# **EXAMPLE ON OSCUT AND ON OSCUT AN ARREST PROPERTY OF A POLIS<br>
STATYSTYCZNY TOWARZYSTY<br>
MESIGE CONNAT TOWARD STATYSTYCZ<br>
MAJ 2018<br>
MAJ 2018<br>
DOO<sup>2</sup>6 G C U S**

GŁÓWNY DE CHARLES DE CHARLES DE CHARLES DE CHARLES DE CHARLES DE CHARLES DE CHARLES DE CHARLES DE CH

MIESIĘCZNIK ROK LXIII WARSZAWA MAJ 2018

**POLSKIE**  STATYSTYCZNY STATYSTYCZNE

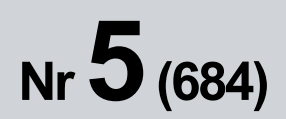

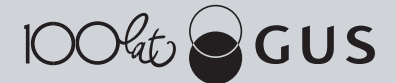

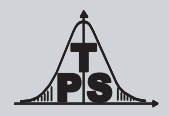

# WIADOMOŚCI **STATYSTYCZNE**

MIESIĘCZNIK ROK LXIII WARSZAWA MAJ 2018

GŁÓWNY POLSKIE<br>URZĄD TOWARZYSTWO **TOWARZYSTWO** STATYSTYCZNY STATYSTYCZNE

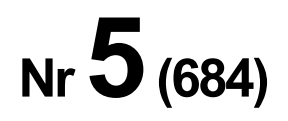

### **KOLEGIUM REDAKCYJNE**

dr Marek Cierpiał-Wolan (redaktor naczelny), dr hab. Andrzej Młodak (zastępca redaktora naczelnego), mgr Renata Bielak, dr Jacek Kowalewski, dr Jan Kubacki, mgr Władysław Wiesław Łagodziński, dr Grażyna Marciniak, dr Stanisław Paradysz, dr hab. Mateusz Pipień, prof. dr hab. Bogdan Stefanowicz, dr Wioletta Wrzaszcz, dr inż. Agnieszka Zgierska Sekretarz: Alina Świderska

### **RADA NAUKOWA**

dr hab. Bożena Balcerzak-Paradowska, prof. dr hab. Czesław Domański, dr hab. Elżbieta Gołata, prof. dr hab. Semen Matkowski, prof. dr hab. Włodzimierz Okrasa, prof. dr hab. Józef Oleński, prof. dr hab. Tomasz Panek, doc. ing. Iveta Stankovicova, prof. dr hab. Józef Zegar Sekretarz: Justyna Gustyn

### **REDAKCJA**

al. Niepodległości 208, 00-925 Warszawa, gmach GUS, pok. 347, tel. 22 608 32 25 http://stat.gov.pl/czasopisma/wiadomosci-statystyczne

Alina Świderska (a.swiderska@stat.gov.pl)

**Wersja internetowa jest wersją pierwotną czasopisma** 

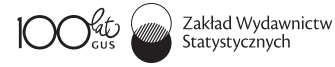

ZAKŁAD WYDAWNICTW STATYSTYCZNYCH al. Niepodległości 208, 00-925 Warszawa, tel. 22 608 31 45. Informacje w sprawach nabywania czasopism tel. 22 608 32 10, 22 608 38 10. Zbigniew Karpiński (redaktor techniczny), Ewa Krawczyńska (skład i łamanie), Wydział Korekty pod kierunkiem Bożeny Gorczycy, mgr Andrzej Kajkowski (wykresy).

### **Indeks 381306**

### **Prenumerata realizowana przez RUCH S.A.**

Zamówienia na prenumeratę w wersji papierowej i na e-wydania można składać bezpośrednio na stronie www.prenumerata.ruch.com.pl.

Ewentualne pytania prosimy kierować na adres e-mail: prenumerata@ruch.com.pl lub kontaktując się z Centrum Obsługi Klienta "RUCH" pod numerami: 22 693 70 00 lub 801 800 803 - czynne w dni robocze w godzinach  $7^{00}$ —17 $^{00}$ .

Koszt połączenia według taryfy operatora.

# **SPIS TREŚCI**

### **[STUDIA METODOLOGICZNE](#page-5-0)**

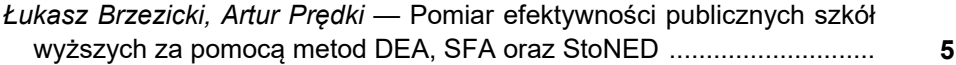

### **[STATYSTYKA W PRAKTYCE](#page-25-0)**

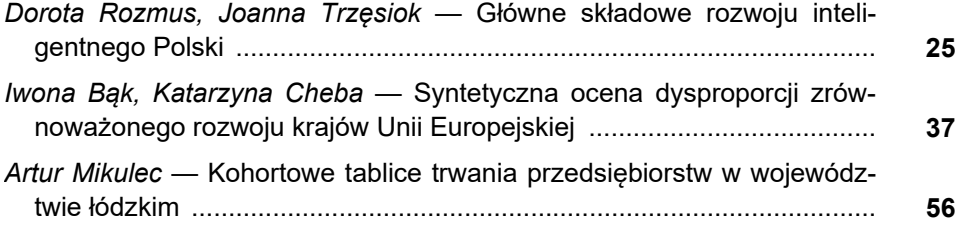

### **[Z DZIEJÓW STATYSTYKI](#page-78-0)**

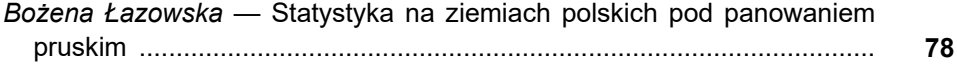

### **[INFORMACJE. PRZEGLĄDY. RECENZJE](#page-103-0)**

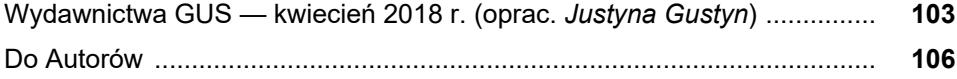

## **CONTENTS**

### **[METHODOLOGICAL STUDIES](#page-5-0)**

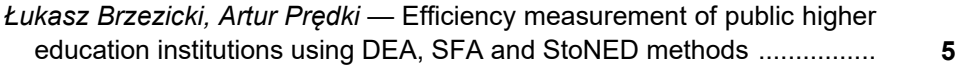

### **[STATISTICS IN PRACTICE](#page-25-0)**

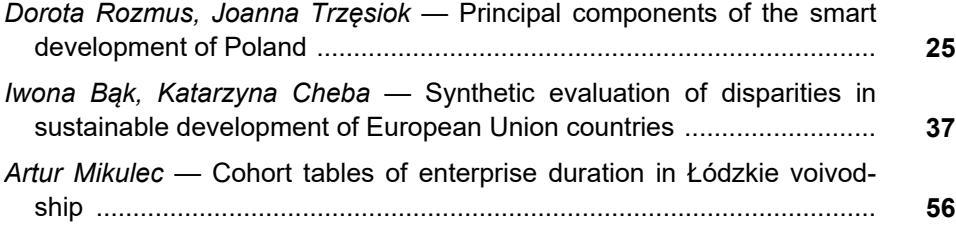

### **[FROM THE HISTORY OF STATISTICS](#page-78-0)**

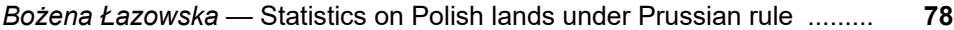

### **[INFORMATION. REVIEWS. COMMENTS](#page-103-0)**

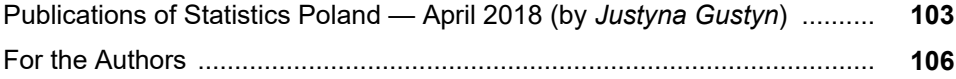

# WIADOMOŚCI **STATYSTYCZNE**

<span id="page-5-0"></span>PL ISSN 0043-518X e-ISSN 2543-8476

Rok LXIII 5 (684) 2018, 5—24

# **STUDIA METODOLOGICZNE**

**Łukasz BRZEZICKI Artur PRĘDKI** 

 $\overline{\phantom{a}}$ 

# Pomiar efektywności publicznych szkół wyższych za pomocą metod DEA, SFA oraz StoNED<sup>1</sup>

 **Streszczenie.** *W artykule oszacowano — za pomocą metod DEA, SFA i Sto-NED — efektywność działalności dydaktycznej i naukowej 58 publicznych szkół wyższych w 2014 r. (analiza porównawcza wyników). Wyniki działalności dydaktycznej mierzono przeliczeniową liczbą absolwentów, a działalności naukowej liczbą nadanych stopni naukowych; w obu przypadkach za nakłady przyjęto liczbę pracowników naukowo-dydaktycznych, pozostałych pracowników niebędących nauczycielami akademickimi oraz wartość środków trwałych uczelni.* 

 *W badaniu dokonano oceny stosunku produkcji zaobserwowanej do maksymalnej pod względem liczby absolwentów i nadanych stopni naukowych. Wyniki i interpretacje przedstawiono dla poszczególnych rodzajów uczelni, osobno w odniesieniu do sfer dydaktycznej i naukowej. Wyższe miary efektywności, niezależnie od zastosowanej metody badawczej, uzyskano w zakresie działalności dydaktycznej. Średnia wartość efektywności działalności dydaktycznej obliczona za pomocą DEA wynosiła 0,7844, SFA — 0,8756, a StoNED — 0,8564, natomiast w zakresie działalności naukowej odpowiednio: 0,6690, 0,7351 i 0,6190. Wyniki wskazują, że uczelnie są bardziej skoncentrowane na działalności dydaktycznej, stanowiącej ich główne źródło finansowania — i do niej dostosowują swoje zasoby — niż na działalności naukowej, która jest drugą zasadniczą sferą funkcjonowania tych instytucji.* 

 **Słowa kluczowe:** szkolnictwo wyższe, efektywność, DEA, SFA, StoNED. **JEL:** C14, D24, I21, I23

<sup>1</sup> Artykuł sfinansowany ze środków przyznanych Wydziałowi Zarządzania Uniwersytetu Ekonomicznego w Krakowie w ramach dotacji na utrzymanie potencjału badawczego.

 Szkolnictwo wyższe wpływa na jakość kapitału ludzkiego, a to przekłada się na poziom dobrobytu indywidualnego i społecznego. Między innymi z tego względu problematyka efektywności funkcjonowania szkolnictwa wyższego jest przedmiotem badań naukowych. Zwiększone zainteresowanie szkolnictwem wyższym w ostatnich latach w Polsce wynikało przede wszystkim z konieczności wdrożenia kolejnych postanowień procesu bolońskiego<sup>2</sup>, czego konsekwencją były zmiany w polskim systemie edukacji akademickiej. W latach 2011 i 2014 wprowadzono dwie reformy systemowe, a w 2016 r. dokonano deregulacji w celu odbiurokratyzowania szkolnictwa wyższego. We wrześniu 2017 r. podczas Narodowego Kongresu Nauki przedstawiono założenia nowej reformy (NKN, 2016); w marcu 2018 r. Rada Ministrów przyjęła projekt ustawy3. Zasadne zatem wydaje się dokonanie pomiaru efektywności szkolnictwa wyższego w przeddzień wdrożenia reformy. Najnowsze dostępne dane MNiSW pochodzą z 2014 r.4, co zdeterminowało wybór okresu poddanego analizie.

 Szkolnictwu wyższemu przypisuje się na ogół dwa główne cele działalności dydaktyczny i naukowy. Z tego względu celem badania jest pomiar efektywności technicznej uczelni publicznych w sferach dydaktycznej i naukowej. Do realizacji tego celu wykorzystano metody: nieparametryczną DEA (Data Envelopment Analysis — analiza obwiedni danych), parametryczną SFA (Stochastic Frontier Analysis — stochastyczna analiza graniczna) oraz semiparametryczną StoNED (Stochastic Non-smooth Envelopment of Data5); przeprowadzono analizę porównawczą uzyskanych wyników zarówno pod kątem zastosowanych metod, jak i sfery działalności.

 Wszystkie użyte metody mają korzenie w mikroekonomicznej teorii procesu produkcyjnego, przy czym DEA może być stosowana w szerszym kontekście. Wybrano grupę obiektów działających w podobny sposób, aby spełnione zostało fundamentalne założenie o jednorodności stosowanej technologii. W omawianym badaniu technologię tę reprezentuje funkcja produkcji, która określa związek pomiędzy ilością nakładów a maksymalnym produktem, jaki można z nich uzyskać. Taki wybór narzuca konieczność potraktowania uczelni jako jednostki produkcyjnej, która z ilościowo<sup>6</sup> wyrażonych nakładów wytwarza ilościowo wyrażony jeden produkt (np. Varian, 1997, s. 329 i 330).

<sup>2</sup> Proces ten ma m.in. doprowadzić do zbliżenia systemów szkolnictwa wyższego krajów europejskich.

Ministerstwo Nauki i Szkolnictwa Wyższego zakłada wejście w życie nowej ustawy, zwanej "Konstytucją dla Nauki", 1 października 2018 r.

<sup>4</sup> Stan na okres przeprowadzania analizy omawianej w artykule; obecnie dostępne są dane za 2015 r.

<sup>&</sup>lt;sup>5</sup> Ta metoda jest na tyle nowa, że nie doczekała się jeszcze polskiej nazwy. Tłumaczenie robocze autorów — stochastyczna niegładka obwiednia danych. 6

W badaniu starano się zatem unikać kategorii wartościowych, takich jak np. koszty czy przychody różnego rodzaju, często wykorzystywanych w badaniach efektywności jednostek dydaktyczno- -naukowych — zob. rozdz. *Przegląd literatury*. Z konieczności jednak kapitał fizyczny uczelni bardzo różnorodny — aproksymowano wartością środków trwałych.

### *PRZEGLĄD LITERATURY*

Pomiar efektywności w szkolnictwie wyższym jest trudny<sup>7</sup>; w jego przypadku nie ma ujednoliconego, uniwersalnego podejścia badawczego ani metodologicznego. W zależności od zastosowanych metod oraz zestawu zmiennych użytych w analizie można uzyskać krańcowo różne rezultaty. Z przeprowadzonej przez autorów kwerendy wynika, że większość badaczy szkolnictwa wyższego skupia uwagę na uczelniach akademickich (uniwersytetach, politechnikach i akademiach), a tylko niewielka część badań odnosi się do wyższych szkół zawodowych (np. Rządziński i Sworowska, 2016).

 W literaturze przedmiotu daje się zauważyć, że badania są prowadzone na kilku poziomach: od międzynarodowych porównań całych systemów szkolnictwa wyższego (Wolszczak-Derlacz, 2013), przez wybrane uczelnie w kraju (Ćwiąkała-Małys, 2010), a następnie wydziały szkoły wyższej (Pietrzak i Brzezicki, 2017), do jednostek organizacyjnych danego wydziału (Szuwarzyński, 2009). Badacze szkolnictwa wyższego nie są zgodni co do podejścia do działalności dydaktycznej i naukowej, gdyż jedni w swoich analizach łączą je w jednym modelu (np. Świtłyk, 2012), a drudzy je rozdzielają poprzez stosowanie odmiennych danych po stronie produktów i nazywają je modelami dydaktycznymi oraz naukowymi (Wolszczak-Derlacz, 2013). Rozgraniczenie sfery dydaktycznej od naukowej jest zasadne przy analizie efektywności poszczególnych obszarów działalności szkół wyższych bądź gdy wymaga tego przyjęta metoda badawcza; w innym wypadku nie zachodzi taka konieczność.

 Badacze zajmujący się efektywnością szkół wyższych wykorzystują do analiz dane statystyczne (liczba studentów, absolwentów, nauczycieli akademickich i pozostałych pracowników), finansowe (wartość przychodów, kosztów i dotacji dydaktycznej), a także inne kategorie księgowe, takie jak wartość rzeczowych aktywów trwałych, usług obcych, zużycia materiałów i energii itd. Przykładowo, Ćwiąkała-Małys (2010) posłużyła się m.in. wartością aktywów trwałych, liczbą nauczycieli akademickich oraz pracowników niebędących nauczycielami, kosztami operacyjnymi, dotacją dydaktyczną oraz liczbą studentów i absolwentów. Wolszczak-Derlacz (2013) przyjęła inny zestaw danych: liczbę nauczycieli akademickich, absolwentów studiów stacjonarnych i niestacjonarnych oraz publikacji i cytowań, a także wartość grantów i przychodów ogółem. Świtłyk (2012) natomiast ujął w badaniach głównie kategorie księgowe: koszty zużycia materiałów i energii, wartość usług obcych, koszty płac brutto, wartość amortyzacji i innych kosztów według rodzaju oraz wartość funduszy uzyskanych na prowadzenie

<sup>&</sup>lt;sup>7</sup> Między innymi ze względu na problem przyjęcia odpowiednich i miarodajnych danych dla poszczególnych obszarów działalności ośrodków akademickich, a także z uwagi na złożoność procesów w nich zachodzących.

badań naukowych i finansowanie dydaktyki. Zbliżony zestaw danych uwzględnili Rządziński i Sworowska (2016): pozostałe środki trwałe, zużycie materiałów i energii, outsourcing, wynagrodzenia, ubezpieczenia społeczne i inne świadczenia pracownicze, powierzchnię gruntów, budynki i cywilne obiekty inżynierskie, maszyny i urządzenia, pozostałe koszty, podatki i opłaty, a także liczbę studentów i absolwentów.

 Podobne zróżnicowanie w doborze zestawów nakładów i efektów występuje w pracach autorów zagranicznych. Przykładowo, Agasisti i Pohl (2012) posłużyli się ogólnymi zmiennymi, takimi jak liczba absolwentów, studentów i nauczycieli akademickich oraz wartość grantów i wydatków w danym roku. Z kolei Katharaki i Katharakis (2010) przyjęli następujący zestaw danych: liczba absolwentów, studentów, nauczycieli akademickich i pozostałych pracowników, wartość przychodów z badań oraz wydatki operacyjne. Część autorów skupia uwagę na kapitale ludzkim, zarówno w zakresie działalności dydaktycznej, jak i naukowej, wykorzystując poza liczbą pracowników i absolwentów również uzyskane tytuły i stopnie naukowe. Takie podejście badawcze przyjął Fandel (2007), który uwzględnił: liczbę studentów, pracowników, absolwentów i nadanych stopni doktorskich oraz wartość dochodów ze źródeł zewnętrznych. Flegg, Allen, Field i Thurlow (2004) przyjęli zbliżone dane: liczbę pracowników oraz studentów studiów licencjackich, magisterskich i doktoranckich, wydatki rzeczowe, dochody z działalności badawczej, a także liczbę przyznanych tytułów licencjackich, magisterskich i stopni doktorskich. Kulshreshtha i Nayak (2015) wykorzystali liczbę publikacji naukowych, księgozbioru biblioteki, studentów, nauczycieli akademickich oraz pozostałych pracowników niebędących nauczycielami. Izadi, Johnes, Oskrochi i Crouchley (2002) uwzględnili zaś dane finansowe: łączne wydatki roczne, obciążenie studentów studiów licencjackich w naukach artystycznych i ścisłych, obciążenie studentów studiów podyplomowych oraz wartość otrzymanych dotacji badawczych i prac zleconych.

 Do badania efektywności szkolnictwa wyższego zarówno w Polsce jak i za granicą stosuje się głównie metodę DEA oraz w mniejszym stopniu SFA. Za wykorzystywaniem DEA przemawia jej stosunkowa prostota oraz fakt, że badacz nie musi zakładać określonej zależności funkcyjnej między nakładami a efektami, jak to się dzieje w przypadku metod parametrycznych. Dodatkowo jest ona bardziej niż metody parametryczne elastyczna w zakresie możliwości wykorzystania różnych danych w badaniu. Należy jednak pamiętać, że za pomocą DEA szacuje się efektywność względem innych jednostek w grupie, podczas gdy w metodach parametrycznych istnieje niezależny wzorzec efektywności w postaci funkcji produkcji lub kosztów. Metody parametryczne są ponadto dużo mniej wrażliwe na błędy danych ze względu na wykorzystanie tzw. składnika losowego, uwzględniającego wpływ czynników nieujętych w danym modelu. Metodę DEA stosowali m.in. Agasisti i Pohl (2012), Ćwiąkała-Małys (2010), Katharaki i Katharakis (2010) oraz Wolszczak-Derlacz (2013), a SFA m.in.: Izadi, Johnes, Oskrochi i Crouchley (2002), Kulshreshtha i Nayak (2015) oraz Rządziński i Sworowska (2016).

 Wciąż jednak poszukuje się nowych metod analizy efektywności szkolnictwa wyższego. W wyniku prób integracji DEA i SFA powstała metoda StoNED (Kuosmanen, 2008; Kuosmanen i Johnson, 2010; Kuosmanen i Kortelainen, 2012). Jednocześnie już Thanassoulis, Kortelainen, Johnes i Johnes (2011) zaznaczali, że efektywność szkolnictwa wyższego można w przyszłości analizować za pomocą StoNED. Według wiedzy autorów niniejszego opracowania metody tej nie stosowano do tej pory do analizy efektywności/nieefektywności obiektów związanych ze szkolnictwem wyższym. Omawiane badanie, w którym za pomocą metody StoNED przeanalizowano efektywność 58 uczelni publicznych, uzupełnia tę lukę. Badanie ma charakter pilotażowy. W celu lepszego zobrazowania wyników uzyskanych za pomocą StoNED porównawczo wykonano również obliczenia według DEA i SFA.

 W celu zapewnienia porównywalności wyników należało maksymalnie upodobnić przyjęte podejście badawcze. Jak wspomniano, zastosowana metodyka (SFA, StoNED) opiera się w dużej mierze na pojęciu funkcji produkcji. Założono zatem, że w przypadku szkół wyższych ważniejsze jest uzyskanie maksymalnych wyników w sferze działalności dydaktycznej i naukowej niż minimalizacja nakładów potrzebnych do osiągnięcia tego celu. Koresponduje to z orientacją na produkty występującą w DEA. Oszacowanie miernika efektywności technicznej polega więc na ocenie stosunku produkcji zaobserwowanej do maksymalnej przy danych nakładach. W przypadku SFA i StoNED maksymalna produkcja podlega dodatkowo zakłóceniom losowym.

### *METODY BADAWCZE*

### *DEA*

 Do obliczenia miary efektywności technicznej rozpatrywanej grupy obiektów wykorzystano model BCC zorientowany na produkty w postaci obwiedni (*the BCC output-oriented model in the envelopment form* — Banker, Charnes i Cooper, 1984). Na początek wprowadzono następujące oznaczenia:

- $n -$ liczba obiektów w grupie,
- $m$  liczba nakładów.
- ݏ —liczba produktów,
- $\mathbf{x}_i = [x_{1i},...,x_{mi}]$  wektor ilości nakładów zużytych przez *j*-ty obiekt,
- $\mathbf{y}_i = [y_{1i},...,y_{si}]$  wektor ilości produktów wytworzonych przez *j*-ty obiekt, gdzie  $j \in \{1, ..., n\}$ .

Model BCC ma postać:

$$
\mathbf{x}_o \ge \sum_{j=1}^n \lambda_{jo} \mathbf{x}_j \qquad \qquad \theta_o \mathbf{y}_o \le \sum_{j=1}^n \lambda_{jo} \mathbf{y}_j \qquad \qquad \sum_{j=1}^n \lambda_{jo} = 1
$$

 $\theta_o \in R$   $\lambda_{io} \ge 0$   $j = 1, ..., n$  (zmienne decyzyjne)

W praktyce obiekt *o* jest zwykle jednym z danych *n* obiektów, tzn.  $o \in \{1, ..., n\}$ . Powyższy program liniowy rozwiązuje się więc zwykle n razy, tzn. tyle, ile jest obiektów w grupie.

Optymalna wartość funkcji celu  $\theta_o^*$  programu nazywana jest miarą efektywności technicznej Farrella danego obiektu *o*. W omawianym badaniu, dla celów analizy porównawczej, wykorzystano jej odwrotność<sup>8</sup>, ponieważ jest ona unormowana, podobnie jak miary efektywności uzyskane za pomocą SFA i StoNED. Wartość miary równa 1 oznacza, że obiekt jest w pełni efektywny. Poziom efektywności danej jednostki wyznacza się przez porównanie jej z innymi obiektami z grupy, stąd miara ta ma charakter względny. Porównanie następuje za pośrednictwem optymalnych wartości zmiennych intensywności  $\lambda_{j_o}^*$ ,  $j = 1, ..., n$ , niezbędnych do konstrukcji tzw. wzorca efektywności, czyli wektora idealnych nakładów i produktów dla danego obiektu *o*, w postaci  $\left(\sum_{j=1}^n \lambda_{jo}^* \mathbf{x}_j, \sum_{j=1}^n \lambda_{jo}^* \mathbf{y}_j\right).$ 

 W analizie za pomocą DEA efektywna jest zwykle pewna podgrupa jednostek, która rozpina tzw. obwiednię danych (stąd pochodzi nazwa metody). Wszystkie te jednostki mają wartość miary równą 1. W sytuacji jednoproduktowej obwiednia danych jest rodzajem empirycznej<sup>9</sup> funkcji produkcji, a wartość wybranej miary efektywności technicznej  $TE_{o,DEA} = 1/\theta_o^*$  uzyskuje się ze stosunku produkcji zaobserwowanej do maksymalnej możliwej do osiągnięcia przy danych nakładach. Interpretacja w przypadku miar wykorzystywanych w metodach StoNED i SFA jest bardzo podobna.

### *SFA*

 $\overline{\phantom{a}}$ 

 Metodę SFA, alternatywną względem DEA, zaproponowali równolegle Aigner, Lovell i Schmidt (1977) oraz Meeusen i van den Broeck (1977). Jej koncepcja opiera się na zastosowaniu parametrycznych modeli ekonometrycznych procesu produkcyjnego z odpowiednio skonstruowanym złożonym składnikiem losowym.

Zwykle wykorzystuje się multiplikatywną postać modelu:

$$
y_j = g(\mathbf{x}_j; \mathbf{\beta}) \exp(\varepsilon_j) = g(\mathbf{x}_j; \mathbf{\beta}) \exp(v_j - u_j) \quad j = 1, ..., n
$$

<sup>&</sup>lt;sup>8</sup> Tzw. funkcja odległości Shepharda.

 $^9$  Czyli takiej, której postać wynika z zebranych danych i nie jest definiowana niezależnie, inaczej niż w StoNED lub SFA.

### gdzie:

 $n -$ liczba obserwacji,

- $g$  funkcja produkcji zależna analitycznie od wektora parametrów  $\beta$ ,
- $y_i$  produkt wytworzony przez *j*-ty obiekt,

 $\mathbf{x}_j = [x_1, ..., x_{mj}] \in R^m$  — wektor ilości nakładów zużytych przez  $j$ -ty obiekt,  $\varepsilon_j = v_j - u_j$  — *j*-ty złożony składnik losowy, gdzie  $u_j > 0$ .

Złożony składnik losowy  $\varepsilon_i$  zawiera element  $v_i$ , który odzwierciedla czynniki (błędy) czysto losowe wpływające na wielkość produkcji, oraz element  $-u_i$ , będący miernikiem efektywności technicznej j-tej jednostki produkcyjnej.

 Przyjmuje się, że funkcja produkcji jest ciągła i różniczkowalna ze względu na czynniki produkcji. W odniesieniu do składników losowych zakłada się natomiast, że:

- $\bullet \ \left\{ v_j \right\}_{j=1}^n \sim$ i. i. d.  $(0, \sigma_v^2)$  o rozkładzie symetrycznym;
- $\bullet \ \left\{ u_j \right\}_{j=1}^n \sim$ i. i. d. ( $\mu, \sigma_u^2$ ), gdzie  $\mu > 0$  oraz rozkład jest asymetryczny;
- $v_i, u_i$  są stochastycznie niezależne od siebie oraz od czynników  $x_{ij}$  dla dowolnych  $i = 1, ..., n$  oraz  $i = 1, ..., m$ .

W praktyce przy zastosowaniu danej metody estymacji wektora parametrów  $\beta$ konieczne jest przyjęcie konkretnej, analitycznej postaci funkcji produkcji oraz bardziej szczegółowych założeń o postaci rozkładów składowych  $v_i$ ,  $u_i$ . Literatura przedmiotu dostarcza wielu propozycji w tym zakresie (np. Kumbhakar i Lovell, 2000, s. 64—92). W omawianym badaniu przyjęto rozkłady normalny i półnormalny odpowiednio dla składowej  $v_i$  oraz  $u_i$ . W odniesieniu do postaci granicy produkcyjnej rozważono wyjściowo<sup>10</sup> translogarytmiczną funkcję produkcji.

Postać multiplikatywną modelu estymuje się zwykle w postaci zlogarytmowanej:

$$
\ln y_j = \ln \left( g(\mathbf{x}_j; \boldsymbol{\beta}) \right) + \varepsilon_j
$$

gdzie w przypadku funkcji Translog:

 $\overline{\phantom{a}}$ 

$$
\ln (g(\mathbf{x}_j; \boldsymbol{\beta})) = \beta_0 + \sum_{i=1}^m \beta_i \ln x_{ij} + \sum_{i=1}^m \sum_{g \ge i}^m \beta_{ig} \ln x_{ij} \ln x_{gj}
$$

 Do tego celu stosuje się zwykle metodę MNW (największej wiarygodności), która daje zgodne oceny parametrów strukturalnych  $\beta$  oraz parametrów struktu-

<sup>&</sup>lt;sup>10</sup> Ze względu na nieistotność statystyczną większości parametrów wektora β ograniczono się ostatecznie do szczególnego przypadku, jakim jest funkcja produkcji Cobba-Douglasa (zob. rozdz. *Wyniki i ich interpretacja*).

ry stochastycznej  $\mu, \sigma_{\nu}^2$  i  $\sigma_{u}^2$  (Kumbhakar i Lovell, 2000, s. 77). W omawianym badaniu posłużono się jednak alternatywnym sposobem estymacji, zwanym metodą momentów (Kumbhakar i Lovell 2000, s. 90—93), ze względu na przyjęcie takiego właśnie podejścia w metodzie StoNED<sup>11</sup>. W tym celu zapisuje się wersję zlogarytmowaną modelu w postaci:

$$
\ln y_j = \left[\ln\left(g(x_j;\boldsymbol{\beta})\right) - \mu\right] + \left[\varepsilon_j + \mu\right] = \ln\left(f(x_j;\boldsymbol{\beta})\right) + \nu_j
$$

gdzie  $f(\mathbf{x}_i) = g(\mathbf{x}_i; \boldsymbol{\beta})$  exp (−μ) — tzw. przeciętna funkcja produkcji.

Przy powyższych założeniach  $E(\varepsilon_i) = -E(u_i) = -\mu < 0$ , co oznacza, że składnik losowy  $v_i$  spełnia standardowe założenia twierdzenia Gaussa-Markowa, tzn.  $\{v_j\}_{j=1}^n \sim$ i. i. d.  $(0, \sigma_v^2)$ .

Umożliwia to zgodną estymację parametrów strukturalnych<sup>12</sup> logarytmu przeciętnej funkcji produkcji za pomocą metody MNK (najmniejszych kwadratów), ponieważ jest to funkcja liniowa względem parametrów:

$$
\ln(f(\mathbf{x}_j; \boldsymbol{\beta})) = \beta_0 - \mu + \sum_{i=1}^m \beta_i \ln x_{ij} + \sum_{i=1}^m \sum_{g \ge i}^m \beta_{ig} \ln x_{ij} \ln x_{gj}
$$

Dzięki temu uzyskuje się tzw. reszty  $e_i = \ln y_i - \ln (f(\mathbf{x}_i; \hat{\boldsymbol{\beta}})).$ 

 W następnej kolejności oblicza się oceny parametrów struktury stochastycznej, korzystając ze wzorów<sup>13</sup>:

$$
\hat{\sigma}_u^2 = \left(\frac{\hat{M}_3}{\left(\sqrt{\frac{2}{\pi}}\right)\left(1 - \frac{4}{\pi}\right)}\right)^{2/3}
$$

$$
\hat{\sigma}_v^2 = \hat{M}_2 - \left(\frac{\pi - 2}{\pi}\right)\hat{\sigma}_u^2
$$

$$
\hat{\mu} = \hat{\sigma}_u \left(\sqrt{\frac{2}{\pi}}\right)
$$

<sup>11</sup> Maksymalne upodobnienie podejścia uprawomocnia porównanie uzyskanych wyników.

<sup>&</sup>lt;sup>12</sup> Formalnie stała  $\beta_0$  wymaga dodatkowej zgodnej estymacji, jednak na potrzeby niniejszego opracowania nie trzeba jej przeprowadzać.

<sup>&</sup>lt;sup>13</sup> Są to wzory prawdziwe, przy przyjętych założeniach o normalności i półnormalności rozkładu odpowiednich składowych złożonego składnika losowego.

gdzie:

$$
\widehat{M}_2 = \left[ \sum_{j=1}^n \left( e_j - \widehat{E}(v_j) \right)^2 \right] / n
$$
  

$$
\widehat{M}_3 = \left[ \sum_{j=1}^n \left( e_j - \widehat{E}(v_j) \right)^3 \right] / n
$$
  

$$
\widehat{E}(v_j) = \left[ \sum_{j=1}^n e_j \right] / n
$$

 W przypadku użycia reszt uzyskanych za pomocą MNK powyższe wzory upraszczają się, ponieważ  $\left[\sum_{j=1}^n e_j\right]/n=0.$ 

Ostatnim etapem w SFA jest oszacowanie miernika efektywności technicznej:

$$
TE_{j, SFA} = \exp(-u_j) = \frac{y_j}{g(\mathbf{x}_j; \mathbf{\beta}) \exp(v_j)} \qquad j = 1, ..., n
$$

 Podobnie jak w przypadku DEA liczy się tu więc stosunek produkcji zaobserwowanej do maksymalnej, z tym że produkcja maksymalna podlega symetrycznym zakłóceniom czysto losowym.

Oceną tak zdefiniowanej miary efektywności jest:

$$
T\hat{E}_{j, SFA} = \exp(-\hat{u}_j)
$$

gdzie

$$
\hat{u}_j = \hat{\mu}_{*j} + \hat{\sigma}_* \left( \frac{\varphi(-\hat{\mu}_{*j}/\hat{\sigma}_*)}{1 - \varphi(-\hat{\mu}_{*j}/\hat{\sigma}_*)} \right)
$$

oraz

$$
\hat{\mu}_{*j} = -\hat{\varepsilon}_j \left( \frac{\hat{\sigma}_u^2}{\hat{\sigma}_u^2 + \hat{\sigma}_v^2} \right) \quad \hat{\sigma}_* = \left( \frac{\hat{\sigma}_u^2 \hat{\sigma}_v^2}{\hat{\sigma}_u^2 + \hat{\sigma}_v^2} \right)^{1/2} \quad \hat{\varepsilon}_j = e_j - \hat{\sigma}_u \left( \sqrt{\frac{2}{\pi}} \right)
$$

### *StoNED*

 Metoda ta jest bardzo podobna pod względem koncepcji i stosowania do SFA, opiera się jednak na addytywnej wersji modelu procesu produkcyjnego (Kuosmanen i Kortelainen, 2012, s. 14):

$$
y_j = g(\mathbf{x}_j) + \varepsilon_j = g(\mathbf{x}_j) + v_j - u_j \quad j = 1, \dots, n
$$

 Należy przy tym zaznaczyć, że funkcja produkcji *g* nie zależy od parametrów i tym samym nie jest zadana analitycznie. Ponadto przyjmuje się, że funkcja ta jest ciągła, niemalejąca i globalnie wklęsła. Pozostałe założenia odnoszące się do złożonego składnika losowego nie ulegają zmianie14, m.in. ponownie przyjęto rozkłady normalny i półnormalny odpowiednio dla składowej  $v_i$  oraz  $u_i$ .

 Wobec nieparametrycznej postaci granicy produkcyjnej zastosowanie MNW nie jest tu możliwe. Z tego powodu stosuje się metodę momentów, co ponownie wymaga wprowadzenia pośredniej funkcji produkcji f, tym razem w wersji addytywnej:

$$
y_j = [g(\mathbf{x}_j) - \mu] + [\varepsilon_j + \mu] = f(\mathbf{x}_j) + v_j
$$

Składnik losowy  $v_i$  spełnia standardowe założenia twierdzenia Gaussa--Markowa, tzn.  $\left\{ v_j \right\}_{j=1}^n \sim$ i.i.d. $(0,\sigma_v^2)$ , o czym wspomniano już przy opisie SFA. Ponadto funkcja  $f$ , podobnie jak  $g$ , jest niemalejąca i globalnie wypukła, ponieważ  $\mu$  jest stałą.

 Z uwagi na nieparametryczny charakter granicy produkcyjnej estymuje się bezpośrednio przeciętną funkcję produkcji  $f$  w punktach danych za pomocą metody CNLS (Convex Nonparametric Least Squares — nieparametryczna, wypukła MNK)15, która sprowadza się do rozwiązania zadania kwadratowego w postaci (Kuosmanen, 2008, s. 312):

$$
\min \sum_{j=1}^n e_j^2
$$

$$
y_j = \alpha_j + \beta_j \mathbf{x}_j^T + e_j \quad j = 1, \dots, n
$$

 $\alpha_j + \beta_j \mathbf{x}_j^T \leq \alpha_h + \beta_h \mathbf{x}_j^T$   $h, j = 1, ..., n$ 

l

<sup>14</sup> Utrzymanie założeń o parametrycznych rozkładach składowych złożonego składnika losowego przy jednoczesnym braku parametrycznej postaci funkcji produkcji świadczy o semiparametrycznym charakterze metody StoNED.<br><sup>15</sup> Seijo i Sen (2011) dowiedli zgodności ocen uzyskanych metodą CNLS.

$$
\beta_j = [\beta_{1j}, ..., \beta_{mj}] \ge 0, \alpha_j, e_j \in R
$$
  $j = 1, ..., n$  (zmienne decyzyjne)

Przykładowe rozwiązanie optymalne zadania $^{16}$  oznaczono przez  $\left[\widehat{\bm{\alpha}},\{\widehat{\bm{\beta}}_j\}_{j=1}^n,\widehat{\bm{e}}\right]$ , gdzie:

$$
\widehat{\mathbf{\alpha}} = [\widehat{\alpha}_1, \dots, \widehat{\alpha}_n] \quad \widehat{\mathbf{\beta}}_j = [\widehat{\beta}_{1j}, \dots, \widehat{\beta}_{mj}] \quad \widehat{\mathbf{e}} = [\widehat{e}_1, \dots, \widehat{e}_n]
$$

 Za jego pomocą dokonuje się estymacji przeciętnej funkcji produkcji w punktach danych:

$$
\hat{f}(\mathbf{x}_j) = y_j - \hat{e}_j \quad j = 1, \dots, n
$$

 W drugim etapie, podobnie jak w SFA, estymuje się parametry struktury stochastycznej  $\mu,\sigma^2_u,\sigma^2_\nu$  za pomocą analogicznych wzorów, z tym że w obliczeniach wykorzystuje się reszty  $\hat{e}_{j}$  uzyskane w wyniku zastosowania CNLS.

 Ostatni etap, tak jak w SFA, polega na obliczeniu dla każdego obiektu oceny miernika efektywności technicznej. W pierwszej kolejności wylicza się oceny złożonego składnika losowego oraz wyjściowej funkcji produkcji *g* w punktach danych:

$$
\hat{\varepsilon}_j = \hat{e}_j - \hat{\sigma}_u \left( \sqrt{\frac{2}{\pi}} \right) \quad \hat{g}(\mathbf{x}_j) = \hat{f}(\mathbf{x}_j) + \hat{\sigma}_u \left( \sqrt{\frac{2}{\pi}} \right)
$$

Następnie wylicza się ocenę  $\hat{u}_i$  ze wzorów analogicznych jak w SFA. Dzięki temu możliwe staje się obliczenie oceny składowej  $v_j\colon\ \widehat v_j=\widehat\varepsilon_j+\widehat u_j,$  a w konsekwencji również oceny miary efektywności technicznej:

$$
T\hat{E}_{j, StoNED} = \frac{y_j}{\hat{g}(\mathbf{x}_j) + \hat{v}_j} \quad j = 1, ..., n
$$

 W literaturze przedmiotu jako miarę efektywności technicznej przyjmuje się  $-i\hat{a}_i$  lub — przez analogię do SFA — exp( $-i\hat{a}_i$ ) (Kuosmanen i Kortelainen, 2012, s. 18; Kumbhakar i Lovell, 2000, s. 78). W omawianym badaniu zastosowano jednak rozwiązanie<sup>17</sup> gwarantujące zachowanie interpretacji wartości miary jako stosunku produkcji zaobserwowanej do maksymalnej, podlegającej zakłóceniom losowym.

 $16$  Zadanie to może mieć wiele rozwiązań optymalnych, jedynie tzw. wektor reszt  $\hat{\mathbf{e}}$  jest wyznaczony jednoznacznie.<br>17 Jest to wersja przystosowana do addytywnej postaci modelu.

### *CHARAKTERYSTYKA BADANIA EMPIRYCZNEGO*

 Badaniem empirycznym objęto 58 z 59 publicznych uczelni akademickich nadzorowanych w 2014 r. przez MNiSW. Ich dobór oraz wybór okresu badawczego podyktowane były przede wszystkim dostępnością danych. Z uwagi na ich brak lub niekompletność, a także w celu zachowania relatywnej homogeniczności badanych jednostek, wyłączono Chrześcijańską Akademię Teologiczną w Warszawie, która ma niewielką skalę działalności w stosunku do innych uczelni w grupie, a ponadto jej dane finansowe nie są publikowane w Monitorze Sądowym i Gospodarczym. W dalszej kolejności z badania wyłączono Collegium Medicum Uniwersytetu Jagiellońskiego i Collegium Medicum Uniwersytetu Mikołaja Kopernika w Toruniu. Wydziały lekarskie nadzorowane są bowiem przez Ministerstwo Zdrowia, a ich działalność ma nieco inny charakter niż pozostałych wydziałów, co mogłoby negatywnie wpływać na określenie poziomu efektywności, szczególnie w przypadku metody DEA, która jest wrażliwa na wszelką niejednorodność w danych. Pominięto również wyższe szkoły zawodowe, mające inny charakter działalności niż uczelnie akademickie, a także szkoły wyższe podlegające nie MNiSW, lecz innym ministerstwom.

 W badaniu przyjęto dane za 2014 r. — najbardziej aktualne z dostępnych informacji. Obliczenia wykonano na podstawie danych zaczerpniętych ze sprawozdań finansowych uczelni zamieszczonych w ogólnodostępnym Monitorze Sądowym i Gospodarczym oraz z informatora statystycznego *Szkolnictwo wyższe — dane podstawowe*, wydawanego przez MNiSW (MNiSW, 2015)18.

 Kluczowym zagadnieniem był wybór odpowiednich nakładów i efektów do analizy efektywności działalności dydaktycznej i naukowej szkół wyższych, determinuje on bowiem zarówno cel prowadzonej analizy, jak i uzyskane wyniki. Nie jest to łatwe (o czym już wspominano) ze względu na złożoność procesów oraz przenikanie się obszarów działalności uczelni (naukowego, dydaktycznego oraz współpracy z otoczeniem zewnętrznym). Należy przy tym pamiętać, że posługując się metodami StoNED i SFA w wersji opartej na koncepcji funkcji produkcji19, trzeba przyjąć po jednym efekcie działalności dydaktycznej i naukowej oraz orientację na maksymalizację tego efektu przy ustalonych nakładach. Najbardziej elastyczna pod tym względem jest DEA, w której można uwzględnić wiele nakładów i efektów, jeśli ich łączna liczba jest niewielka w stosunku do łącznej liczby obiektów podlegających analizie (Guzik, 2009, s. 29).

 Przy wyborze danych do badania kierowano się przede wszystkim zmiennymi wykorzystywanymi przez innych badaczy, dostępnością danych dla wszystkich

<sup>&</sup>lt;sup>18</sup> Informator otrzymano z MNiSW na wniosek o udostępnienie informacji publicznej.

<sup>&</sup>lt;sup>19</sup> Istnieje wprawdzie wersja SFA oparta na tzw. funkcji kosztów, która uwzględnia wieloproduktowość danych, wymaga ona jednak znajomości cen nakładów zmiennych. Ponadto, zdaniem autorów niniejszej pracy, odpowiednia wersja StoNED wymaga dopracowania (Kuosmanen i Kortelainen, 2012, rozdz. 4.4).

badanych obiektów oraz ograniczeniami stosowanych metod badawczych. W przypadku nakładów postanowiono — z uwagi na wykorzystanie funkcji produkcji w metodach SFA i StoNED — uwzględnić w badaniu klasyczne czynniki produkcji. Autorzy przyjęli jako nakłady m.in. wartość środków trwałych uczelni  $(x<sub>1</sub>)$  wyrażającą kapitał fizyczny oraz liczbę pracowników naukowo-dydaktycznych  $(x_2)$  i pracowników  $(x_3)$  niebędących nauczycielami jako dwa rodzaje kapitału ludzkiego. Uznano, że kluczowym nakładem w przypadku szkół wyższych są ludzie, którzy mają odpowiednią wiedzę i umiejętności, aby efektywnie wykonywać pracę w ramach dwóch głównych sfer działalności uczelni. Uwzględnienie w badaniu liczby pracowników naukowo-dydaktycznych jest oczywiste, inaczej niż pozostałych pracowników. Ujęcie ich po stronie nakładów wynikało stąd, że pomimo pośredniego uczestniczenia w działalności dydaktycznej i naukowej szkół wyższych stanowią bardzo istotne wsparcie dla kadry naukowo-dydaktycznej, czym przyczyniają się do sprawniejszego funkcjonowania obu tych sfer.

Za wynik działalności dydaktycznej przyjęto liczbę absolwentów  $(y_n)$ , którzy są naturalnie utożsamiani z efektem kształcenia. Znacznie trudniejszy był wybór jednego wyniku działalności naukowej (konieczny z uwagi na ograniczenia badawcze StoNED), gdyż jest ona bardziej złożona i w jej ramach powstaje kilka różnych produktów. W literaturze przedmiotu za wynik działalności naukowej przyjmuje się m.in. liczbę publikacji (Wolszczak-Derlacz, 2013), przyznanych punktów (Pietrzak i Brzezicki, 2017), nadanych stopni (Fandel, 2007) czy prowadzonych projektów badawczych (Pietrzak i Brzezicki, 2017) lub wartość grantów naukowych uzyskanych przez daną uczelnię (Wolszczak-Derlacz, 2013).

 W omawianym badaniu postanowiono skupić się na kapitale ludzkim. A skoro po stronie nakładów przyjęto liczbę pracowników naukowo-dydaktycznych i pozostałych, zaś po stronie wyników działalności dydaktycznej — liczbę absolwentów, to produkt działalności naukowej zdefiniowano jako liczbę nadanych stopni naukowych  $(y_N)$ .

Uwzględnione w badaniu kategorie to:

- $\bullet$   $x_1$  wartość środków trwałych uczelni (stan na 31.12.2014 r.) w tys. zł;
- $x_2$  pracownicy naukowo-dydaktyczni uczelni (stan na 31.12.2014 r.) w etatach $20$ :
- $x_3$  pozostali pracownicy (stan na 31.12.2014 r.) w etatach<sup>21</sup>;
- $y_D$  przeliczeniowa<sup>22</sup> liczba absolwentów uczelni w roku akademickim 2013/2014 (produkt dydaktyczny);

<sup>20</sup> Wartość zaokrąglona do najbliższej liczby całkowitej.

 $21$  Jw.

 $22$  Liczba absolwentów studiów stacjonarnych + 0,6 (liczba absolwentów studiów niestacjonarnych), jako że zwykle łączna liczba godzin dydaktycznych na studiach niestacjonarnych stanowi 60% liczby godzin na studiach stacjonarnych.

 $\bullet$   $y_N$  — liczba stopni naukowych nadanych<sup>23</sup> przez uczelnię w roku 2014 (produkt naukowy).

 Do modeli dydaktycznego i naukowego uczelni przyjęto odpowiednio zestawy kategorii  $(x_1, x_2, x_3, i y_0)$  i  $(x_1, x_2, x_3, i y_0)$ .

 Na podstawie zgromadzonych danych stwierdzono, że występuje silna istotna statystycznie korelacja dodatnia pomiędzy nakładami a produktami, zatem podstawowy warunek został spełniony.

### *WYNIKI I ICH INTERPRETACJA*

 Wszystkie parametry strukturalne funkcji Translog w modelu naukowym okazały się statystycznie nieistotne, a w modelu dydaktycznym jedynie trzy parametry (na 10) okazały się istotne. Z tego powodu zdecydowano się na wykorzystanie funkcji produkcji Cobba-Douglasa, która jest szczególnym przypadkiem Transloga, oszczędniej sparametryzowanym:

$$
\ln (g(\mathbf{x}_j; \boldsymbol{\beta})) = \beta_0 + \sum_{i=1}^m \beta_i \ln x_{ij}
$$

Dopasowanie modelu, wyrażone współczynnikiem determinacji  $R^2$ , spadło nieznacznie w porównaniu do translogarytmicznej funkcji produkcji, natomiast poprawiła się istotność parametrów strukturalnych — dwa parametry na cztery w obu modelach okazały się statystycznie istotne.

 Do obliczenia miar efektywności technicznej wykorzystano programy MaxDEA, Microsoft Excel oraz autorski kod w R-rze oparty na funkcji solve.QP, wchodzącej w skład biblioteki quadprog. Ze względu na poufność części wykorzystanych danych przedstawiono wyniki częściowo zagregowane, w podziale na grupy uczelni:

uniwersytety (U, 18 obiektów);

 $\overline{\phantom{a}}$ 

- uniwersytety techniczne (UT, 18 obiektów);
- uniwersytety ekonomiczne (UE, 5 obiektów);
- uniwersytety pedagogiczne (UPe, 5 obiektów);
- uniwersytety przyrodnicze (UPrz, 6 obiektów);
- akademie wychowania fizycznego (AWF, 6 obiektów).

 W tabl. 1 przedstawiono wyniki otrzymane dla modelu dydaktycznego. Wartość miary oznacza tu stosunek zaobserwowanej liczby absolwentów przeliczeniowych do maksymalnej możliwej do uzyskania<sup>24</sup> przy obecnej wartości środ-

<sup>&</sup>lt;sup>23</sup> Wzięto pod uwagę również stopnie nadane osobom, które nie były pracownikami danej uczelni. Zagregowano liczbę stopni: l. st. dr + 2 l. st. dr hab.; przyjęto, że średnio na uzyskanie stopnia doktora habilitowanego potrzeba dwa razy więcej czasu niż na uzyskanie stopnia doktora (założenie podobne jak przy agregacji absolwentów).

<sup>24</sup> Według modelu będącego podstawą danej metody.

ków trwałych oraz liczbie pracowników naukowo-dydaktycznych i pozostałych. Rankingi uczelni opracowano ze względu na średnie wartości miary efektywności w ramach poszczególnych metod.

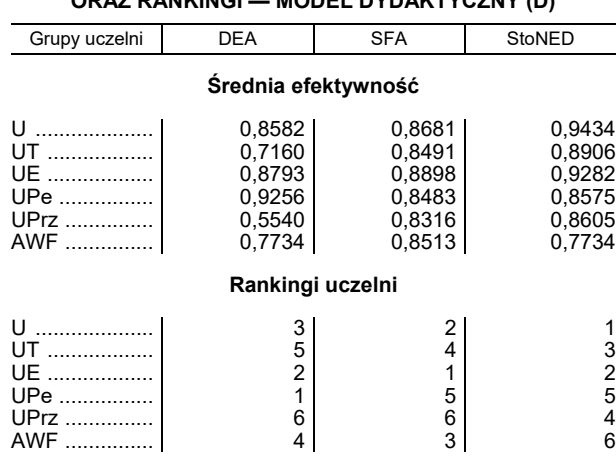

### **TABL. 1. ŚREDNIE WARTOŚCI MIARY EFEKTYWNOŚCI W GRUPACH UCZELNI ORAZ RANKINGI — MODEL DYDAKTYCZNY (D)**

Ź r ó d ł o: opracowanie własne.

 Na podstawie danych przedstawionych w tabeli można wyciągnąć wniosek o dość dobrej kondycji w sferze dydaktycznej — średnie miary efektywności są w większości dość bliskie 1, bez względu na stosowaną metodę. Wyjątek stanowi jedynie średni współczynnik efektywności uniwersytetów przyrodniczych uzyskany za pomocą DEA.

 Formalnie w rankingach w przypadku wszystkich trzech metod przodują uniwersytety i uniwersytety ekonomiczne, jednak różnice pomiędzy poszczególnymi miejscami często są niewielkie. Średnia miara efektywności w tych grupach uczelni zmienia się nieznacznie w zależności od zastosowanej metody.

 Najgorzej w rankingach wypadają uniwersytety przyrodnicze, przy czym ich średnia efektywność jest niska jedynie z punktu widzenia DEA (0,5540). Odległe miejsca zajmują również AWF-y, mające zbliżoną średnią efektywność niezależnie od metody badania.

 Uniwersytety pedagogiczne, mimo stosunkowo jednolitej i wysokiej średniej efektywności, wypadają w rankingach słabo — z wyjątkiem DEA, gdzie plasują się na pierwszym miejscu.

 Największe zróżnicowanie wyników w zależności od zastosowanej metody dotyczy uniwersytetów technicznych — zarówno w odniesieniu do średniej wartości miary efektywności, jak i rankingu.

 W tabl. 2 przedstawiono wyniki dla modelu naukowego. W tym wypadku wartością miary był stosunek zaobserwowanej liczby nadanych stopni naukowych do maksymalnej możliwej do uzyskania przy aktualnej wartości środków trwałych oraz liczbie pracowników naukowo-dydaktycznych i pozostałych.

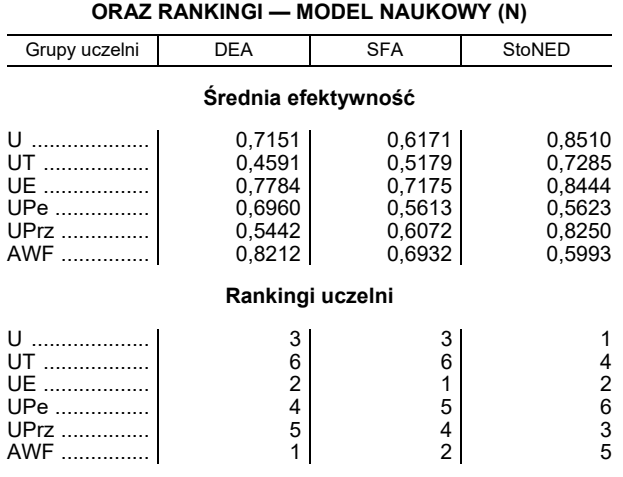

### **TABL. 2. ŚREDNIE WARTOŚCI MIAR EFEKTYWNOŚCI W GRUPACH UCZELNI**

Ź r ó d ł o: jak przy tabl. 1.

 Pierwsze, na co należy zwrócić uwagę, to niższy poziom średniej efektywności w sferze naukowej w porównaniu ze sferą dydaktyczną (por. tabl. 1). Wyjątkiem jest nieznacznie wyższa średnia efektywność AWF-ów w sferze naukowej. Drugą charakterystyczną rzeczą jest znacznie większe rozproszenie średnich wartości uzyskanych za pomocą różnych metod w każdej z grup uczelni niż w modelu dydaktycznym. Jedynie w przypadku uniwersytetów przyrodniczych jest ono porównywalne.

 Uniwersytety oraz uniwersytety ekonomiczne plasują się w czołówce wszystkich rankingów, tak samo jak w sferze dydaktycznej. Najgorsze miejsce zajmują uniwersytety techniczne i pedagogiczne (w modelu dydaktycznym — przyrodnicze). AWF-y wypadają całkiem nieźle, z wyjątkiem rankingu StoNED, gdzie plasują się na przedostatniej pozycji.

Zbadano również korelację pomiędzy:

- rankingami według różnych metod w ramach danego modelu;
- rankingami w ramach tej samej metody w modelach dydaktycznym i naukowym.

 W tym celu obliczono współczynniki korelacji rang Spearmana na podstawie pełnych rankingów dotyczących wszystkich 58 uczelni, bez podziału na grupy25. Wyniki zestawiono w tabl. 3.

<sup>&</sup>lt;sup>25</sup> Uzyskuje się wtedy bardziej wiarygodne wyniki, a jednocześnie poufność zgromadzonych danych nie zostaje naruszona.

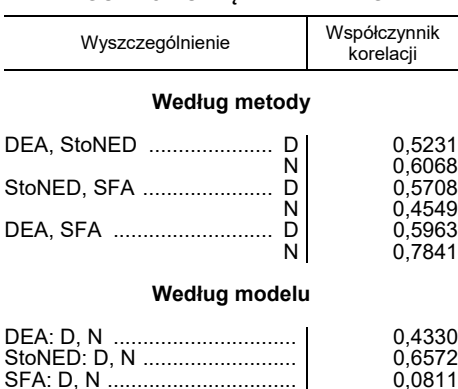

### **TABL. 3. WSPÓŁCZYNNIK KORELACJI RANGOWEJ POMIĘDZY RANKINGAMI**

Ź r ó d ł o: jak przy tabl. 1.

 Ogólnie można stwierdzić, że w prawie wszystkich przypadkach występuje istotna statystycznie dodatnia korelacja, z wyjątkiem rankingów w ramach SFA dla modeli dydaktycznego i naukowego. Występuje też tylko jedna silnie dodatnia korelacja pomiędzy rankingami według DEA i SFA w modelu naukowym.

 Tak więc w większości przypadków zarówno rankingi według różnych metod w ramach jednego modelu, jak i w modelach dydaktycznym i naukowym w ramach tej samej metody są umiarkowanie zbieżne. Interesujące wnioski można wyciągnąć z porównania rankingów dla grup uczelni. Uniwersytety ekonomiczne uzyskały takie samo miejsce w rankingu w ramach tych samych metod zarówno w działalności naukowej, jak i dydaktycznej. Podobnie uniwersytety, jednak z wyjątkiem rankingu według SFA. W przypadku innych uczelni również można zaobserwować podobieństwa, choć mniejsze. Uniwersytety pedagogiczne w zakresie działalności dydaktycznej uplasowały się na piątym miejscu w rankingu według metod StoNED i SFA. uniwersytety przyrodnicze zajęły szóstą pozycję w rankingu dla modelu dydaktycznego w ramach metod DEA i SFA. Uniwersytety techniczne miały szóste miejsce w zakresie działalności naukowej.

 Warto też zwrócić uwagę, że w modelu dydaktycznym siła powiązań pomiędzy rankingami według różnych metod jest bardzo podobna, podczas gdy w modelu naukowym — dosyć zróżnicowana. Niemniej jednak rankingi w ramach StoNED są bardziej zbliżone do wyników w ramach SFA (z dwoma wyjątkami w sferze naukowej) niż DEA. Najbardziej zróżnicowana siła powiązań występuje pomiędzy rankingami w modelach dydaktycznym i naukowym w zależności od zastosowanej metody.

### **Podsumowanie**

 Należy pamiętać, że uzyskana efektywność techniczna obiektu zależy nie tylko od zastosowanej metody badawczej, lecz także, a może przede wszystkim, od kategorii nakładów i produktów wybranych do badania. Autorzy planują zatem przetestowanie wrażliwości wyników na dobór innych, dopuszczalnych z punktu widzenia teorii mikroekonomicznej, zestawów nakładów i produktów. Szczególnie interesujące wydaje się rozpatrywanie różnie mierzonych produktów naukowych. W literaturze przedmiotu proponuje się np. liczbę publikacji, ewentualnie z podziałem na ich rodzaje lub liczbę (Wolszczak-Derlacz, 2013), czy też wartość grantów naukowych uzyskanych przez daną uczelnię (Agasisti i Pohl, 2012).

 Zróżnicowanie siły związków pomiędzy rankingami w ramach modeli dydaktycznego oraz naukowego w zależności od wybranej metody wskazuje na konieczność budowy modelu, który łączyłby te podstawowe sfery działalności uczelni. Wymaga to jednak użycia modeli i metod przystosowanych do danych wieloproduktowych. Autorzy zamierzają posłużyć się uniwersalną w tym zakresie metodą DEA, a w przypadku metod parametrycznych — wykorzystać modele oparte na funkcji kosztów. W kontekście metody DEA zasadne wydaje się wykorzystanie do analizy efektywności szkolnictwa wyższego kolejnej stosunkowo nowej metodyki, jaką jest podpróbkowanie oparte na modelach zespołu Simara.

### **LITERATURA**

- Agasisti, T., Pohl, C. (2012). Comparing German and Italian public universities: Convergence or divergence in the higher education landscape*? Managerial and Decision Economics*, *33*(2), 71—85.
- Aigner, D., Lovell, C. A. K., Schmidt, P. (1977). Formulation and Estimation of Stochastic Frontier Production Function Models. *Journal of Econometrics*, *6*, 21—37.
- Banker, R. D., Charnes, A., Cooper, W. W. (1984). Some models for estimating technical and scale inefficiencies in data envelopment analysis. *Management Science*, *30*, 1078—1092.
- Ćwiąkała-Małys, A. (2010). *Pomiar efektywności procesu kształcenia w publicznym szkolnictwie akademickim*. Wrocław: Wydawnictwo Uniwersytetu Wrocławskiego.
- Fandel, G. (2007). On the performance of universities in North Rhine-Westphalia, Germany: Government's redistribution of funds judged using DEA efficiency measures. *European Journal of Operational Research*, (176), 521—533.
- Flegg, A. T., Allen, D. O., Field, K., Thurlow, T. W. (2004). Measuring the Efficiency of British Universities: A Multi-Period Data Envelopment Analysis. *Education Economics*, *12*(3), 231—249.
- Guzik, B. (2009). *Podstawowe modele DEA w badaniu efektywności gospodarczej i społecznej*. Poznań: Wydawnictwo Uniwersytetu Ekonomicznego w Poznaniu.
- Izadi, H., Johnes, G., Oskrochi, R., Crouchley, R. (2002). Stochastic frontier estimation of a CES cost function: the case of higher education in Britain. *Economics of Education Review*, *21*(1), s. 63—71.
- Katharaki, M., Katharakis, G. (2010). A comparative assessment of Greek universities' efficiency using quantitative analysis. *International Journal of Educational Research*, *49*(4—5), 115—128.

**dr Łukasz Brzezicki** — *Urząd Statystyczny w Gdańsku*  **dr hab. Artur Prędki** — *Uniwersytet Ekonomiczny w Krakowie*

- Kulshreshtha, P., Nayak, T. K. (2015). Efficiency of Higher Technical Educational Institutions in India. *Archive of Business Research*, *3*(1), 94—122.
- Kumbhakar, S. C., Lovell, C. A. K. (2000). *Stochastic Frontier Analysis*. Cambridge: Cambridge University Press.
- Kuosmanen, T. (2008). Representation theorem for convex nonparametric least squares. *Econometrics Journal*, *11*(2), 308—325.
- Kuosmanen, T., Johnson, A. (2010). Data envelopment analysis as nonparametric least squares regression. *Operations Research*, *58*(1), 149—160.
- Kuosmanen, T., Kortelainen, M. (2012). Stochastic non-smooth envelopment of data: semiparametric frontier estimation subject to shape constraints. *Journal of Productivity Analysis*, *38*(1), 11—28.
- NKN (2016). *Jarosław Gowin: uczelnie powinny zabiegać o zagranicznych studentów i wykładowców*. Pobrano z: https://nkn.gov.pl/jaroslaw-gowin-uczelnie-zabiegac-o-zagranicznych-studentowwykladowcow.
- Meeusen, W., van den Broeck, J. (1977). Efficiency estimation from Cobb-Douglas production functions with composed error. *Internation Economic Review*, *18*, 435—444.
- MNiSW (2015). *Szkolnictwo wyższe 2014. Dane podstawowe*. Informator. MNiSW: Warszawa.
- Pietrzak, P., Brzezicki, Ł. (2017). Wykorzystanie sieciowego modelu DEA do pomiaru efektywności wydziałów Politechniki Warszawskiej, *Edukacja*, *3*(142), 109—121.
- Rządziński, L., Sworowska, A. (2016). Parametric and Non Parametric Methods for Efficiency Assessment of State Higher Vocational Schools in 2009—2011. *Entrepreneurial Business and Economics Review*, *4*(1), 95—112. DOI: http://dx.doi.org/10.15678/EBER.2016.040107.
- Seijo, E., Sen, B. (2011). Nonparametric least squares estimation of a multivariate convex regression function. *Ann Stat, 39*(3), 1633—1657.
- Szuwarzyński, A. (2009). Pomiar efektywności działalności badawczej jednostek organizacyjnych wydziału. *Problemy zarządzania*, *7*(4), 113—129.
- Świtłyk, M. (2012). Efektywność techniczna publicznych uczelni w latach 2001—2010. *Ekonometria*, *4*(38), 320—342.
- Thanassoulis, E., Kortelainen, M., Johnes, G., Johnes, J. (2011). Costs and efficiency of higher education institutions in England: a DEA analysis. *Journal of the Operational Research Society*, *62*(7), 1282—1297.
- Varian, H. R. (1997). *Mikroekonomia*. Warszawa: PWN.
- Wolszczak-Derlacz, J. (2013). *Efektywność naukowa dydaktyczna i wdrożeniowa publicznych szkół wyższych w Polsce — analiza nieparametryczna*. Gdańsk: Wydawnictwo Politechniki Gdańskiej.

**Summary.** *The article evaluates the efficiency of the didactic and scientific activity of 58 public academic institutions in 2014 using the DEA, SFA and StoNED (comparative analysis of the results). The result of the didactic activity was measured by the number of graduates, and scientific activity by the number of conferred academic degrees; in both cases of the number of academic staff, non-teaching staff, and the value of capital assets were assumed as an input.* 

*The research evaluated the ratio of production observed to the maximum for the number of graduates and conferred degrees. The results and interpretations were presented separately for particular types of higher education institutions, separately in terms of didactic and scientific spheres. Higher efficiency* 

*measures, regardless of the applied research method, were obtained in the field of didactic activity. The mean value of the didactic activity efficiency obtained by the DEA method was 0.7844, SFA 0.8756, and StoNED 0.8564, whereas in terms of scientific activity 0.6690, 0.7351 and 0.6190 respectively. The results*  indicate that universities are more focused on didactic activity, which is their *main source of funding, adapting their resources to it. Less attention is paid to the scientific activity, which is the second fundamental sphere of these institutions' functioning.* 

**Keywords:** higher education, efficiency, DEA, SFA, StoNED.

# WIADOMOŚCI **STATYSTYCZNE**

<span id="page-25-0"></span>PL ISSN 0043-518X e-ISSN 2543-8476

Rok LXIII 5 (684) 2018, 25—36

# **STATYSTYKA W PRAKTYCE**

**Dorota ROZMUS Joanna TRZĘSIOK** 

# Główne składowe rozwoju inteligentnego Polski<sup>1</sup>

 **Streszczenie.** *W systemie STRATEG, utworzonym przez GUS na potrzeby monitorowania polityki spójności, zgromadzono ponad 300 wskaźników do pomiaru rozwoju inteligentnego. Z uwagi na dużą liczbę zmiennych zasadne wydaje się zbadanie możliwości konstrukcji wskaźników syntetycznych jak najlepiej reprezentujących zmienne pierwotne. Celem badania, które przeprowadzono na podstawie danych z baz STRATEG i BDL za 2015 r., jest wskazanie — dzięki zastosowaniu analizy czynnikowej — głównych składowych rozwoju inteligentnego w Polsce, informujących o najważniejszych obszarach charakteryzowanych przez wskaźniki rozwoju inteligentnego.* 

 *W efekcie uzyskano siedem głównych składowych, łącznie wyjaśniających ponad 94% wariancji pierwotnego zbioru wskaźników, dla których zaproponowano merytoryczną interpretację.*

 **Słowa kluczowe:** polityka spójności, rozwój inteligentny, metoda głównych składowych.

 **JEL:** C38

 $\overline{\phantom{a}}$ 

 Głównym celem polityki regionalnej Unii Europejskiej (UE) jest wyrównywanie poziomu gospodarczego poszczególnych regionów poprzez dofinansowywanie

<sup>1</sup> Artykuł opracowano na podstawie referatu wygłoszonego na konferencji *Rozwój gospodarczy i przestrzenny Polski a realizacja polityki spójności*, która odbyła się 25 i 26 maja 2017 r. w Katowicach.

rozwoju oraz pomoc słabiej rozwiniętym krajom. Takie zintegrowane działanie, noszące nazwę polityki spójności UE, jest prowadzone w czterech kierunkach:

- rozwoju zrównoważonego, który ma na celu wspieranie gospodarki konkurencyjnej, korzystającej z zasobów naturalnych w sposób racjonalny i przyjazny dla środowiska;
- rozwoju inteligentnego, czyli dążenia do postępu opartego na wiedzy i innowacjach;
- włączania społecznego, stawiającego sobie za cel wspieranie gospodarki opartej na wysokim poziomie zatrudnienia, zapewniającej spójność społeczną i gospodarczą;
- wzmacniania administracji, którego celem jest zwiększanie skuteczności działań administracji publicznej.

 Artykuł poświęcono zagadnieniu rozwoju inteligentnego. Program ten koncentruje się na przedsięwzięciach służących budowie gospodarki opartej na wiedzy, konkurencyjnym sektorze nauki oraz efektywnych instytucjach otoczenia biznesu, które umożliwiają inteligentny rozwój gospodarczy kraju. Jego cele to:

- wsparcie podmiotów gospodarczych w działaniach badawczych oraz na rzecz innowacji;
- podniesienie jakości badań naukowych i prac rozwojowych oraz zwiększenie stopnia ich umiędzynarodowienia;
- zwiększenie stopnia przystosowania jednostek do warunków gospodarki rynkowej.

 Na potrzeby programowania i monitorowania polityki spójności GUS stworzył system STRATEG2, w którym zgromadzono wskaźniki wykorzystywane do oceny realizacji strategii obowiązującej w Polsce oraz UE. W zakresie rozwoju inteligentnego zaproponowano ponad 300 wskaźników, zebranych w pięć grup tematycznych. Z uwagi na dużą liczbę tych mierników zbadano możliwość konstrukcji zmiennych kompleksowych, które reprezentują zmienne pierwotne. Celem omawianego w artykule badania jest wskazanie głównych składowych rozwoju inteligentnego Polski, które informują o najważniejszych dziedzinach programu.

### *REDUKCJA LICZBY ZMIENNYCH*

 Analiza czynnikowa stanowi zespół metod i procedur statystycznych pozwalających na badanie wzajemnych relacji w zbiorze zmiennych oraz wykrywanie ukrytych uwarunkowań, które wyjaśniają występowanie tych zmiennych. Umożliwia sprowadzenie dużej liczby badanych zmiennych do mniej licznego zbioru wzajemnie niezależnych (nieskorelowanych) czynników. Wyodrębnione czynniki zachowują znaczną część informacji zawartych w zbiorze pierwotnym.

l

<sup>2</sup> http://strateg.stat.gov.pl.

 Analiza głównych składowych (jedna z metod analizy czynnikowej) jest metodą transformacji zmiennych pierwotnych we wzajemnie nieortogonalne nowe zmienne, tzw. główne składowe, które są liniową kombinacją pierwotnych zmiennych. Dokładna analiza głównych składowych umożliwia wskazanie tych zmiennych początkowych, które mają duży wpływ na ich postać. Taka główna składowa jest wówczas reprezentantem tej grupy.

 Metoda głównych składowych jest powszechnie znana, dlatego nie będzie tu dokładnie omówiona3 poza przedstawieniem algorytmu metody, który można zapisać nastepująco:

- 1. Dobór zmiennych, które zostaną wykorzystane w analizie.
- 2. Wybór kryterium określającego liczbę głównych składowych.
- 3. Wyodrębnienie głównych składowych.
- 4. Rotacja składowych w celu uzyskania łatwiejszej interpretacji.
- 5. Identyfikacja i interpretacja otrzymanych głównych składowych.

### *PRZEBIEG ANALIZY ORAZ WYNIKI*

 Przedmiotem badania, jak już wspomniano, był zestaw wskaźników opisujących rozwój inteligentny Polski. W systemie STRATEG zebrano ich ponad 300 i pogrupowano w pięć kategorii:

- jakość edukacji, umiejętności i uczenia się przez całe życie;
- jakość i dostępność technologii informacyjno-komunikacyjnych (ICT);
- podnoszenie konkurencyjności małych i średnich przedsiębiorstw, sektorów rolnego oraz rybołówstwa i akwakultury;
- wspieranie badań naukowych, rozwoju technologicznego i innowacji;
- zrównoważony transport i wysoka przepustowość kluczowych sieci infrastrukturalnych.

 W pierwotnym zbiorze danych zgromadzono 214 wskaźników opisujących 16 województw Polski w 2015 r. Dane pochodziły z systemu STRATEG oraz Banku Danych Lokalnych GUS4. Tak duży zbiór pozwala na wieloaspektowe i złożone monitorowanie rozwoju inteligentnego Polski. Jednak wykorzystanie go w pierwotnej postaci do dalszej analizy, np. taksonomicznej, jest praktycznie niemożliwe, ponieważ zbyt duża liczba zmiennych przesądza o znikomej wartości poznawczej zbudowanego na nich modelu. Na ogół redukuje się zatem liczbę zmiennych, co można przeprowadzić na dwa sposoby:

- merytorycznie, najlepiej z pomocą eksperta, dobierając tylko część wskaźników do analizy;
- z wykorzystaniem analitycznych metod doboru zmiennych.

<sup>3</sup> Szczegółowy opis metody można znaleźć m.in. w pracach: Kim i Mueller (1978a, 1978b); Walesiak i Gatnar (2009); Gatnar i Walesiak (2004). 4

https://bdl.stat.gov.pl/bdl/start.

 W artykule zastosowano drugie podejście, a do redukcji posłużono się analizą głównych składowych.

### *Dobór zmiennych*

 W pierwszym etapie analizy głównych składowych określono, które z 214 pierwotnych zmiennych należy wprowadzić do modelu. W tym celu obliczono wartości miary Kaisera-Mayera-Olkina (KMO) (Zakrzewska, 1994):

$$
KMO = \frac{\sum_{j} \sum_{h \neq j} r_{jh}^2}{\sum_{j} \sum_{h \neq j} r_{jh}^2 + \sum_{j} \sum_{h \neq j} \hat{r}_{fh}^2}
$$
(1)

gdzie:

 $r_{ih}$  — współczynnik korelacji między zmiennymi o numerach *j* oraz *h*, dany wzorem

$$
r_{jh} = \frac{cov_{jh}}{s_j s_h} \tag{2}
$$

- $cov_{ih}$  kowariancja między zmiennymi o numerach *j* oraz *h*,
- $s_i$ ,  $s_h$  odchylenia standardowe odpowiednio dla zmiennych *i* oraz *h*,
- $\hat{r}_{jh}$  współczynnik korelacji cząstkowej między tymi zmiennymi

$$
\hat{r}_{jh} = -\frac{R_{jh}}{\sqrt{R_{jj}R_{hh}}}
$$
\n(3)

 $R_{jh}$ ,  $R_{jj}$  oraz  $R_{hh}$  — dopełnienia algebraiczne odpowiednich elementów macierzy  $\mathbf{R} = [r_{hi}].$ 

KMO pozwala na sprawdzenie, w jakim stopniu zmienne są skorelowane. Niskie wartości tej miary wskazują na słabe związki między zmiennymi i tym samym niewielkie prawdopodobieństwo, że pozwolą one na utworzenie silnych i łatwych w interpretacji składowych (Walesiak i Gatnar, 2009). Często przyjmowaną w analizach wartością graniczną miary KMO jest 07. Wartości niższe od 0,7 wskazują na potrzebę usunięcia części zmiennych.

 W celu eliminacji pojedynczych zmiennych oblicza się, w podobny sposób, miarę adekwatności doboru każdej indywidualnej zmiennej  $(MSA_h)$  (Zakrzewska, 1994):

$$
MSA_h = \frac{\sum_{h \neq j} r_{jh}^2}{\sum_{h \neq j} r_{jh}^2 + \sum_{h \neq j} \hat{r}_{jh}^2}
$$
(4)

Usuwa się te zmienne, które mają najniższe wartości  $MSA<sub>b</sub>$ .

Wartość KMO obliczona dla całego zbioru danych wyniosła 0,682 (czyli nie przekraczała progu 0,7), co — razem ze zbyt dużą liczbą zmiennych — wskazywało na konieczność usunięcia części z nich. Eliminacji zmiennych dokonano na podstawie dwóch kryteriów:

- formalnego polegającego na wykluczeniu wszystkich zmiennych, dla których  $MSA_h < 0,6;$
- merytorycznego na podstawie którego usuwano wskaźniki informujące o tym samym zjawisku<sup>5</sup>.

Ostatecznie w zbiorze pozostawiono 55 zmiennych<sup>6</sup> opisujących rozwój inteligentny Polski.

### *Wybór kryterium określającego liczbę głównych składowych*

 W kolejnym kroku określono liczbę głównych składowych wyodrębnionych do dalszego badania. Najczęściej w tym celu wykorzystuje się kryteria: wartości własnej, wyjaśnionej wariancji, osypiska lub heurystyczne<sup>7</sup>. W omawianym badaniu zastosowano kryterium wartości własnej (np. Kim i Mueller, 1978b; Walesiak i Gatnar, 2009), które polega na pozostawieniu tych składowych, dla których spełniony jest warunek:

$$
\lambda_i > 1 \tag{5}
$$

gdzie  $\lambda_i$  jest wartością własną obliczoną dla *i*-tej składowej<sup>8</sup>.

 Zastosowane kryterium opiera się na założeniu, że wartość własna reprezentuje ilość zmienności w oryginalnych zmiennych, która jest związana z daną główną składową. Oznacza to, że w modelu powinny pozostać tylko te składowe, które mają wartość własną większą od 1, gdyż te o wartości własnej mniejszej od 1 nie są bardziej przydatne niż pojedyncze zmienne, które po standaryzacji mają wariancję równą 1. Otrzymana główna składowa, jako kombinacja liniowa zmiennych pierwotnych, powinna wyjaśniać więcej zmienności niż pojedyncza zmienna.

<sup>&</sup>lt;sup>5</sup> Przykładowo, jeśli wśród zmiennych, dla których *MSA<sub>h</sub>* ≥ 0,6., znajdują się: *nakłady na działalność B+R* (badania i rozwój) w mln zł oraz *nakłady na B+R na 1 mieszkańca* w zł, to do analizy wprowadzamy tylko jedną zmienną, tę z wyższą wartością miary  $MSA<sub>h</sub>$ . W tym przypadku była to zmienna *nakłady na B+R na 1 mieszkańca* w zł, dla której ܯܵܣ = 0,83.

<sup>6</sup> Zmienne te przedstawiono w tabl. 2.

<sup>7</sup> Te kryteria szczegółowo opisują m.in. Zakrzewska (1994) oraz Walesiak i Gatnar (2009).

 $^8$  Obliczanie wartości własnych  $\lambda_i$  jest istotnym elementem analizy czynnikowej. Więcej informacji na ten temat można znaleźć m.in. w pracy Gatnar i Walesiak (2004).

 Okazało się, że dla siedmiu głównych składowych obliczone wartości własne są większe od 1, zatem te właśnie składowe wyodrębniono, aby je poddać dalszej analizie.

### *Wyodrębnienie głównych składowych*

 Siedem głównych składowych łącznie wyjaśniało aż 94,19% wariancji wszystkich zmiennych, z czego pierwsza składowa — ponad 38%. Obliczone dla każdej składowej wartości własne, odsetek wariancji wyjaśnionej przez poszczególne składowe oraz skumulowany odsetek wariancji po wyodrębnieniu siedmiu głównych składowych przedstawiono w tabl. 1. Pogrubioną czcionką zaznaczono te składowe, których wartość własna jest większa od 1 i które starano się zinterpretować.

|                                                               | Wartości po wyodrębnieniu głównych składowych                                                                               |                                                                                                    |                                                                                                    |  |  |  |  |
|---------------------------------------------------------------|----------------------------------------------------------------------------------------------------|----------------------------------------------------------------------------------------------------|----------------------------------------------------------------------------------------------------|--|--|--|--|
| Składowe                                                      | wartości<br>własne                                                                                                    | odsetek<br>wyjaśnionej<br>wariancji                                                                                         | odsetek<br>skumulowany<br>wariancji                                                                                                    |  |  |  |  |
| 3<br>4<br>5<br>6<br>7<br>8<br>9<br>10<br>11<br>12<br>13<br>14 | 38,426<br>4,686<br>2,668<br>1,819<br>1,622<br>1.360<br>1.223<br>0,876<br>0,610<br>0,451<br>0.408<br>0,283<br>0,253<br>0,187 | 69,865<br>8,519<br>4.850<br>3,306<br>2,949<br>2,473<br>2,224<br>1.594<br>1,110<br>0.821<br>0.741<br>0.514<br>0,461<br>0,341 | 69,865<br>78,384<br>83.234<br>86,541<br>89,489<br>91.962<br>94,186<br>95,779<br>96.889<br>97.710<br>98.451<br>98,965<br>99,425<br>99,766 |  |  |  |  |
| 15<br>55                                                      | 0,129<br>0,000                                                                                                    | 0,234<br>0,000                                                                                                    | 100,000<br>100,000                                                                                                    |  |  |  |  |
|                                                               |                                                                                                    |                                                                                                    |                                                                                                    |  |  |  |  |

**TABL. 1. WYNIKI ANALIZY GŁÓWNYCH SKŁADOWYCH** 

Ź r ó d ł o: obliczenia własne z wykorzystaniem programu SPSS.

### *Rotacja składowych*

 Obliczono również ładunki czynnikowe, czyli współczynniki dla głównych składowych  $(a_{ij})$ , które odgrywają istotną rolę w ich interpretacji, ponieważ można je traktować jak współczynniki korelacji pomiędzy zestandaryzowaną zmienną pierwotną  $Z_i$  a główną składową  $S_i$  (Gatnar i Walesiak, 2004):

$$
a_{ji} = r_{\mathbf{Z}_j \mathbf{S}_i} \tag{6}
$$

 Klarowną interpretację składowych umożliwia sytuacja, gdy każda zmienna ma wysoki ładunek czynnikowy dla jednej tylko głównej składowej i jednocześnie dla każdej składowej można wskazać zmienne, które mają z nią wysokie ładunki  $a_{ij}$ . W praktyce oznacza to, że poszukiwane są takie zmienne  $\mathbf{Z}_i$ , dla których  $|a_{ii}| \rightarrow 1$  dla tylko jednej składowej  $S_i$ , zaś dla pozostałych wartość ta jest jak najbliższa 0. W przypadku gdy interpretacja wyodrębnionych składowych jest trudna, zaleca się zastosowanie rotacji, która ma na celu takie obrócenie układu osi, by uzyskana w jej efekcie macierz ładunków czynnikowych pozwalała na łatwiejsze ich objaśnienie.

 Siedem głównych składowych uzyskanych w trakcie analizy okazało się trudnych do interpretacji. Wynikało to przede wszystkim z dużej liczby zmiennych i znacznej ich redukcji (z 55 do 7). Zastosowano więc rotację układu odniesienia, przy zachowaniu wcześniej wyznaczonej liczby głównych składowych oraz zasobów zmienności każdej składowej. Wykorzystano zarówno rotacje ortogonalne, jak i ukośne<sup>9</sup>. Na podstawie analizy otrzymanych macierzy ładunków czynnikowych stwierdzono, że najłatwiejsze do interpretacji są wyniki uzyskane za pomocą ukośnej rotacji *oblimin* (tabl. 2).

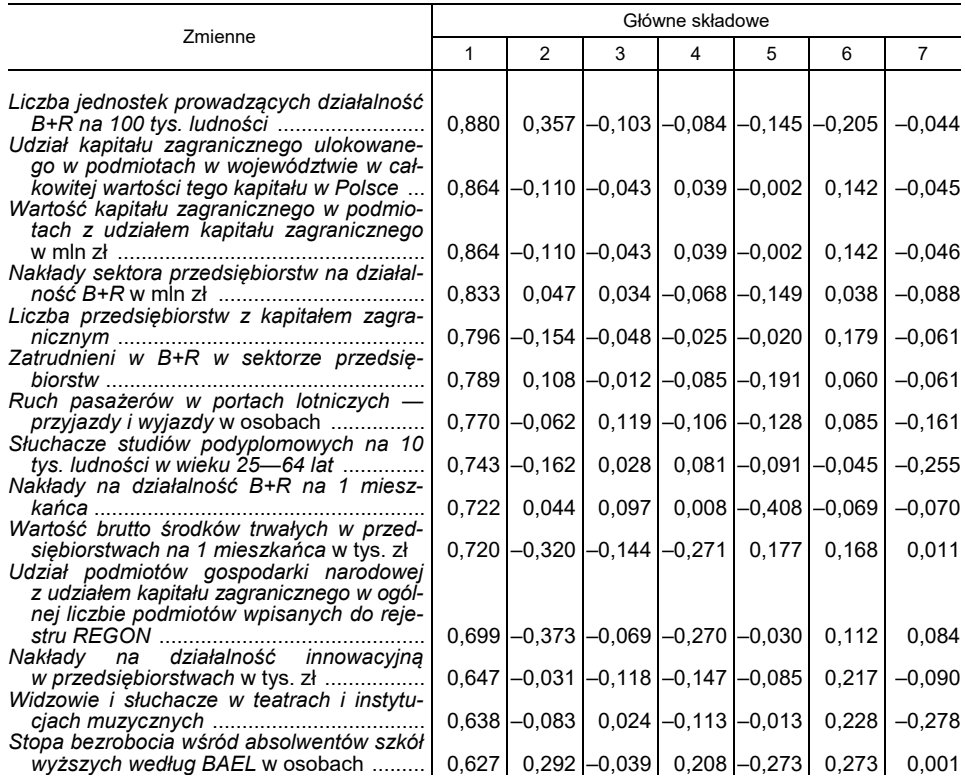

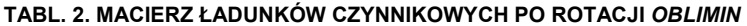

l

<sup>9</sup> Różne metody rotacji opisano szczegółowo m.in. w pracy Gatnar i Walesiak (2004).

**TABL. 2. MACIERZ ŁADUNKÓW CZYNNIKOWYCH PO ROTACJI** *OBLIMIN* **(cd.)**

| Zmienne                                                                                                    |          | Główne składowe |                                     |                            |                                     |          |                |  |
|----------------------------------------------------------------------------------------------------|----------|-----------------|-------------------------------------|----------------------------|-------------------------------------|----------|----------------|--|
|                                                                                                    |          | 2               | 3                                   | 4                          | 5                                   | 6        | 7              |  |
| Odsetek osób w wieku 15 lat i więcej<br>z wyższym wykształceniem                                                                                            |          | $-0,134$        | 0,228                               |                            | $0,013 - 0,420$                     | 0,073    | $-0,104$       |  |
| Długość linii krajowych regularnej komuni-<br>kacji autobusowej w km                                                                                        |          | $-0,360$        | $-0,159$                            | 0,380                      | 0,050                               | 0,034    | $-0,267$       |  |
| Przedsiębiorstwa prowadzące e-sprzedaż<br>poprzez stronę internetową                                                                                        | 0,547    | 0,066           | $-0,206$                            | $-0,042$                   | $-0,123$                            | 0,313    | $-0,115$       |  |
| Liczba ofiar śmiertelnych w wypadkach                                                                                                    | 0,514    | $-0,033$        | $-0,226$                            | 0,144                      | $-0,175$                            | 0,237    | $-0,197$       |  |
| Przewozy pasażerów transportem samo-<br>chodowym zarobkowym                                                                                                 |          | 0,006           | $-0,332$                            | $-0,037$                   | 0,044                               | $-0,181$ | $-0,436$       |  |
| Udział przedsiębiorstw z dostępem do<br>Internetu o prędkości przynajmniej 100                                                                              |          | 0,003           |                                     | $0,119$ -0,001 -0,127      |                                     | 0,158    | $-0,400$       |  |
| Przewozy pasażerów środkami komunikacji                                                                                                    | 0,497    |                 |                                     |                            |                                     |          |                |  |
| <i>miejskiej</i> w mln osób<br>Udział podmiotów gospodarki narodowej<br>o liczbie pracujących do 9 osób w ogól-<br>nej liczbie podmiotów wpisanych do reje- | 0,470    | $-0,080$        | $-0,067$                            |                            | $-0,052$ $-0,215$                   | 0,237    | $-0,260$       |  |
| przedsiębiorstw niefinansowych<br>Liczba                                                                                                    | 0,415    |                 | $-0,034$ $-0,223$ $-0,111$ $-0,216$ |                            |                                     | 0,263    | $-0,190$       |  |
| o liczbie pracujących do 9 osób (mikro-<br>Produkcja budowlano-montażowa (zreali-                                                                           | 0,374    |                 | $0,000$ -0,254 -0,091 -0,248        |                            |                                     | 0,271    | $-0,188$       |  |
| zowana na terenie województwa) ogółem<br>w tys. zł                                                                                                    | 0,362    |                 | $0,003$ -0,173 -0,150 -0,305        |                            |                                     | 0,233    | $-0,202$       |  |
| Liczba nowo zarejestrowanych podmiotów<br>gospodarki narodowej w sektorze pry-                                                                              | 0,322    |                 |                                     |                            | $-0,050$ $-0,250$ $-0,138$ $-0,304$ | 0,206    | $-0,219$       |  |
| Współczynnik skolaryzacji brutto (szkoły<br>zawodowe i ogólnozawodowe)                                                                                      | 0,044    | 0,932           | 0,058                               | $-0,021$                   | 0,180                               | $-0,072$ | 0,063          |  |
| Odsetek uczniów szkół średnich zawodo-<br>wych razem wśród uczniów szkół ponad-                                                                             |          |                 |                                     |                            |                                     |          |                |  |
| gimnazjalnych ogółem<br>Drogi publiczne ogółem o nawierzchni                                                                                                | $-0,030$ | 0,755           |                                     | $0,245$ -0,104             | 0,112                               | $-0,045$ | 0,333          |  |
| <i>twardej ulepszonej na 100 km</i> <sup>2</sup> w km<br>Liczba podmiotów gospodarki narodowej<br>w rejestrze REGON na 1000 mieszkań-                       | $-0,084$ | 0,697           | $-0,178$                            | $-0,123$                   | $-0,207$                            | 0,327    | $-0,196$       |  |
| ców w wieku produkcyjnym<br>Łączna długość dróg ekspresowych i auto-                                                                                        | 0,264    |                 |                                     |                            |                                     | $-0.015$ | $-0,070$       |  |
| Przewóz ładunków transportem samocho-                                                                                                    | $-0,225$ | $-0,077$        | $-0,876$                            |                            | $-0,224$ $-0,103$                   | 0,119    | $-0,037$       |  |
| dowym (z zagranicy)<br>Długość dróg krajowych o twardej na-                                                                                                 | 0,189    | 0,026           | $-0,533$                            |                            | $-0,193$ $-0,012$                   | 0,361    | $-0,143$       |  |
| <i>wierzchni</i> w km                                                                                                    | 0,377    | $-0,291$        | $-0,415$                            |                            | $0,248$ -0,181                      | 0,223    | $-0,073$       |  |
| Drogi publiczne o twardej nawierzchni na<br>10 tys. mieszkańców w km<br>Odsetek gospodarstw domowych wyposa-                                                | 0,036    | $-0,042$        | 0,230                               | 0,698                      | 0,028                               | $-0,131$ | 0,290          |  |
| żonych w komputer osobisty z dostępem<br>do Internetu                                                                                                    | 0,397    |                 |                                     |                            | $0,102$ -0,176 -0,642 -0,193 -0,017 |          | 0,064          |  |
| Łączna długość dróg wojewódzkich i powia-<br>towych o twardej nawierzchni w km                                                                              |          |                 |                                     |                            | $0,290$ -0,253 -0,335 0,466 -0,428  |          | $0,156$ -0,002 |  |
| Uczestnicy studiów doktoranckich na 10 tys.                                                                                                    | -0,063   | -0,184          |                                     |                            | $0,109$ -0,060 -0,903 -0,011        |          | $-0,163$       |  |
| Relacja liczby studentów do liczby ludności<br>w wieku 19-24 lata w osobach                                                                                 | -0,002   | $-0.157$        |                                     | $-0,016$ $-0,109$ $-0,830$ |                                     | $-0,085$ | $-0,250$       |  |
| Udział zatrudnionych w B+R w pracujących                                                                                                    |          | 0,064           |                                     |                            |                                     | 0,009    | 0,057          |  |
| Liczba zgłoszeń wynalazków krajowych<br>w Urzędzie Patentowym RP na 1 mln                                                                                   | 0,087    |                 | $-0,103$ $-0,222$ $-0,224$ $-0,632$ |                            |                                     | 0,184    | 0,007          |  |
| Linie kolejowe ogółem (eksploatowane) na                                                                                                    |          |                 |                                     |                            |                                     |          | 0,255          |  |

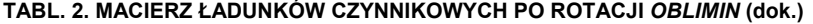

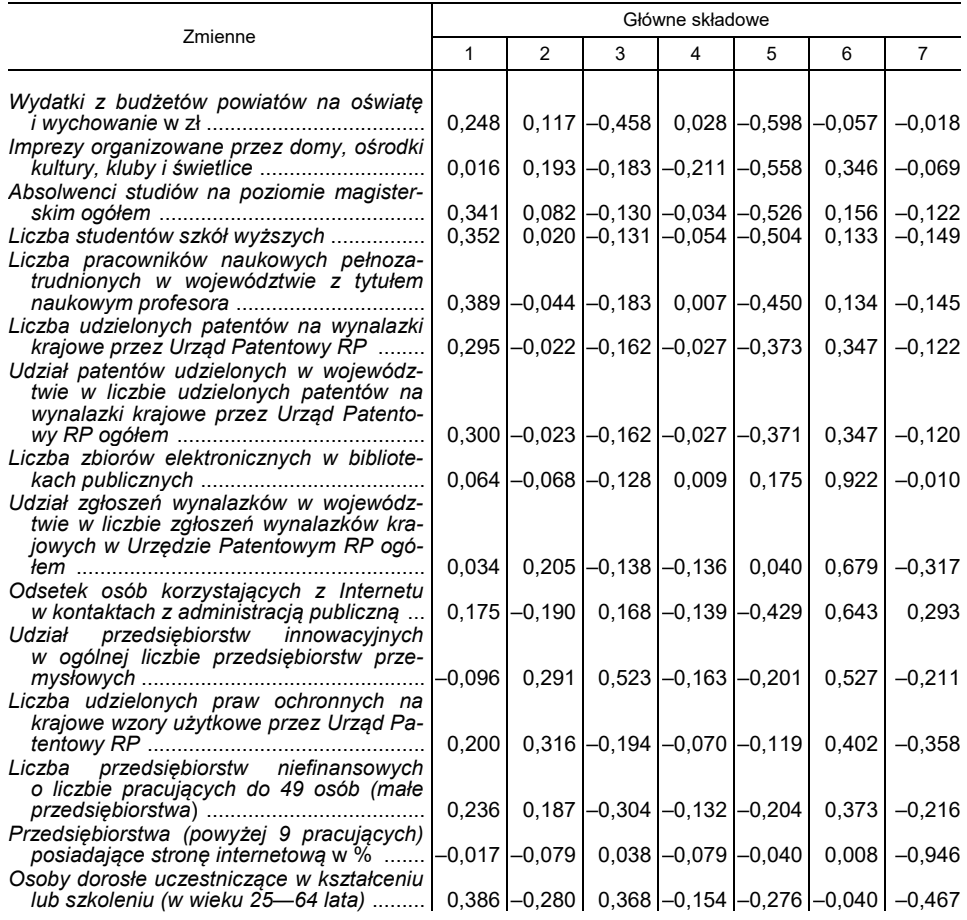

Ź r ó d ł o: jak przy tabl. 1.

### *Identyfikacja i interpretacja głównych składowych*

 Otrzymane wyniki — pomimo zastosowania rotacji — nie pozwalają na jednoznaczną interpretację wszystkich głównych składowych. W niektórych przypadkach trudno o nadanie wyznaczonym składowym definitywnej i klarownej nazwy, gdyż opisywane są one przez zmienne przyporządkowane do różnych kategorii rozwoju inteligentnego. Ponadto część zmiennych nie bierze udziału w interpretacji głównych składowych, ponieważ obliczone dla nich ładunki czynnikowe  $a_{ii}$ wskazują na istotną korelację z więcej niż jedną składową.

 Mimo trudności zaproponowano nazwy dla wszystkich otrzymanych głównych składowych. Propozycje te, wraz ze zmiennymi, które najlepiej charakteryzują składowe, przedstawiono w tabl. 3.

### zmienne opisujące główne składowe <br>
animalism animalism animalism animalism animalism animalism animalism animalism animalism animalism animalism czynnikowe **1 —** *nakłady na badania i rozwój oraz kapitał zagraniczny Liczba jednostek prowadzących działalność B+R na 100 tys. ludności* ...................... 0,880 *Udział kapitału zagranicznego ulokowanego w podmiotach w województwie w całkowitej wartości tego kapitału w Polsce* ................................................................... 0,864 *Wartość kapitału zagranicznego w podmiotach z udziałem kapitału zagranicznego* w mln zł .................................................................................................................... 0,864 *Nakłady sektora przedsiębiorstw na działalność B+R* w mln zł ................................... 0,833 *Liczba przedsiębiorstw z kapitałem zagranicznym* ...................................................... 0,796 *Zatrudnieni w B+R w sektorze przedsiębiorstw* ........................................................... 0,789 *Ruch pasażerów w portach lotniczych — przyjazdy i wyjazdy* w osobach .................. 0,770 *Słuchacze studiów podyplomowych na 10 tys. ludności w wieku 25—64 lata* ............ 0,743 *Nakłady na działalność B+R na 1 mieszkańca* ............................................................ 0,722 *Wartość brutto środków trwałych w przedsiębiorstwach na 1 mieszkańca* w tys. zł .... 0,720 *Udział podmiotów gospodarki narodowej z udziałem kapitału zagranicznego w ogólnej liczbie podmiotów wpisanych do rejestru REGON* ............................................. 0,699 *Nakłady na działalność innowacyjną w przedsiębiorstwach* w tys. zł .......................... 0,647 *Widzowie i słuchacze w teatrach i instytucjach muzycznych* ....................................... 0,638 *Stopa bezrobocia wśród absolwentów szkół wyższych według BAEL* w osobach ...... 0,627 **2 —** *skolaryzacja Współczynnik skolaryzacji brutto (szkoły zawodowe i ogólnozawodowe)* ................... 0,932 *Odsetek uczniów szkół średnich zawodowych razem wśród uczniów szkół ponadgimnazjalnych ogółem* ............................................................................................. 0,755 *Drogi publiczne ogółem o nawierzchni twardej ulepszonej na 100 km²* w km ............. 0,697 **3 —** *transport Łączna długość dróg ekspresowych i autostrad* w km ................................................. –0,876 *Przewóz ładunków transportem samochodowym (z zagranicy)* .................................. –0,533 *Długość dróg krajowych o twardej nawierzchni* w km .................................................. –0,415 **4 —** *postęp Drogi publiczne o twardej nawierzchni na 10 tys. mieszkańców* w km ........................ 0,698 *Odsetek gospodarstw domowych wyposażonych w komputer osobisty z dostępem do Internetu* .............................................................................................................. –0,642 **5 —** *szkolnictwo wyższe i innowacje Uczestnicy studiów doktoranckich na 10 tys. ludności* ................................................ –0,903 *Relacja liczby studentów do liczby ludności w wieku 19—24 lata* w osobach ............. –0,830 *Udział zatrudnionych w B+R w pracujących ogółem* ................................................... –0,817 *Liczba zgłoszeń wynalazków krajowych w Urzędzie Patentowym RP na 1 mln mieszkańców* ............................................................................................................ –0,632 **6 —** *technologie informacyjno-komunikacyjne Liczba zbiorów elektronicznych w bibliotekach publicznych* ........................................ 0,922 *Udział zgłoszeń wynalazków w województwie w liczbie zgłoszeń wynalazków krajowych w Urzędzie Patentowym RP ogółem* ............................................................ 0,679 *Odsetek osób korzystających z Internetu w kontaktach z administracją publiczną* ..... 0,643 **7 —** *innowacje w przedsiębiorstwach*

### **TABL. 3. GŁÓWNE SKŁADOWE OTRZYMANE W WYNIKU ANALIZY**

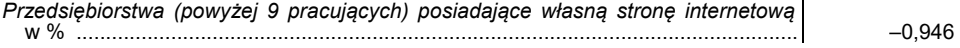

Ź r ó d ł o: jak przy tabl. 1.

### **Podsumowanie**

 Przeprowadzona analiza pozwoliła na wyodrębnienie siedmiu głównych składowych, jednak ze względu na bardzo dużą liczbę zmiennych pierwotnych niełatwo było jednoznacznie zinterpretować uzyskane wyniki, choćby dlatego, że nie wszystkie zmienne można było przypisać tylko do jednej składowej. Problematyczne okazało się również znalezienie odpowiednich nazw dla głównych składowych. Analizując wyniki przedstawione w tabl. 3, można zauważyć, że pierwsza składowa jest skorelowana głównie ze zmiennymi charakteryzującymi województwa pod względem działalności badawczo-rozwojowej, innowacyjnej oraz zaangażowania kapitału zagranicznego, choć obejmuje również informacje o liczbie widzów i słuchaczy w teatrach i instytucjach muzycznych oraz o stopie bezrobocia wśród absolwentów szkół wyższych. Wydaje się, że zmienne te nie są powiązane, jednak po głębszym zastanowieniu można dojść do wniosku, że wysokie nakłady na badania i rozwój generują zapotrzebowanie na odpowiednio wykształconych pracowników, w tym absolwentów szkół wyższych. Z kolei wyższy odsetek osób z wykształceniem wyższym w danym województwie rodzi zapotrzebowanie na odpowiednio sprofilowaną dla nich ofertę kulturalną. Ostatecznie (mając świadomość niedoskonałości) otrzymanym głównym składowym nadano nazwy: *nakłady na badania i rozwój oraz kapitał zagraniczny*, *skolaryzacja*, *transport*, *postęp*, *szkolnictwo wyższe i innowacje*, *technologie informacyjno-komunikacyjne* oraz *innowacje w przedsiębiorstwach*.

 Uzyskane główne składowe w niewielkim stopniu są zgodne z podziałem zaproponowanym w systemie STRATEG. Zmienne wchodzące w skład większości składowych (oprócz transportu i innowacji w przedsiębiorstwach) pochodzą z co najmniej dwóch kategorii tego systemu. Najbardziej zróżnicowana pod tym względem jest pierwsza składowa, która obejmuje zmienne przypisane pierwotnie przez STRATEG aż do czterech różnych grup.

 Pomimo problemów z interpretacją i nazewnictwem głównych składowych zaletą przedstawionego podejścia jest istotna redukcja zbioru danych. Nowe zmienne — główne składowe — można wykorzystać w dalszej analizie, np. taksonomicznej.

**dr Dorota Rozmus, dr Joanna Trzęsiok** — *Uniwersytet Ekonomiczny w Katowicach*

### **LITERATURA**

Gatnar, E., Walesiak, M. (red.). (2004). *Metody statystycznej analizy wielowymiarowej w badaniach marketingowych.* Wydawnictwo Akademii Ekonomicznej we Wrocławiu.

Kim, J. O., Mueller, C. W. (1978a). *Factor Analysis. Statistical Methods and Practical Issues*. Beverly Hills: Sage.

Kim, J. O., Mueller, C. W. (1978b). *Introduction to Factor Analysis. What it is and How to do it*. Beverly Hills: Sage.
Walesiak, M., Gatnar, E. (red.). (2009). *Statystyczna analiza danych z wykorzystaniem programu R*. Warszawa: Wydawnictwo Naukowe PWN.

Zakrzewska, M. (1994). *Analiza czynnikowa w budowaniu i sprawdzaniu modeli psychologicznych.* Poznań: Wydawnictwo Uniwersytetu Adama Mickiewicza.

**Summary.** *The STRATEG system created by Statistics Poland for monitoring cohesion policy, contains more than 300 indicators for measuring smart development. Due to a large number of variables, it seems appropriate to examine the possibility of constructing synthetic indicators that best represent the primary variables. The aim of this study, which was conducted on the basis of data for 2015 from the STRATEG and BDL databases, is to identify, owing to the use of*  factor analysis, the main components of smart development in Poland, informing *about the most important areas characterised by the indicators of smart development.* 

*As a result 7 main components were obtained, which together account for more than 94% of variance from the original set of indicators and for which a substantive interpretation was proposed.* 

**Keywords:** cohesion policy, smart development, principal component analysis.

# WIADOMOŚCI **STATYSTYCZNE**

PL ISSN 0043-518X e-ISSN 2543-8476

Rok LXIII 5 (684) 2018, 37—55

### **Iwona BĄK Katarzyna CHEBA**

# Syntetyczna ocena dysproporcji zrównoważonego rozwoju krajów Unii Europejskiej<sup>1</sup>

**Streszczenie.** *Równomierny rozwój społeczno-gospodarczy stanowi jeden ze strategicznych celów funkcjonowania Unii Europejskiej (UE). Prezentowane w literaturze przedmiotu wyniki badań z tego zakresu koncentrują się głównie na przedstawieniu pozycji zajmowanej pod tym względem przez poszczególne kraje UE w stosunku do pozostałych państw członkowskich. Tymczasem istotne jest również zagadnienie równomierności rozwoju UE i oceny wielkości dysproporcji rozwojowych występujących pomiędzy państwami członkowskimi.* 

 *Celem opracowania jest określenie skali dysproporcji pomiędzy krajami UE w zakresie zrównoważonego rozwoju; wykorzystano wskaźniki zrównoważonego rozwoju za lata 2008—2014 dostępne w bazie Eurostatu. W badaniu zastosowano dynamiczną wersję taksonomii relatywnej zaproponowaną przez Stanisława Wydymusa. Przeprowadzona analiza wykazała silne dysproporcje rozwojowe krajów członkowskich UE — okazało się, że w każdym regionie geograficznym Europy znajdują się kraje zajmujące wysokie pozycje w rankingu, jak i te na niskich pozycjach. Liderem w całym analizowanym okresie była Szwecja, a ostatnie miejsce zajęła Malta*.

 **Słowa kluczowe:** zrównoważony rozwój, kraje UE, taksonomia relatywna, grupy typologiczne.

 **JEL:** C38, O11, P36

l

 Jednym z podstawowych celów analiz porównawczych różnych obszarów rozwoju społeczno-gospodarczego krajów jest ustalenie pozycji zajmowanej

<sup>1</sup> Artykuł opracowano na podstawie referatu wygłoszonego podczas Ogólnopolskiej Konferencji Naukowej *Procesy integracji różnych źródeł danych w badaniach statystycznych. Źródła administracyjne, pozaadministracyjne i Big Data w statystyce publicznej*, która odbyła się 31 maja i 1 czerwca 2017 r. w Szczecinie.

przez dany kraj w stosunku do pozostałych. Oprócz analiz tego rodzaju istotne są również zagadnienia związane z wewnętrzną spójnością i wyrównywaniem poziomu rozwoju państw zintegrowanych, tak jak ma to miejsce np. w przypadku krajów członkowskich Unii Europejskiej (UE). Wyrównywanie poziomu życia i zmniejszanie dysproporcji rozwojowych stanowi zasadniczy cel dokonanej integracji. Wobec powszechnej krytyki prób jednowymiarowego podejścia do tego rodzaju analiz (np. na podstawie wskaźnika PKB *per capita*), w literaturze przedmiotu podejmowane są próby zastosowania wielowymiarowej analizy tego zagadnienia, opartej na metodach taksonomii numerycznej. Oznacza to konieczność podejmowania decyzji związanych zarówno z doborem cech, które najlepiej będą odzwierciedlały badane zjawisko, jak również z wyborem właściwych metod analizy. W literaturze przedmiotu najczęściej wykorzystywane jest w tym celu podejście liniowe. Jedną z najbardziej popularnych metod porządkowania liniowego stanowi metoda zaproponowana przez Hellwiga (1968), określana jako miara syntetyczna Hellwiga. Metoda ta znalazła liczne zastosowania np.: do badania zasobów i struktury wykwalifikowanych kadr w krajach świata (Hellwig, 1968), do konstrukcji zmiennych syntetycznych w modelowaniu ekonometrycznym (np. Bartosiewicz, 1984; Wydymus, 1985), do prognozowania gospodarczego (Cieślak, 1974; Grabiński, Wydymus i Zeliaś, 1982), jak również do określania jakości wyrobów (Borys, 1984), badania atrakcyjności inwestycyjnej (Guzik, 2008; Foryś i Gdakowicz, 2003) oraz w badaniach marketingowych (Pociecha, 1986; Gatnar i Walesiak, 2004), analizach finansowych (Jajuga, 2000), badaniach konkurencyjności (Schwab, 2016) czy do mierzenia statusu społecznego (np. United Nations Development Programme, 2010).

 Podstawowym mankamentem podejścia liniowego są jednak trudności w interpretacji odległości pomiędzy obiektami, których pozycje w rankingu ustalane są na podstawie zdefiniowanych mierników syntetycznych. Większe możliwości daje podejście relatywne zaproponowane przez Wydymusa (2013), zgodnie z którym do wyznaczenia pozycji danego kraju na tle innych wykorzystuje się nie tylko informacje o jego poziomie rozwoju, lecz także informacje o wszystkich innych krajach, do których jest on porównywany. Możliwe jest tu również analizowanie skali dysproporcji pomiędzy cechami w ujęciu dynamicznym, co pozwala prześledzić np. ich niwelowanie.

 Celem opracowania jest analiza porównawcza skali dysproporcji zrównoważonego rozwoju występujących pomiędzy krajami UE. Zrównoważony rozwój to jeden z kluczowych priorytetów rozwojowych współczesnych europejskich społeczeństw i gospodarek. Zgodnie z jedną z pierwszych definicji, przedstawioną w Raporcie Brundtland Światowej Komisji ds. Środowiska i Rozwoju ONZ w 1987 r., termin ten można definiować jako *trwały rozwój służący zaspokojeniu potrzeb bieżących bez ponoszenia ryzyka, że przyszłe pokolenia nie będą mogły zaspokoić swoich potrzeb* (Górka, Poskrobko i Radecki, 1995). Za pojęciem tym kryje się próba pogodzenia trzech wymiarów funkcjonowania państwa: społecznego, środowiskowego i ekonomicznego. Obecnie jest to jedna z wielu definicji dostępnych w literaturze przedmiotu. Ekonomista Pezzey (1989) już pod koniec lat 80. ub.w. zestawił ponad 60 różnych definicji wyjaśniających zrównoważony rozwój. W kolejnej dekadzie Jacobs (1995) zebrał 386 definicji z tego zakresu, a w 2002 r. Caroll (2002) przeanalizowała ponad 500 różnych definicji bezpośrednio bądź pośrednio odwołujących się do tego terminu. Dylematy związane z konceptualizacją pojęcia *zrównoważony rozwój* znajdują odzwierciedlenie m.in. w dużej liczbie mierników i wskaźników oraz licznych koncepcjach badawczo-analitycznych wykorzystywanych do pomiaru tego zagadnienia. W statystyce europejskiej do takiego pomiaru wykorzystywana jest, publikowana przez Eurostat (Eurostat, 2015), rozbudowana baza wskaźników podzielonych na 10 tematów (które nie zawsze można bezpośrednio odnieść do koncepcji zrównoważonego rozwoju), uwzględniająca podział na trzy tzw. łady: ekonomiczny, społeczny i środowiskowy. Dodatkowo wskaźniki publikowane w tej bazie podzielone są na trzy poziomy odzwierciedlające ich hierarchię, co również może powodować trudności w prowadzeniu analiz2. Mogą one dotyczyć np. konieczności dokonywania wyboru pomiędzy analizami wszystkich wskaźników na wszystkich poziomach ich agregacji jednocześnie czy prowadzonymi oddzielnie dla każdego wyróżnionego poziomu. Przedstawione w opracowaniu wyniki badania dysproporcji występujących pomiędzy państwami członkowskimi UE w zakresie zrównoważonego rozwoju wpisują się w podstawowe strategiczne cele rozwojowe UE. Dysproporcje te analizowano na podstawie wskaźników zrównoważonego rozwoju z lat 2008— —2014 dostępnych w bazie Eurostatu. Do badania dysproporcji w tym obszarze wykorzystano dynamiczną wersję taksonomii relatywnej zaproponowaną, jak wspomniano wcześniej, przez Wydymusa. Skonstruowane mierniki umożliwiły wskazanie, które państwa są w najlepszej, a które w najgorszej sytuacji pod względem zrównoważonego rozwoju. Wzięto tutaj pod uwagę zarówno sytuację w tym zakresie każdego z analizowanych krajów, jak i relacje tych krajów do pozostałych państw członkowskich UE.

### *MATERIAŁ BADAWCZY*

 Do badania dysproporcji w poziomie zrównoważonego rozwoju w krajach UE wykorzystano wskaźniki z bazy Eurostatu. W pierwotnej bazie danych znalazły się 124 wskaźniki opisujące 10 obszarów zrównoważonego rozwoju (Eurostat, 2015). Podstawowym kryterium wyboru wskaźników była ich dostępność w analizowanym przedziale czasowym. Z powodu załamania wielu obserwowanych tendencji w latach kryzysu 2007 i 2008 zdecydowano, że pierwszym uwzględ-

 $\overline{\phantom{a}}$ 

<sup>2</sup> Obecnie wskaźniki dostępne w bazie Eurostatu prezentowane są w dwóch układach. Pierwszy z nich uwzględnia dotychczasowy podział na 10 tematów, natomiast w nowym układzie wskaźniki podzielone zostały na 17 celów, zgodnie z Agendą na rzecz zrównoważonego rozwoju 2030.

nionym w badaniu okresem będzie rok 2008. Dodatkowo, ze względu na występujące luki w danych za 2015 r., zdecydowano o zakończeniu badania na 2014 r. Z powodu braku danych wykluczono z pierwotnej bazy Chorwację. Oznacza to, że analizowano wskaźniki zrównoważonego rozwoju w układzie 27 krajów członkowskich UE. Ostatecznie pierwotną bazę danych utworzyły 72 cechy diagnostyczne. Spośród nich wyeliminowano te, które charakteryzowały się zbyt małą zmiennością. W literaturze przedmiotu (Sobczyk, 1983; Kukuła, 2000) najczęściej wykorzystuje się w tym celu współczynnik zmienności. Cechy, których wartości współczynników zmienności mieszczą się w przedziale [0, 0,1] są cechami quasi-stałymi i należy wyeliminować je ze zbioru potencjalnych cech diagnostycznych. Biorąc pod uwagę to kryterium, z pierwotnej bazy danych usunięto 6 cech.

 Badając podobieństwo pomiędzy wyselekcjonowanymi cechami diagnostycznymi za pomocą współczynników korelacji, zauważono występowanie bardzo silnej zależności pomiędzy niektórymi z nich. W związku z tym do ostatecznego doboru cech diagnostycznych zastosowano dodatkowo podejście formalne. W celu wyeliminowania cech o podobnym potencjale informacyjnym wykorzystano metodę parametryczną Hellwiga (1968). W pierwszym kroku wyznaczono macierz współczynników korelacji między potencjalnymi cechami diagnostycznymi, a następnie wyznaczono cechy centralne i izolowane. Ostateczny zbiór, stanowiący podstawę dalszego badania, utworzyły te cechy (centralne i izolowane), których częstotliwość występowania w analizowanym okresie była największa. Zakwalifikowano do niego 18 cech reprezentujących osiem obszarów zrównoważonego rozwoju. W zestawieniu przedstawiono podział wybranych do badania cech diagnostycznych na stymulanty (S) i destymulanty (D).

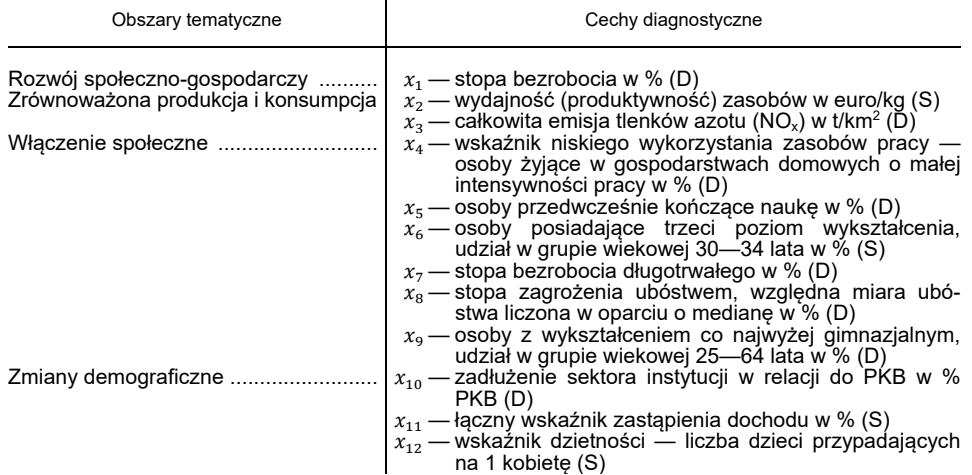

### **ZESTAWIENIE FINALNEGO ZBIÓRU CECH DIAGNOSTYCZNYCH**

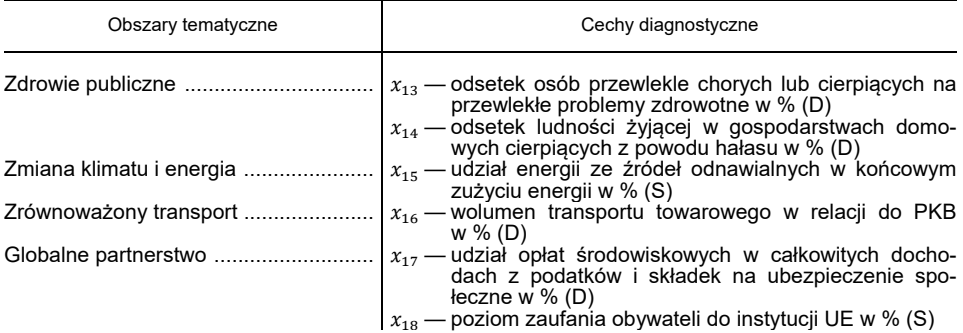

#### **ZESTAWIENIE FINALNEGO ZBIÓRU CECH DIAGNOSTYCZNYCH (dok.)**

Ź r ó d ł o: opracowanie własne na podstawie danych Eurostatu.

Cechy:  $x_2$ ,  $x_6$ ,  $x_{11}$ ,  $x_{12}$ ,  $x_{15}$  i  $x_{18}$  to stymulanty, których wyższe wartości są pożądane ze względu na poziom rozwoju analizowanego zjawiska, natomiast pozostałe cechy to destymulanty, co oznacza, że za pożądane uznaje się ich niższe wartości (Hellwig, 1968).

## *CHARAKTERYSTYKA OPISOWA WYBRANYCH WSKAŹNIKÓW ZRÓWNOWAŻONEGO ROZWOJU*

 Dla przyjętych do badania cech diagnostycznych opisujących zrównoważony rozwój państw UE w latach 2008—2014 obliczono wybraną charakterystykę opisową — średnią arytmetyczną, współczynnik zmienności losowej oraz rozstęp. Otrzymane wyniki wskazują na znaczne różnice występujące pomiędzy państwami członkowskimi UE.

Największe dysproporcje  $(V_s > 50\%)$  dotyczą cech opisujących następujące obszary: zrównoważona produkcja i konsumpcja  $(x_2, x_3)$ ; włączenie społeczne  $(x_5, x_7)$ ; zmiany demograficzne  $(x_{10})$  oraz zmiany klimatu i energia  $(x_{15})$ .

 W przypadku 12 analizowanych cech poziom ich zróżnicowania w 2014 r. był wyższy w porównaniu do roku 2008. Sytuacja ta dotyczyła cech reprezentujących większość obszarów (z wyjątkiem zmiany klimatu i energii). Oznacza to wzrost dysproporcji występujących pomiędzy krajami członkowskimi UE w przypadku cech:  $x_1, x_3, x_4, x_7, x_8, x_9, x_{11}, x_{13}, x_{14}, x_{16}, x_{17}$  i  $x_{18}$ .

Największe zróżnicowanie ( $V_s > 100\%$  w całym analizowanym okresie) dotyczyło cechy  $x_3$ . Najniższym jej poziomem charakteryzowała się Szwecja (max 367,60 t/km2), a najwyższym — Luksemburg (17226,92 t/km2 w 2008 r.) oraz Malta (w latach 2009—2014 — max 29903,33  $t/km<sup>2</sup>$ ). Stosunkowo najmniej zróżnicowane ( $V_s < 20\%$  w całym analizowanym okresie) były cechy opisujące zmiany demograficzne  $(x_{11}, x_{12})$ . Zaobserwowany wzrost ocen współczynnika zmienności w przypadku większości cech diagnostycznych w latach 2008 i 2014 nie zawsze był związany ze wzrostem wielkości rozstępu. W przypadku cech opisujących włączenie społeczne  $(x<sub>8</sub>)$ , zdrowie publiczne  $(x<sub>13</sub>)$  oraz globalne partnerstwo  $(x_{17}, x_{18})$  mimo wzrostu wartości współczynnika zmienności notowano jednoczesny spadek wielkości rozstępu.

W przypadku cech opisujących zmiany demograficzne  $(x_{10}, x_{12})$  oraz zmiany klimatu i energii  $(x_{15})$  obserwowano odwrotną sytuację — przy spadku oceny współczynnika zmienności notowano wzrost rozstępu. Oznacza to zmniejszenie się dysproporcji rozwojowych w przypadku większości krajów UE (mniejsze różnice w stosunku do średniej).

 Analizy dotyczące zróżnicowania czy też wewnętrznej spójności w różnych obszarach rozwoju społeczno-gospodarczego, rozpatrywane w odniesieniu do regionów geograficznych Europy, są dość częstym kierunkiem badań. W literaturze przedmiotu regiony geograficzne Europy przedstawia się np. w kontekście wyboru lokalizacji inwestycji zagranicznych (Dunning i Lundan, 2008) czy rozwoju społeczno-gospodarczego (Niall, 2011; Kornai, 2006). W ich przypadku podstawą do wyznaczenia charakterystyki opisowej wskaźników dotyczących wybranych obszarów zrównoważonego rozwoju były wartości średnie liczone na podstawie danych dla krajów członkowskich UE położonych w regionach geograficznych Europy w następującym układzie:

- Europa Zachodnia Austria, Belgia, Francja, Holandia, Luksemburg i Niemcy;
- Europa Północna Dania, Estonia, Finlandia, Irlandia, Litwa, Łotwa, Szwecja i Wielka Brytania;
- Europa Południowa Cypr, Grecja, Hiszpania, Malta, Portugalia, Słowenia i Włochy;
- Europa Wschodnia Bułgaria, Czechy, Polska, Rumunia, Słowacja i Węgry.

 Wyznaczone parametry opisowe (średnia i współczynnik zmienności losowej) potwierdzają znaczne zróżnicowanie krajów UE położonych w poszczególnych regionach Europy ze względu na osiągane wskaźniki zrównoważonego rozwoju. Zróżnicowanie to dotyczy większości analizowanych cech diagnostycznych. Wyjątkiem są:

- wskaźniki opisujące wolumen transportu towarowego w relacji do PKB  $(x_{16})$ , dla którego współczynnik zmienności wyznaczony dla krajów członkowskich UE położonych w Europie Zachodniej kształtował się w latach 2008—2014 poniżej 10%;
- wskaźnik dzietności  $(x_{12})$ , który wynosił poniżej 10% w przypadku krajów położonych w Europie Północnej, Południowej i Wschodniej;
- poziom zaufania obywateli do instytucji UE  $(x_{18})$ , kształtujący się również poniżej 10% — na podstawie danych z 2008 r. — w krajach położonych w Europie Południowej i Wschodniej.

 Analiza porównawcza w zakresie większości rozpatrywanych cech diagnostycznych wskazuje na wzrost wewnętrznej niejednorodności regionów w 2014 r. w porównaniu do roku 2008 w przypadku krajów położonych w Europie Południowej i Wschodniej. Jest to szczególnie widoczne w Europie Południowej w odniesieniu do cech opisujących:

- całkowitą emisję tlenków azotu  $(x<sub>3</sub>)$  wzrost oceny współczynnika zmienności o ponad 58 p.proc.;
- wolumen transportu towarowego w relacji do PKB  $(x_{16})$  wzrost o ponad 19 p.proc.;
- poziom zaufania obywateli do instytucji UE  $(x_{18})$  wzrost o blisko 18 p.proc.

 W przypadku krajów członkowskich UE położonych w Europie Zachodniej i Północnej częściej obserwowano spadek poziomu zróżnicowania analizowanych cech niż ich wzrost. Jeśli chodzi o Europę Zachodnią, dotyczył on 12, natomiast w przypadku Europy Północnej — 10 cech. Oznacza to wzrost wewnętrznej jednorodności krajów UE położonych w tych regionach w zakresie większości cech wybranych do badania.

### *ZASTOSOWANA METODA BADAWCZA*

 W badaniu wykorzystano metodę taksonomii relatywnej w ujęciu dynamicznym. Przykłady jej zastosowania w badaniach społeczno-gospodarczych można znaleźć w pracach: Wydymus (2013) oraz Lira i Głowicka-Wołoszyn (2014). Analiza danych na podstawie tej metody przebiega w kilku etapach.

### **Etap 1. Dobór cech diagnostycznych do badania**

 Dobór cech do badania odbywa się najczęściej w wyniku zastosowania statystyczno-formalnych metod doboru. Głównym celem tego etapu jest taki dobór cech diagnostycznych, który pozwoli jak najwłaściwiej opisać i zmierzyć badane zjawisko. Wybrane do badania cechy diagnostyczne można analizować zarówno w czasie, jak i w przestrzeni. Należy przy tym zaznaczyć, że analizuje się cechy, które są stymulantami3. W taksonomii relatywnej możliwe jest również analizowanie cech wyrażonych w różnych jednostkach miary.

### **Etap 2. Relatywizacja wskaźników**

 $\overline{\phantom{a}}$ 

 Relatywizacja wyselekcjonowanych do badania wskaźników dotyczących każdego obiektu  $i$  oraz danego roku  $t$  w stosunku do pozostałych analizowanych obiektów  $l$  ( $i \neq l$ ) przebiega zgodnie ze wzorem (Wydymus, 2013):

$$
d_{(l/i)jt} = x_{ljt}/x_{ijt} \tag{1}
$$

 $^3$  Do zamiany wskaźników o przeciwnej interpretacji (tzn. destymulant) na stymulanty można zastosować np. przekształcenia ilorazowe.

gdzie:

 $d \longrightarrow$  zrelatywizowane wartości wskaźników;  $i, l = 1, ..., k$  — numeracja obiektów,  $i \neq l$ ;  $j = 1, ..., m$  — numeracja wskaźników cząstkowych;  $t = 1, ..., n$  — numeracja lat.

Strukturę poszczególnych macierzy każdego wskaźnika *j* oraz roku *t* można przedstawić w następujący sposób:

$$
\mathbf{D}_{jt} = \begin{bmatrix} 1 & d_{(2/1)_{jt}} & \dots & d_{(k/1)_{jt}} \\ d_{(1/2)_{jt}} & 1 & \dots & d_{(k/2)_{jt}} \\ \dots & \dots & 1 & \dots \\ d_{(1/k)_{jt}} & d_{(2/k)_{jt}} & \dots & 1 \end{bmatrix}
$$
(2)

Wielkości  $d$  w tej macierzy pozbawione są miana i przyjmują wartości bliskie 1. Jeżeli  $d > 1$ , oznacza to relatywną przewagę obiektu *l*-tego analizowanej cechy diagnostycznej, natomiast dla  $d < 1$  interpretacja jest odwrotna. Można ją również wyrazić procentowo (Wydymus, 2013):

$$
\lambda_{l/j} = \left(d_{l/i} - 1\right) \cdot 100\tag{3}
$$

### **Etap 3. Klasyfikacja obiektów**

Na podstawie ciągu macierzy  $D_{it}$  dokonuje się klasyfikacji obiektów, biorąc pod uwagę cały zbiór przyjętych do analizy cech diagnostycznych ܆**.** Oznacza to zdefiniowanie następujących macierzy (Wydymus, 2013):

$$
\mathbf{A} = \begin{bmatrix} 0 & \frac{1}{k-1} & \cdots & \frac{1}{k-1} \\ \frac{1}{k-1} & 0 & \cdots & \frac{1}{k-1} \\ \cdots & \cdots & 0 & \cdots \\ \frac{1}{k-1} & \frac{1}{k-1} & \cdots & 0 \end{bmatrix} \tag{4}
$$

oraz iloczynów  $\mathbf{D}_{jt}^* = \mathbf{A} \cdot \mathbf{D}_{jt}$ . Elementy znajdujące się na głównych przekątnych macierzy D<sup>∗</sup> tworzą trójwymiarową macierz W wyznaczoną dla wszystkich cech diagnostycznych  $j$  oraz okresów  $t$  (Wydymus, 2013):

$$
\mathbf{W} = \begin{bmatrix} w_{11t} & w_{12t} & \dots & w_{1mt} \\ w_{21t} & w_{22t} & \dots & w_{2mt} \\ \dots & \dots & \dots & \dots \\ w_{k1t} & w_{k2t} & \dots & w_{kmt} \end{bmatrix} \quad t = 1, 2, \dots, n \tag{5}
$$

Ustalone na podstawie macierzy W taksonomiczne relatywne mierniki  $S_{it}$ wyznacza się według wzoru (Wydymus, 2013):

$$
S_{it} = \frac{\sum_{j=1}^{m} (1/w_{ijt})}{m} \qquad i = 1, 2, ..., k \qquad t = 1, 2, ..., n \tag{6}
$$

 Mierniki te mają wartości bliskie 1 i można je interpretować jako relatywną pozycję danego obiektu w stosunku do wszystkich pozostałych obiektów. W przypadku obiektów o podobnym rozwoju wartości mierników  $S_{it}$  oscylują wokół jedności, przy czym im niższa jest wartość tego miernika, tym lepsza jest sytuacja danego obiektu na tle pozostałych.

### **Etap 4. Przyporządkowanie obiektów do klas**

Na podstawie wartości średniej taksonomicznych relatywnych mierników  $(\bar{S}_{it})$ oraz ich odchylenia standardowego  $(S_{\text{s}i t})$  obiekty mogą zostać podzielone na klasy. Jest to standardowa procedura przy wyznaczaniu miar syntetycznych, a jednym z jego celów jest ułatwienie prezentacji wyników (np. na mapkach). Wartości miary syntetycznej dzieli się najczęściej na cztery równe zakresy, których szerokość wyznacza się z reguły na podstawie odchylenia standardowego wartości miary. W przypadku taksonomii relatywnej przyporządkowanie obiektów do klas typologicznych przeprowadza się w następujący sposób:

$$
kl_{it} = \begin{cases} 1 \text{ jefil } S_{it} \le \bar{S}_{it} - S_{sit} \\ 2 \text{ jefil } S_{it} \le \bar{S}_{it} \land S_{it} > \bar{S}_{it} - S_{sit} \\ 3 \text{ jefil } S_{it} \le \bar{S}_{it} + S_{sit} \land S_{it} > \bar{S}_{it} \\ 4 \text{ jefil } S_{it} > \bar{S}_{it} + S_{sit} \end{cases} (7)
$$

przy czym  $i = 1, 2, ..., k$   $t = 1, 2, ..., n$ .

 Do klasy pierwszej należą obiekty najlepsze, o najniższych wartościach taksonomicznych relatywnych mierników, a do klasy czwartej — najgorsze, o wartościach najwyższych.

### *WYNIKI BADANIA DYSPROPORCJI ROZWOJOWYCH*

 Za pomocą mierników relatywnych oceniono sytuację danego kraju względem wszystkich pozostałych. W tym podejściu wpływ na ocenę kraju miała nie tylko jego własna sytuacja, ale i sytuacja innych państw. Im niższa jest wartość miernika, tym sytuacja kraju na tle pozostałych jest lepsza.

 Uzyskane wartości mierników oraz wyznaczone na ich podstawie pozycje państw w rankingach uwzględniających położenie w regionach geograficznych Europy zamieszczono w tabl. 1. Celem takiego przedstawienia wyników była ocena wewnętrznej jednorodności regionów geograficznych Europy ze względu na poziom zrównoważonego rozwoju krajów UE położonych na ich obszarze.

 Analiza wykazała, że w przypadku dwóch krajów — Szwecji (klasyfikowanej w całym badanym okresie na miejscu 1) oraz Malty (na miejscu 27) — nie odnotowano zmian w pozycji zajmowanej w rankingach, a dla pięciu krajów była to różnica o jedną pozycję. Do tej grupy należały Austria i Finlandia, które oscylowały w rankingu między 2 a 3 miejscem, następnie Francja i Dania z miejscem 4 lub 5 oraz Bułgaria zajmująca 25 lub 26 pozycję w opracowanych rankingach.

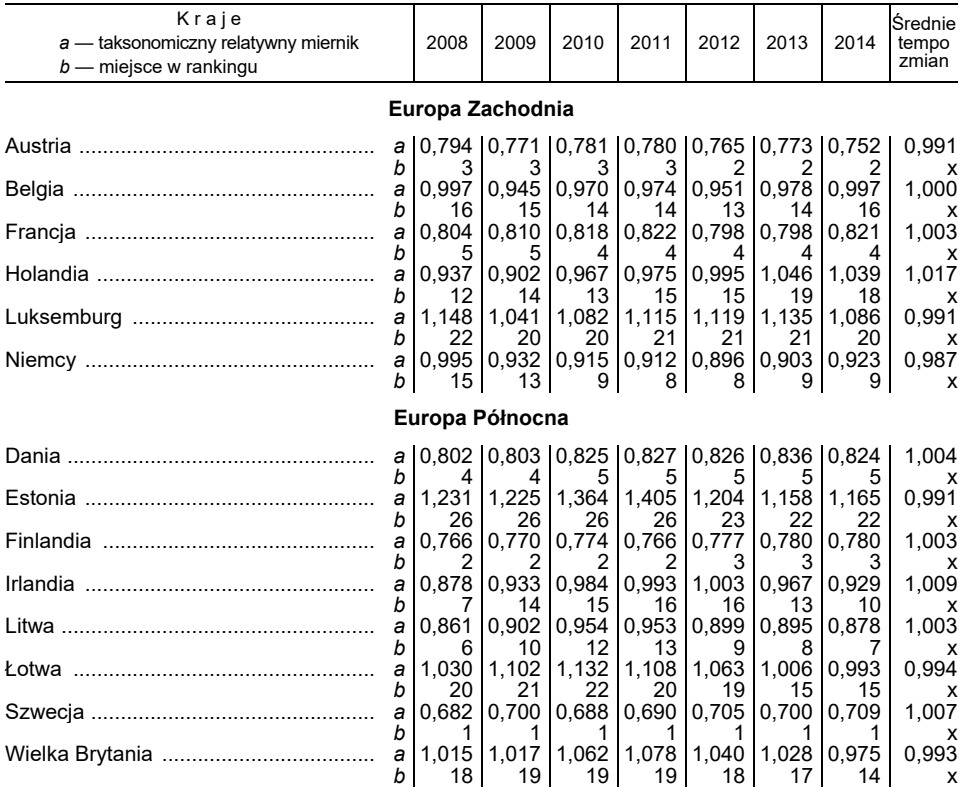

# **TABL. 1. TAKSONOMICZNE RELATYWNE MIERNIKI, POZYCJE KRAJÓW UE POD WZGLĘDEM ZRÓWNOWAŻONEGO ROZWOJU ORAZ WARTOŚCI ŚREDNIEGO TEMPA ZMIAN WEDŁUG REGIONÓW GEOGRAFICZNYCH**

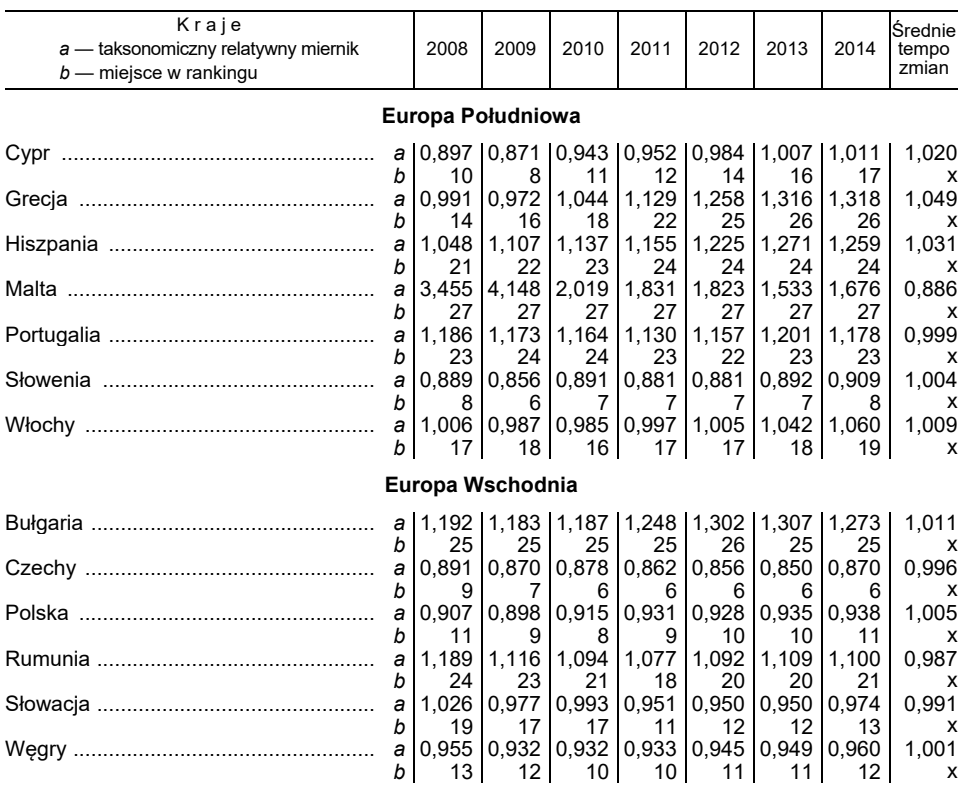

# **TABL. 1. TAKSONOMICZNE RELATYWNE MIERNIKI, POZYCJE KRAJÓW UE POD WZGLĘDEM ZRÓWNOWAŻONEGO ROZWOJU ORAZ WARTOŚCI ŚREDNIEGO TEMPA ZMIAN WEDŁUG REGIONÓW GEOGRAFICZNYCH (dok.)**

Ź r ó d ł o: obliczenia własne na podstawie danych Eurostatu.

 Na uwagę zasługują także trzy państwa, w przypadku których różnica w pozycjach wynosiła dwa miejsca. Był wśród nich kraj o zróżnicowanej pozycji w rankingach — Słowenia, zajmująca lokaty od 6 do 8, oraz kraje najsłabsze pod względem badanego zjawiska, gdyż ich pozycja w rankingach była dalsza niż 20 lokata — Luksemburg (pozycja 20—22) i Portugalia (22—24).

 W 2014 r. w porównaniu do roku 2008 dziewięć państw notowało spadek w rankingu. Największy dotyczył Grecji (o 12 pozycji), Cypru (o 7) i Holandii (o 6), a 11 krajów poprawiło pozycję, w tym Niemcy i Słowacja o 6 pozycji. Można zauważyć również, że największa różnica w zajmowanych pozycjach dotyczyła Litwy, która z 6 miejsca w 2008 r. spadła na 13 w roku 2011, a w 2014 r. była sklasyfikowana na pozycji 7. Podobna sytuacja wystąpiła w przypadku Irlandii — spadek z 7 miejsca w 2008 r. na 16 w latach 2011 i 2012 oraz ponowny wzrost do pozycji 10 w 2014 r. Stosunkowo duże rozbieżności w pozycjach notowano również w odniesieniu do Rumunii (pozycja 24 w 2008 r. i 18 w 2011 r.). Liderem w całym badanym okresie była Szwecja, natomiast stałe miejsce na końcu opracowanych rankingów zajmowała Malta.

 W każdym regionie geograficznym Europy znajdują się kraje zajmujące wysokie i niskie pozycje w rankingach. Najkorzystniejsza sytuacja pod względem zrównoważonego rozwoju występowała w państwach Europy Zachodniej i Północnej. W Europie Zachodniej jedynie Holandia (w latach 2013 i 2014) oraz Luksemburg (w latach 2010—2014) odstawały *in minus* od pozostałych krajów, a w Europie Północnej dotyczyło to Łotwy (w latach 2009—2012) oraz Wielkiej Brytanii (w latach 2010—2013). Warto również zauważyć, że kraje Europy Wschodniej w większości przypadków poprawiły pozycję, natomiast w przypadku krajów Europy Południowej sytuacja była odwrotna. Największa poprawa w zakresie zrównoważonego rozwoju krajów Europy Wschodniej dotyczyła Słowacji (pozycja 17—11), a największe pogorszenie obserwowano w krajach Europy Południowej — Grecji (pozycja 14—26) i na Cyprze (10—17).

 W tabl. 1 podano wartości średniego tempa zmian obliczone na podstawie wskaźników relatywnych. Dodatnie średnie tempo zmian miernika wskazuje na zwiększenie dysproporcji pomiędzy państwami UE. W przypadku większości (19 krajów) nie zauważono istotnych zmian wskaźników relatywnych (średnie tempo zmian nie przekraczało najczęściej *in plus* i *in minus* 1%). Największa poprawa dotyczyła Malty (zmniejszenie dysproporcji o 11,36%), natomiast wzrost dysproporcji charakteryzował przede wszystkim Grecję (o 4,85%) i Cypr (o 2,01%).

 W związku z tym, że uszeregowania krajów w badanych latach nie są jednakowe, a w niektórych przypadkach różnią się dość znacznie, to aby stwierdzić w jakim stopniu występuje zgodność uporządkowania badanych obiektów wyznaczono współczynniki korelacji  $\tau$  Kendalla (tabl. 2).

| Lata | 2008  | 2009  | 2010  | 2011  | 2012  | 2013  | 2014  |
|------|-------|-------|-------|-------|-------|-------|-------|
|      | 1,000 | 0,897 | 0,818 | 0,738 | 0,732 | 0,704 | 0,726 |
|      | 0,897 | 1,000 | 0,909 | 0,829 | 0,801 | 0,749 | 0,738 |
|      | 0.818 | 0,909 | 1,000 | 0,909 | 0,858 | 0,783 | 0,772 |
|      | 0,738 | 0,829 | 0.909 | 1,000 | 0.926 | 0,852 | 0,818 |
|      | 0,732 | 0,801 | 0,858 | 0,926 | 1,000 | 0,926 | 0,892 |
|      | 0.704 | 0.749 | 0,783 | 0,852 | 0,926 | 1,000 | 0,943 |
|      | 0.726 | 0.738 | 0,772 | 0.818 | 0.892 | 0.943 | 1,000 |

**TABL. 2. WSPÓŁCZYNNIKI KORELACJI KENDALLA OBLICZONE DLA RANG KRAJÓW UE WEDŁUG MIERNIKÓW RELATYWNYCH** 

Ź r ó d ł o: obliczenia własne na podstawie danych Eurostatu.

 Wartości współczynników świadczą o dobrej zgodności liniowego porządkowania krajów, pomimo iż występują rozbieżności w pozycjach zajmowanych przez niektóre państwa. Najwyższą wartość współczynnika korelacji otrzymano w przypadku rankingów z lat 2013 i 2014, a najniższą — w latach 2008 i 2013.

 Przeciętne wartości i odchylenie standardowe taksonomicznych mierników relatywnych (7) były podstawą do pogrupowania krajów UE na cztery grupy typologiczne skupiające obiekty o podobnym zrównoważonym rozwoju w każdym roku badanego okresu (tabl. 3, mapa i wykres).

| Lata | L                                       | Ш                                                                                                    | Ш                                                                                                    | IV                                      |  |
|------|-----------------------------------------|----------------------------------------------------------------------------------------------------|----------------------------------------------------------------------------------------------------|-----------------------------------------|--|
| 2008 |                                         | Szwecja, Finlandia, Au-<br>stria,<br>Dania,<br>Francia,<br>Litwa, Irlandia, Słowenia,<br>Czechy,<br>Cypr,<br>Polska,<br>Holandia, Węgry, Grecja,<br>Niemcy, Belgia, Włochy,<br>Wielka Brytania, Słowa-<br>cia, Łotwa, Hiszpania | Luksemburg, Por-<br>tugalia, Rumunia,<br>Bułgaria, Estonia                                                    | Malta                                   |  |
| 2009 |                                         | Szwecja, Finlandia, Au-<br>stria,<br>Dania,<br>Francia,<br>Słowenia, Czechy, Cypr,<br>Polska, Litwa, Holandia,<br>Węgry, Niemcy, Irlandia,<br>Belgia, Grecja, Słowacja,<br>Włochy, Wielka Brytania,<br>Luksemburg               | Łotwa, Hiszpania,<br>Rumunia,<br>Por-<br>tugalia, Bułgaria,<br>Estonia                                        | Malta                                   |  |
| 2010 | Szwecja,<br>Finlan-<br>dia              | Austria, Francia, Dania,<br>Czechy, Słowenia, Pol-<br>ska,<br>Niemcy,<br>Węgry,<br>Holandia,<br>Cypr,<br>Litwa,<br>Belgia, Irlandia, Włochy,<br>Słowacja                                                                        | Grecia,<br>Wielka<br>Brytania, Luksem-<br>burg,<br>Rumunia,<br>Łotwa, Hiszpania,<br>Portugalia, Bułga-<br>ria | Estonia, Malta                          |  |
| 2011 | Szwecja,<br>Finlan-<br>dia, Austria     | Francia, Dania, Czechy,<br>Słowenia, Niemcy, Pol-<br>Wegry,<br>Słowacja,<br>ska.<br>Cypr, Litwa, Belgia, Ho-<br>landia, Irlandia, Włochy                                                                                        | Rumunia, Wielka<br>Brytania,<br>Łotwa,<br>Luksemburg, Gre-<br>cia,<br>Hiszpania,<br>Portugalia                | Bułgaria,<br>Estonia,<br>Malta          |  |
| 2012 | Szwecja, Austria,<br>Finlandia          | Francja, Dania, Czechy,<br>Słowenia, Niemcy, Litwa,<br>Polska, Węgry, Śłowacja,<br>Belgia, Cypr, Holandia,<br>Irlandia, Włochy                                                                                                  | Wielka<br>Brytania,<br>Łotwa.<br>Rumunia.<br>Luksemburg, Por-<br>tugalia,<br>Estonia,<br>Hiszpania            | Bułgaria,<br>Grecja,<br>Malta           |  |
| 2013 | Szwecja, Austria,<br>Finlandia, Francia | Dania, Czechy, Słowenia,<br>Litwa, Niemcy, Polska,<br>Węgry, Słowacja, Irlandia,<br>Belgia, Łotwa, Cypr                                                                                                    | Wielka<br>Brytania,<br>Włochy, Holandia,<br>Rumunia,<br>Luk-<br>semburg, Estonia,<br>Portugalia               | Hiszpania, Bułga-<br>ria, Grecja, Malta |  |
| 2014 | Szwecja, Austria,<br>Finlandia          | Francja, Dania, Czechy,<br>Litwa, Słowenia, Niemcy,<br>Irlandia, Polska, Węgry,<br>Słowacja, Wielka Bryta-<br>nia, Łotwa, Belgia, Cypr                                                                                          | Holandia, Włochy,<br>Luksemburg, Ru-<br>munia,<br>Estonia,<br>Portugalia                                      | Hiszpania, Bułga-<br>ria, Grecja, Malta |  |

**TABL. 3. PRZYPORZĄDKOWANIE KRAJÓW CZŁONKOWSKICH UE DO KLAS TYPOLOGICZNYCH** 

Ź r ó d ł o: obliczenia własne na podstawie danych Eurostat.

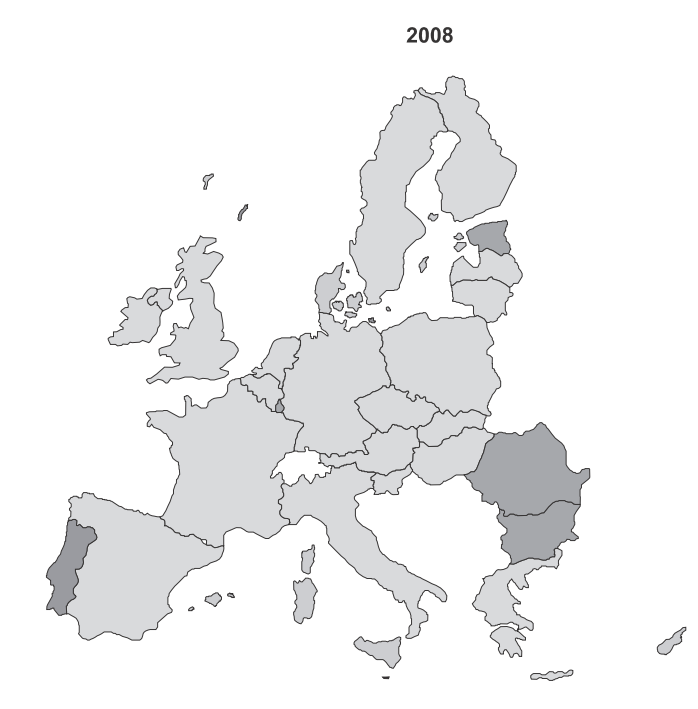

PODZIAŁ KRAJÓW UE NA KLASY TYPOLOGICZNE

2014

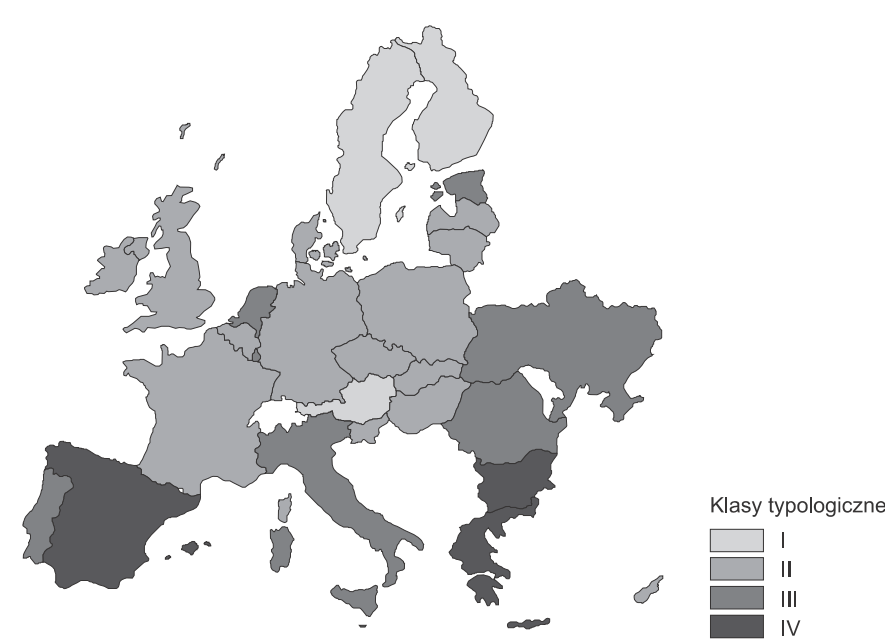

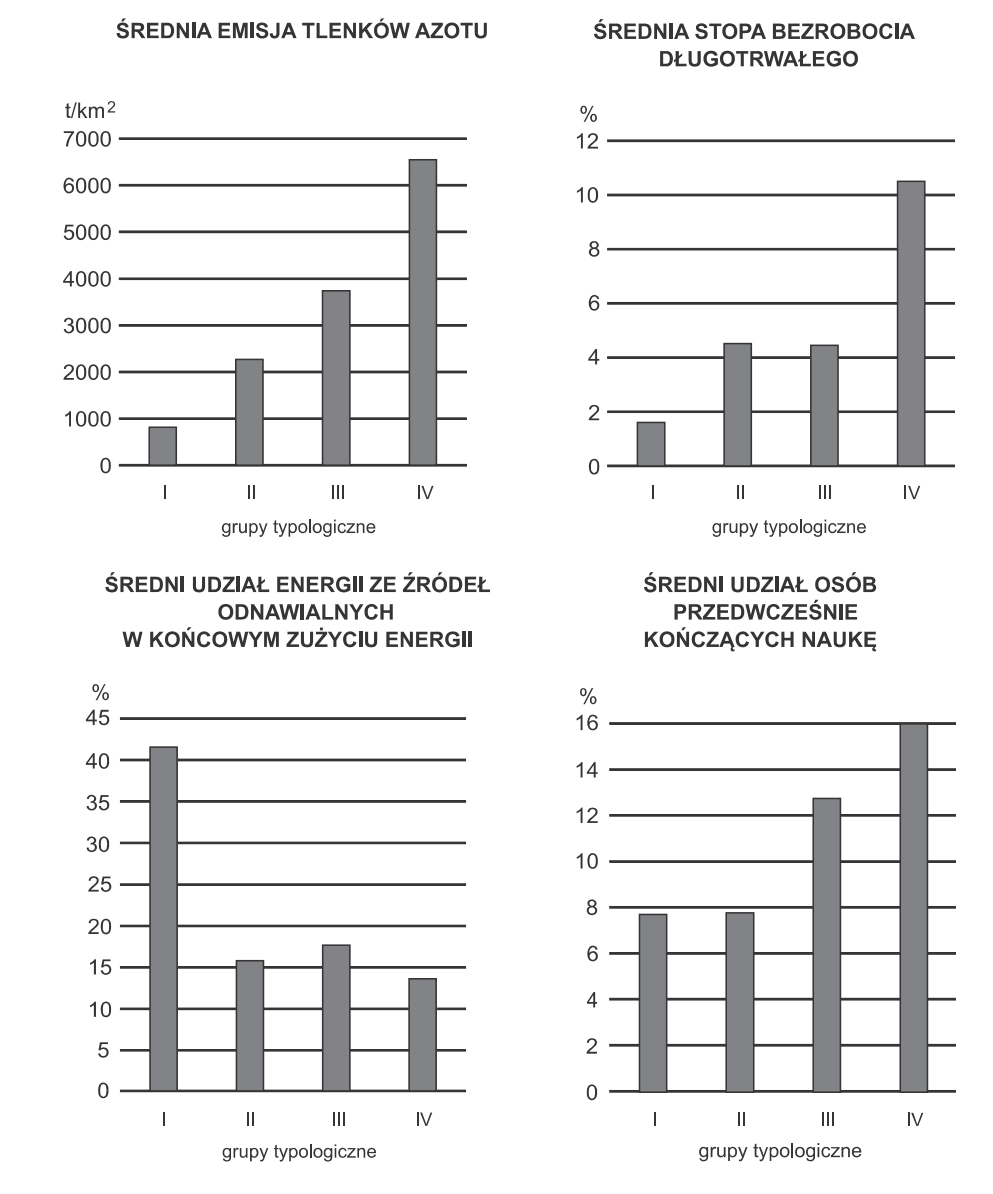

### **WARTOŚCI ŚREDNIE WYBRANYCH CECH DIAGNOSTYCZNYCH WEDŁUG GRUP TYPOLOGICZNYCH**

Ź r ó d ł o: opracowanie własne na podstawie wyników badania.

 Jak wynika z tabl. 3, w latach 2008 i 2009 nie wyodrębniono grupy I, a w grupie IV znalazła się Malta. Od 2010 r. istnieje grupa I, w której do końca badanego okresu znalazły się Szwecja, Finlandia oraz Austria, a w 2013 r. dodatkowo Francja. Również od 2010 r. zwiększyła się liczebność grupy IV, do której dołączyły:

w 2010 r. Estonia, w 2011 r. Bułgaria, a w 2012 r. Grecja, ale jednocześnie grupę tę opuściła Estonia, a w ostatnich dwóch latach badanego okresu — Hiszpania. W badanym okresie większość krajów UE (14) pozostała w tej samej grupie typologicznej. Ewentualne przesunięcia dotyczyły najczęściej grupy sąsiedniej. Większe zmiany charakteryzowały Grecję (przejście z grupy II w latach 2008 i 2009 do grupy III w latach 2010 i 2011, a następnie do grupy IV w latach 2012—2014) oraz Hiszpanię, która w 2008 r. znalazła się w grupie II, a w kolejnych latach w grupie III i IV.

 O przynależności obiektów do określonej grupy decydowała czasami nawet jedna cecha diagnostyczna, której poziom wyraźnie różnicował kraje pomiędzy sobą. Z uwagi na to zdecydowano się na wyznaczenie mierników  $\omega_i$ , które można interpretować jako wagi określające relatywne znaczenie poszczególnych cech diagnostycznych4. Mierniki te obliczono według wzoru (Nowak, 1990, s. 34 i 35):

$$
\omega_j = \frac{V_j}{\sum_{k=1}^m V_k} \cdot 100\%
$$
\n(8)

gdzie  $V_i$  — klasyczny współczynnik zmienności obliczony dla *j*-tej cechy diagnostycznej,  $j = 1, 2, ..., m$ .

 Okazało się, że w badaniu zrównoważonego rozwoju krajów UE, na podstawie danych z ostatniego analizowanego okresu (2014 r.), największe znaczenie mają: emisja tlenków azotu na 1 km<sup>2</sup> (17,41%), stopa bezrobocia długotrwałego (9,89%), udział energii ze źródeł odnawialnych w końcowym zużyciu energii (7,99%) oraz udział osób przedwcześnie kończących naukę (5,76%). Wymienione cechy odznaczały się największą zmiennością w zbiorze cech przyjętych do badania, ich udział przekraczał 41% ogólnej wartości sumy współczynników zmienności i dlatego miały znaczny wpływ na klasyfikację krajów UE. W celu ukazania różnic w poziomie wymienionych cech w poszczególnych grupach obliczono ich wartości średnie i przedstawiono je na wykresie.

 W grupie I znalazły się trzy kraje, które przystąpiły do UE w 1995 r. — Austria, Finlandia i Szwecja. Ich przynależność do tej grupy była spowodowana przede wszystkim: niską emisją tlenków azotu na 1 km<sup>2</sup>, niską stopą bezrobocia długotrwałego i bezrobocia ogółem oraz wysokim poziomem szkolnictwa (niski udział osób przedwcześnie kończących naukę, przy jednoczesnym wysokim udziale osób posiadających trzeci poziom wykształcenia, a także niższą w porównaniu ze średnią unijną stopę zagrożenia ubóstwem). O zakwalifikowaniu krajów do grupy II zadecydowała przede wszystkim niska emisja tlenków azotu na 1 km2, dobry poziom szkolnictwa (niski udział osób przedwcześnie kończących naukę i wysoki udział osób posiadających trzeci poziom wykształcenia) oraz niska stopa zagrożenia ubóstwem. Obiekty, które znalazły się w grupie III charakteryzo-

l

<sup>&</sup>lt;sup>4</sup> lm wyższa wartość miernika, tym większe znaczenie j-tej cechy diagnostycznej.

wały się podobnymi przeciętnymi wartościami analizowanych cech jak w grupie II. Jednak niższa ocena grupy III wynikała ze zdecydowanie wyższego udziału osób kończących przedwcześnie naukę oraz najwyższej wśród wszystkich grup przeciętnej wartości dotyczącej zadłużenia sektora instytucji w relacji do PKB i odsetka ludności żyjącej w gospodarstwach domowych cierpiących z powodu hałasu. W najgorszej sytuacji pod względem zrównoważonego rozwoju znalazły się kraje UE klasyfikowane w grupie IV, charakteryzującej się niekorzystnymi wartościami większości przyjętych do badania cech diagnostycznych<sup>5</sup>.

### **Wnioski**

 $\overline{\phantom{a}}$ 

 Do badania dysproporcji rozwoju krajów UE w zakresie zrównoważonego rozwoju wykorzystano taksonomię relatywną. Skonstruowane mierniki umożliwiły wskazanie, które państwa są w najlepszej, a które w najgorszej sytuacji pod tym względem. Przeanalizowano także dysproporcje pomiędzy poszczególnymi krajami. Analiza wykazała wyraźne zróżnicowanie państw UE pod względem badanego zjawiska. W każdym regionie geograficznym Europy znajdują się kraje o wysokich i niskich pozycjach w rankingu. W przypadku większości państw członkowskich zaobserwowano zmianę miejsca w rankingu w poszczególnych latach. Liderem rankingu przez cały okres badania była Szwecja, a najmniej korzystne miejsca zajmowała Malta, pomimo obserwowanego największego w całej UE zmniejszania się relatywnych dysproporcji rozwojowych. Niemniej jednak zmiana miejsc poszczególnych krajów UE w opracowanych rankingach w kolejnych latach, w przypadku 19 krajów, nie spowodowała istotnych zmian wskaźników relatywnych w analizowanym przedziale czasowym (średnie tempo zmian nie przekraczało najczęściej *in plus* i *in minus* 1%). Warto również zauważyć, że kraje Europy Wschodniej w większości poprawiły swoją pozycję, natomiast odnośnie do krajów Europy Południowej sytuacja była odwrotna. Największą poprawę notowano w krajach Europy Wschodniej — dotyczyła ona Słowacji, natomiast największe pogorszenie obserwowano w krajach Europy Południowej — dotyczyło Grecji i Cypru.

 Wyniki badania potwierdzają wskazywane przez innych autorów (Ariely, 2012; Autor, Katz i Kearney, 2008) stosunkowo duże dysproporcje występujące pomiędzy krajami UE w zakresie zrównoważonego rozwoju.

 Zaletą zastosowanego w badaniu podejścia, wykorzystującego taksonomię relatywną, jest możliwość jednoczesnego analizowania zmian w opracowanych rankingach nie tylko ze względu na sytuację poszczególnych krajów członkowskich UE, ale również z uwzględnieniem sytuacji pozostałych krajów. Taki sposób pozwala na prowadzenie wielostronnych analiz i może być wykorzystywany

<sup>5</sup> Podobną analizę grup typologicznych można przeprowadzić dla lat 2008—2013. Badając ważność cech diagnostycznych w tym okresie według wzoru (8), zauważono, że największe znaczenie miały te cechy, które różnicowały obiekty w 2014 r.

do badania dysproporcji rozwojowych występujących pomiędzy krajami członkowskimi UE nie tylko dotyczących zrównoważonego rozwoju. Przedstawione wyniki badań można wykorzystać w kolejnych latach do sprawdzenia kierunków zmian zrównoważonego rozwoju, zarówno z punktu widzenia poszczególnych krajów członkowskich UE, jak i regionów geograficznych Europy.

**dr hab. Iwona Bąk, dr Katarzyna Cheba** — *Zachodniopomorski Uniwersytet Technologiczny w Szczecinie*

### **LITERATURA**

- Ariely, G. (2012). Globalisation and the decline of national identity? An exploration across sixty-three countries. *Nations and nationalism*, *18*(3), 461—482. DOI: 10.1111/j.1469-8129.2011.00532.x.
- Autor, D. H., Katz, L. F., Kearney, M. S. (2008). Trends in U.S. Wage Inequality: Revising the Revisionists. *The Review of Economics and Statistics*, *90*(2), 300—323.
- Bartosiewicz, S. (1984). Zmienne syntetyczne w modelowaniu ekonometrycznym. *Prace Naukowe Akademii Ekonomicznej we Wrocławiu*, (262), 5—8.
- Borys, T. (1984). Kategoria jakości w statystycznej analizie porównawczej. *Prace Naukowe Akademii Ekonomicznej we Wrocławiu. Seria: Monografie i Opracowania*, (23).
- Caroll, B. (2002). *Sustainable development: an eclectic view*. London: CIWEM International Directory, Cameron Publishing.
- Cieślak, M. (1974). Taksonomiczna procedura prognozowania rozwoju gospodarczego. *Przegląd Statystyczny*, (1), 29—39.
- Dunning, J. H., Lundan, S. M. (2008). *Multinational enterprises and the global economy*. UK: Edward Elgar Publishing.
- Eurostat. (2015). *Sustainable development in the European Union. 2015 monitoring report of the EU Sustainable Development Strategy*. Luxembourg: Eurostat Statistical Books.
- Foryś, I., Gdakowicz, A. (2003). Wykorzystanie metod taksonomii w analizie rynku nieruchomości mieszkaniowych na przykładzie powiatów województwa zachodniopomorskiego. W: K. Jajuga, M. Walesiak (red.), *Taksonomia 10. Klasyfikacja i analiza danych — teoria i zastosowania* (s. 41— —49). Wydawnictwo Akademii Ekonomicznej.
- Gatnar, E., Walesiak, M. (red.). (2004). *Metody statystycznej analizy wielowymiarowej w badaniach marketingowych*. Wrocław: Wydawnictwo Akademii Ekonomicznej.
- Górka, K., Poskrobko, B., Radecki, W. (1995). *Ochrona środowiska. Problemy społeczne, ekonomiczne i prawne*. Warszawa: Polskie Wydawnictwo Ekonomiczne.
- Grabiński, T., Wydymus, S., Zeliaś, A. (1982). *Metody prognozowania rozwoju społeczno-gospodarczego*. Kraków: Wydawnictwo Akademii Ekonomicznej.
- Guzik, B. (2008). Atrakcyjność inwestycyjna województw. *Gospodarka Narodowa*, *3*, 39—64.
- Hellwig, Z. (1968). Zastosowanie metody taksonomicznej do typologicznego podziału krajów ze względu na poziom ich rozwoju oraz zasoby i strukturę wykwalifikowanych kadr. *Przegląd Statystyczny*, *4*, 307—326.
- Jacobs, M. (1995). Sustainable Development. Capital Substitution and Economic Humility: A Response to Beckerman. *Environmental Values*, *4*, 57—68.
- Jajuga, K. (2000). *Modele ekonometryczne i statystyczne w analizie rynku kapitałowego*. Wrocław: Wydawnictwo Akademii Ekonomicznej.

Kornai, J. (2006). The great transformation of Central Eastern Europe. Success and disappointment. *Economics of Transition, 14*(2), 207—244.

Kukuła, K. (2000). *Metoda unitaryzacji zerowanej*. Warszawa: PWN.

- Lira, J., Głowicka-Wołoszyn, R. (2014). The application of relative taxonomy methods to the study of technical infrastructure development in rural areas across the provinces of Poland. *Quantitative Methods in Economics*, *15*(2), 330—338.
- Niall, F. (2013). *Civilization: The West and the Rest*. The Penguin Press (polskie wydanie: *Cywilizacja. Zachód i reszta świata*. Kraków: Wydawnictwo Literackie).
- Nowak, E. (1990). *Metody taksonomiczne w klasyfikacji obiektów społeczno-gospodarczych*. Warszawa: Polskie Wydawnictwo Ekonomiczne.
- Pezzey, J. (1989). Economic Analysis of Sustainable Growth and Sustainable Development*. Environmental Department Working Paper, 15*. Washington D.C.: World Bank.
- Pociecha, J. (1986). *Statystyczne metody segmentacji rynku*. Kraków: Wydawnictwo Akademii Ekonomicznej.
- Schwab, K. (2016). *Global Competitiveness Report 2016*—*2017*. Geneva: World Economic Forum.
- Sobczyk, M. (1983). Analiza porównawcza produkcji rolniczej w województwie lubelskim. *Wiadomości Statystyczne*, *29*(12), 26—29.
- United Nations Development Programme (2010). *Human Development Report.* New York: Oxford University Press.
- Wydymus, S. (1985). Wykorzystanie metod taksonomii numerycznej w modelowaniu ekonometrycznym. *Zeszyty Naukowe Akademii Ekonomicznej w Krakowie*, (206), 53—77.
- Wydymus, S. (2013). Rozwój gospodarczy a poziom wynagrodzeń w krajach Unii Europejskiej analiza taksonomiczna. *Zeszyty Naukowe Uniwersytetu Szczecińskiego*. *Finanse, rynki finansowe, ubezpieczenia*, *57*(756), 631—645.

**Summary.** *Consistent socio-economic development is one of the strategic goals of the European Union (EU) functioning. The research results presented in the literature focus mainly on the comparison of the position occupied by certain EU countries with respect to other member countries. However, it is also important to address the issue of the EU consistency and to assess the extent of development disparities between individual member countries. The aim of the study is a comparative analysis of the disproportions between the EU countries in the area of sustainable development. Sustainable development indicators for the years 2008—2014 available in the Eurostat database were used in the paper. A dynamic version of the relative taxonomy proposed by Stanisław Wydymus was used in the study. The analysis showed that there are strong disproportions in the development of the EU member countries — it turned out that in every geographical region of Europe there are countries with high positions in the ranking, as well as those with low positions. The leader in the whole analysed period was Sweden, with the last place taken by Malta.* 

**Keywords:** sustainable development, European Union countries, relative taxonomy, typological groups*.* 

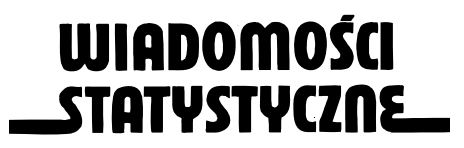

PL ISSN 0043-518X e-ISSN 2543-8476

Rok LXIII 5 (684) 2018, 56—77

**Artur MIKULEC** 

# Kohortowe tablice trwania przedsiębiorstw w województwie łódzkim

 **Streszczenie.** *Celem artykułu jest przedstawienie wyników kohortowej analizy czasu trwania przedsiębiorstw w woj. łódzkim (w tym w miastach na prawach powiatu: Łodzi, Piotrkowie Trybunalskim i Skierniewicach) w latach 2001—2015, przeprowadzonej na podstawie danych rejestru REGON. W opracowaniu zamieszczono wybrane informacje z kohortowych tablic trwania firm w ujęciu rocznym sporządzonych dla przedsiębiorstw powstałych w woj. łódzkim, m.in. ocenę prawdopodobieństwa likwidacji i przetrwania przedsiębiorstw w pierwszym, trzecim i piątym roku działalności oraz ocenę prawdopodobieństwa dotrwania i przetrwania w okresie 0—1, 0—3 i 0—5 lat.* 

 *Uzyskane wyniki potwierdziły, że w każdym z analizowanych okresów występowało duże podobieństwo charakterystyk związanych z czasem trwania przedsiębiorstw w całym woj. łódzkim oraz w Łodzi. Sytuacja przedsiębiorstw z Piotrkowa Trybunalskiego i ze Skierniewic różniła się natomiast pod względem czasu trwania od sytuacji jednostek z Łodzi, szczególnie w przypadku trzeciego roku działalności gospodarczej.* 

 **Słowa kluczowe:** analiza trwania, tablice kohortowe, tablice trwania przedsiębiorstw, województwo łódzkie, Łódź, Piotrków Trybunalski, Skierniewice.

 **JEL:** C10, C14, C41

 Analiza przeżycia to zbiór procedur obejmujących różne sposoby i statystyczne metody badania procesów, których wspólną cechą jest ich trwanie, wyznaczone dwoma momentami — początkowym i końcowym. Typową zmienną w tej analizie jest zatem czas pomiędzy określonymi zdarzeniami, a podstawowym jej celem — modelowanie czasu trwania. Trwanie można rozumieć bardzo szeroko, stąd równie szeroki jest zakres stosowania metod analizy przeżycia — poza

demografią (analiza historii zdarzeń) również w naukach technicznych, społecznych i ekonomicznych1, biologii, naukach przyrodniczych czy medycynie. W ekonomii typowe zastosowania metod analizy trwania dotyczą sfer: handlu, produkcji, budownictwa, finansów, gospodarstw domowych i podmiotów gospodarczych, w tym przedsiębiorstw (Balicki, 2006). W badaniach wykorzystujących te metody realizuje się ważne cele poznawcze, a także praktyczne, np. znajomość tablic trwania przedsiębiorstw oraz występujących tam różnic dla poszczególnych kohort jednostek<sup>2</sup> może być wykorzystana w tworzeniu polityki gospodarczej na poziomie regionalnym i krajowym (Markowicz i Stolorz, 2006).

 Celem artykułu jest przedstawienie i interpretacja wyników analizy czasu trwania przedsiębiorstw w woj. łódzkim, w tym w trzech miastach na prawach powiatu: Łodzi, Piotrkowie Trybunalskim i Skierniewicach, w latach 2001—2015, z wykorzystaniem kohortowych tablic trwania. Przeanalizowano podobieństwa i różnice oraz zmiany w zakresie czasu trwania firm powstałych w latach 2001— —2015. Na podstawie wcześniej przeprowadzonej analizy wskaźnikowej (Mikulec, 2017a) postawiono również hipotezy, że:

- ocena prawdopodobieństwa związanego z czasem trwania przedsiębiorstw powstałych w woj. łódzkim ogółem oraz w Łodzi będzie podobna;
- charakterystyki związane z czasem trwania przedsiębiorstw z Łodzi będą się znacznie różniły od charakterystyk jednostek powstałych w Piotrkowie Trybunalskim i Skierniewicach.

### *PRZEGLĄD LITERATURY*

 Metody analizy historii zdarzeń są rozwijane od lat 70. XX w. W ujęciu historycznym stosowano je w statystyce aktuarialnej (do badania zgonów) oraz w demografii (analiza przeżycia). Mają charakter uniwersalny, dlatego wraz z upływem czasu zostały przyjęte i rozwijane przez badaczy innych dyscyplin naukowych. Głównym przedmiotem analizy historii zdarzeń jest odpowiednio zdefiniowany proces wraz z jego dynamiką. Jednostki uczestniczące w procesie badane są m.in. ze względu na: czas pobytu w określonych stanach, przejścia pomiędzy stanami, zdarzenia określonego typu, ich sekwencję i rozkład w czasie (Frątczak, Jóźwiak i Paszek, 1996; Frątczak, Gach-Ciepiela i Babiker, 2005).

 Metody analizy historii zdarzeń, w tym metody analizy przeżycia (trwania), służą m.in. do monitorowania zjawisk demograficznych, społecznych i ekonomicznych. Jej podstawy teoretyczne oraz przykłady zastosowania można zna-

 $\overline{\phantom{a}}$ 

<sup>&</sup>lt;sup>1</sup> W naukach społecznych i ekonomicznych przyjęło się używać określenia "analiza trwania".

 $2$  W celu uniknięcia niezręczności stylistycznych wynikających z powtórzeń słów określenia "przedsiębiorstwo", "jednostka" i "firma" w znaczeniu ogólnym są używane zamiennie.

leźć w pracach cytowanych powyżej (Frątczak i in., 1996, Frątczak i in., 2005) oraz w publikacjach: Aalen, Borgan i Gjessing (2008); Bieszk-Stolorz (2013); Hozer, Markowicz i Stolorz (2008) oraz Markowicz i Stolorz (2006). Wyniki analizy przeżycia w postaci kohortowych tablic trwania są dostępne w pracach: Gołata (1995) — bezrobocie osób w Poznaniu; Balicki (1997) — bezrobocie osób w Gdańsku i okolicach; Jackowska (2015) — mikroprzedsiębiorstwa w Gdańsku; Markowicz (2012, 2016) — firmy w woj. zachodniopomorskim, w tym w Szczecinie oraz Mikulec (2017b) — przedsiębiorstwa w woj. łódzkim, w tym w Łodzi.

### *KOHORTOWE ROCZNE TABLICE TRWANIA PRZEDSIĘBIORSTW*

 W analizie trwania zakłada się, że czas trwania przedsiębiorstwa jest szczególnego rodzaju nieujemnie określoną zmienną losową ciągłą  $T$  ( $T \ge 0$ ), która określa czas, jaki upływa od momentu jego powstania do momentu wystąpienia określonego zdarzenia, z reguły likwidacji. Jest to racjonalne założenie, ponieważ w momencie powstania przedsiębiorstwa nie można odpowiedzieć na pytanie, jak długo będzie ono funkcjonowało. Należy również zdawać sobie sprawę, że długość czasu trwania przedsiębiorstwa może być różna (zmieniać się w czasie i w przestrzeni w zależności od rodzaju przedsiębiorstwa), przy czym nie chodzi o czas w sensie kalendarzowym, lecz o czas własny  $(0; \infty)$ . Ponadto zakłada się, że jednostka może tylko raz doświadczyć analizowanego zdarzenia (Frątczak i in., 1996, s. 23—25; Frątczak i in., 2005, s. 37—40; Markowicz, 2012, s. 34—37; Jackowska, 2013, s. 16—28).

 Tablice trwania przedsiębiorstw — zarówno kohortowe, jak i przekrojowe zalicza się do nieparametrycznych metod analizy trwania z czasem ciągłym, gdyż nie wymagają założenia o analitycznej postaci rozkładu czasu związanego z obserwowanym zdarzeniem. W tablicach zestawia się liczbę firm, które doznały określonego zdarzenia (np. likwidacji), oraz liczbę jednostek trwających w kolejnych przedziałach (okresach) czasu. Wyznacza się m.in. prawdopodobieństwo likwidacji przedsiębiorstw oraz prawdopodobieństwo związane z czasem ich trwania (dotrwania, przetrwania). Za pomocą kohortowych tablic trwania można obserwować firmy w dłuższym okresie, od momentu ich powstania do opuszczenia kohorty przez wszystkie jednostki lub zakończenia obserwacji  $(c$ enzurowanie<sup>3</sup>).

 Na potrzeby omawianej analizy przyjęto, że kohortę stanowiły przedsiębiorstwa powstałe w danym roku (tabl. 1), natomiast obserwowanym zdarzeniem była ich likwidacja oraz czas tego zdarzenia4. Czas trwania firm od powstania do likwidacji podzielono na roczne przedziały czasu  $(t^*, t^* + 1)$ , natomiast literą  $t^*$ 

 $\overline{\phantom{a}}$ 

<sup>3</sup> Balicki (2006), s. 71—78; Domański i Pruska (2000), s. 203.

<sup>4</sup> Rozpatrywano model jednego stanu — zarejestrowania oraz wyrejestrowania (likwidacji) przedsiębiorstwa.

oznaczono początek poszczególnych okresów (przedziałów). Jak wskazuje Balicki (2006), określenie modelu przeżycia jako rozkładu zmiennej losowej  $T$  powoduje, że może go reprezentować dowolna funkcja probabilistyczna (lub ich zestaw) opisująca ten rozkład. Z uwagi na fakt, iż tablice kohortowe nie precyzują postaci tych funkcji, mówimy, że bazują na ogólnym modelu przeżycia, a podane niżej wzory pozwalają na wyznaczenie ocen (przybliżeń) prawdopodobieństwa w poszczególnych przypadkach.

Liczbę przedsiębiorstw  $n_{t+1}$ , które dotrwały do początku okresu numer  $t+1$ , obliczono jako<sup>5</sup>:

$$
n_{t+1} = n_t - z_t - c_t \to n_{t+1} = n_t - (z_t + c_t)
$$
\n(1)

gdzie:

 $\overline{\phantom{a}}$ 

 $t = 0, 1, ..., w \text{ }$  — numer okresu w tablicy,

- $n_t$  liczba jednostek, które dotrwały do początku okresu t, przy czym  $n_t$  dla okresu numer  $t = 0$  ( $n_0$ ) to wyjściowa liczebność kohorty, a więc liczba przedsiębiorstw powstałych w danym roku,
- $z_t$  liczba przedsiębiorstw zlikwidowanych w okresie numer t, tj. w przedziale czasu  $(t^*, t^* + 1)$ ,
- $c_t$  liczba firm w okresie numer t, tj. w przedziale czasu  $\langle t^*, t^* + 1 \rangle$ , które nie zostały zlikwidowane do końca okresu obserwacji kohorty (obserwacje cenzurowane).

Ocenę prawdopodobieństwa likwidacji przedsiębiorstwa  $\hat{f}_t$  w okresie numer  $t,$ tj. w przedziale czasu  $\langle t^*, t^* + 1 \rangle$ , pod warunkiem że nie zostało ono zlikwidowane do początku tego okresu/przedziału wyznaczono jako:

$$
\hat{f}_t = \frac{z_t}{n_t} \tag{2}
$$

Estymator prawdopodobieństwa przetrwania przedsiębiorstwa  $\hat p_t$  w okresie numer t, tj. w przedziale czasu  $(t^*, t^* + 1)$ , pod warunkiem że nie zostało ono zlikwidowane do początku tego okresu/przedziału dany jest wzorem:

$$
\hat{p}_t = 1 - \hat{f}_t \to \hat{p}_t = \frac{n_{t+1} + c_t}{n_t} \to \hat{p}_t = \frac{n_t - z_t}{n_t}
$$
\n(3)

 $^{\rm 5}$  Definicje i wzory stanowią opracowanie własne autora na podstawie prac: Balicki (2006), s. 44— —67; Stanisz (2007), s. 356—361; Markowicz (2012), s. 34—37, 92—95 i Markowicz (2016), s. 51— —53. W artykule pominięto wyprowadzenia wzorów.

gdzie  $n_t, n_{t+1}$  — liczba jednostek, które dotrwały do początku okresu numer t  $i t + 1$ , a więc do początku przedziału czasu  $\langle t^*, t^* + 1 \rangle$  i  $\langle t^* + 1, t^* + 2 \rangle$ .

Ocenę prawdopodobieństwa dotrwania przedsiębiorstwa  $\widehat{F}_t$  dla okresu numer  $t,$ informującego o tym, że przedsiębiorstwo od momentu powstania dotrwało najwyżej do końca okresu numer  $t$  (tj. do początku okresu numer  $t+1$ ), wyznaczono jako:

$$
\hat{F}_t = \frac{n_0 - n_{t+1} - \sum_{i=0}^t c_i}{n_0} \to \hat{F}_t = \frac{\sum_{i=0}^t z_i}{n_0} \tag{4}
$$

gdzie:

 $\sum_{i}^{t}$  $c_i$  — suma przedsiębiorstw, które nie zostały zlikwidowane do końca okre-<br> $c_{i=0}$ su numer  $t$  (obserwacje cenzurowane),  $\sum_{i=1}^{t} z_i$  $z_i$  — suma przedsiębiorstw, które zostały zlikwidowane do końca okresu numer  $t$ .

Estymator prawdopodobieństwa przetrwania przedsiębiorstwa  $\hat{S}_t$  dla okresu numer  $t$ , informującego o tym, że przedsiębiorstwo od momentu powstania przetrwa dłużej niż do końca okresu numer  $t$  (tzn. zostanie zlikwidowane na początku okresu numer  $t+1$  lub później), dany jest wzorem:

$$
\hat{S}_t = 1 - \hat{F}_t \to \hat{S}_t = \frac{n_{t+1} + \sum_{i=0}^{t} c_i}{n_0} \to \hat{S}_t = \frac{n_0 - \sum_{i=0}^{t} z_i}{n_0}
$$
(5)

Funkcję ryzyka (intensywności, hazardu)  $\widehat{h}_t$  dla okresu numer  $t$ , informującą o tym, jak szybko z okresu na okres — w danej kohorcie — wzrasta podatność przedsiębiorstwa na doznanie zdarzenia likwidacji  $\hat{f}_t$  (czyli maleje prawdopodobieństwo przetrwania przedsiębiorstwa  $\hat{S}_t$ ), obliczono jako:

$$
\hat{h}_t = \frac{\hat{f}_t}{\frac{1}{2}(\hat{S}_t + \hat{S}_{t-1})}
$$
\n(6)

gdzie  $\hat{S}_t$ ,  $\hat{S}_{t-1}$  — ocena prawdopodobieństwa przetrwania jednostki dla okresu numer t, tj. przedziału czasu  $(t^*, t^* + 1)$ , oraz dla okresu numer  $t-1$ , tj. przedziału czasu  $(t^* - 1, t^*)$ .

### *PRZEDSIĘBIORSTWA POWSTAŁE I ZLIKWIDOWANE W WOJ. ŁÓDZKIM (w tym w miastach na prawach powiatu) W LATACH 2001—2015*

Podstawe analizy stanowiły dane jednostkowe o przedsiębiorstwach<sup>6</sup>, zarówno powstałych w latach 2001—2015 (według daty powstania), jak i zlikwidowanych w tym okresie (według daty likwidacji) w woj. łódzkim, w tym w Łodzi oraz pozostałych miastach na prawach powiatu — Piotrkowie Trybunalskim i Skierniewicach — pochodzące z Krajowego Rejestru Urzędowego Podmiotów Gospodarki Narodowej (REGON)<sup>7</sup>.

 Spośród przedsiębiorstw zlikwidowanych ogółem w latach 2001—2015 (bez względu na datę powstania) wyodrębniono jednostki zlikwidowane, które powstały w tym okresie (tabl. 1).

l

7 Dane jednostkowe o przedsiębiorstwach powstałych i zlikwidowanych zostały zakupione w US w Łodzi i zawierały: numer identyfikacyjny w rejestrze REGON, lokalizację, formę prawną, szczegółową formę prawną, PKD, datę powstania przedsiębiorstwa i/lub datę zakończenia działalności gospodarczej oraz wielkość przedsiębiorstwa, mierzoną liczbą osób pracujących podaną przedziałowo (do 9, 10—49, 50 i więcej). REGON jest jedynym dostępnym źródłem danych o firmach powstałych i zlikwidowanych, bez względu na formę prawną, gdyż z definicji zawiera dane o wszystkich podmiotach gospodarki narodowej. Inne rejestry działalności gospodarczej: Krajowy Rejestr Sądowy, Centralna Ewidencja i Informacja o Działalności Gospodarczej (CEIDG) (wcześniej Ewidencja Działalności Gospodarczej — EDG) oraz Rejestr Przedstawicielstw Przedsiębiorców Zagranicznych gromadzą dane w zależności od formy prowadzenia działalności. Ze względu na pewne niedoskonałości REGON-u ustalenie dokładnej liczebności zdefiniowanej kohorty firm nie było możliwe, dlatego uzyskane dane należy traktować jako dużą próbę badawczą (Markowicz, 2012, s. 103). O dostępności i przydatności danych z REGON-u do analizy trwania przedsiębiorstw oraz o porównaniu REGON-u i CEIDG (EDG) można przeczytać w pracach Celińskiej-Janowicz (2016), s. 27—43 oraz Ptak-Chmielewskiej (2012), s. 1—15.

<sup>6</sup> Przedsiębiorstwa wybrano zgodnie z metodologią badania SP-3 *Sprawozdanie o działalności gospodarczej przedsiębiorstw* — rocznego badania przedsiębiorstw o liczbie pracujących do 9 osób, prowadzonego przez GUS i Urząd Statystyczny (US) w Łodzi. Pominięto kryterium wielkości przedsiębiorstwa (liczbę osób pracujących), zamierzeniem autora było bowiem, aby analiza dotyczyła ogółu przedsiębiorstw prowadzących działalność produkcyjną, handlową lub usługową na zasadach wolnorynkowych w celach zarobkowych i na własny rachunek, bez względu na ich wielkość. Analizowaną zbiorowość stanowiły zatem jednostki zorganizowane w formie: spółek handlowych (osobowych i kapitałowych), spółek cywilnych, przedsiębiorstw państwowych, spółdzielni, oddziałów przedsiębiorców zagranicznych, osób fizycznych prowadzących działalność gospodarczą oraz państwowych jednostek organizacyjnych, prowadzące działalność w sekcjach: A (z wyłączeniem osób fizycznych prowadzących indywidualne gospodarstwa rolne), B, C, D, E, F, G, H, I i J (z wyłączeniem instytucji kultury mających osobowość prawną), K (z wyłączeniem banków, spółdzielczych kas oszczędnościowo-kredytowych, instytucji ubezpieczeniowych, biur i domów maklerskich, towarzystw i funduszy inwestycyjnych oraz towarzystw i funduszy emerytalnych), L, M, N i P (z wyłączeniem szkolnictwa wyższego), Q (z wyłączeniem samodzielnych publicznych zakładów opieki zdrowotnej), R (z wyłączeniem instytucji kultury mających osobowość prawną) oraz S (Rozporządzenie Rady Ministrów z dnia 27 sierpnia 2014 r. w sprawie programu badań statystycznych statystyki publicznej na rok 2015 — Dz. U. 2014 poz. 1330 z późn. zm., s. 377—379).

|                  | Powstałe |         |                                 |                     | Zlikwidowane |         |                                 |                     |  |
|------------------|----------|---------|---------------------------------|---------------------|--------------|---------|---------------------------------|---------------------|--|
| Rok<br>powstania |          | w tym w |                                 |                     |              | w tym w |                                 |                     |  |
|                  | ogółem   | Łodzi   | Piotrkowie<br>Trybunal-<br>skim | Skiernie-<br>wicach | ogółem       | Łodzi   | Piotrkowie<br>Trybunal-<br>skim | Skiernie-<br>wicach |  |
| Ogółem           | 265295   | 102080  | 8817                            | 5340                | 115596       | 41293   | 3948                            | 2255                |  |
| 2001<br>.        | 14896    | 5712    | 547                             | 339                 | 10282        | 3696    | 413                             | 215                 |  |
| 2002<br>.        | 13553    | 5300    | 484                             | 315                 | 8952         | 3271    | 344                             | 204                 |  |
| 2003             | 13646    | 5336    | 485                             | 291                 | 8977         | 3354    | 321                             | 178                 |  |
| 2004             | 13261    | 5303    | 452                             | 287                 | 8505         | 3151    | 294                             | 172                 |  |
| 2005             | 16054    | 6595    | 517                             | 321                 | 10219        | 3984    | 320                             | 174                 |  |
| 2006             | 17122    | 6548    | 539                             | 339                 | 10385        | 3618    | 312                             | 205                 |  |
| 2007             | 17488    | 6635    | 589                             | 346                 | 9827         | 3504    | 315                             | 183                 |  |
| 2008             | 18751    | 6775    | 655                             | 364                 | 9854         | 3289    | 354                             | 189                 |  |
| 2009             | 21227    | 7851    | 734                             | 421                 | 10274        | 3502    | 333                             | 191                 |  |
| 2010<br>.        | 22734    | 8556    | 831                             | 480                 | 9947         | 3340    | 370                             | 201                 |  |
| 2011             | 19270    | 7354    | 612                             | 380                 | 7219         | 2528    | 220                             | 140                 |  |
| 2012             | 19049    | 7508    | 612                             | 360                 | 5490         | 1946    | 171                             | 89                  |  |
| 2013             | 19940    | 7800    | 639                             | 375                 | 3729         | 1352    | 127                             | 76                  |  |
| 2014             | 19396    | 7662    | 582                             | 379                 | 1507         | 586     | 43                              | 32                  |  |
| 2015             | 18908    | 7145    | 539                             | 343                 | 429          | 172     | 11                              | 6                   |  |

**TABL. 1. PRZEDSIĘBIORSTWA W WOJ. ŁÓDZKIM** 

Ź r ó d ł o: opracowanie własne.

l

 Na podstawie danych jednostkowych przypisano przedsiębiorstwom powstałym w danym roku (od 2001 r.) zdarzenie likwidacji w latach 2001—2015 lub jego brak — obserwowano moment tego zdarzenia oraz czas trwania przedsiębiorstw. W rezultacie w zbiorze 265,3 tys. jednostek powstałych w woj. łódzkim (ogółem) w latach 2001—2015 wyodrębniono 115,6 tys. przedsiębiorstw zlikwidowanych w tych latach oraz 149,7 tys. jednostek cenzurowanych, które nie zakończyły działalności gospodarczej przed końcem okresu analizy. W zbiorze przedsiębiorstw powstałych w latach 2001—2015:

- w Łodzi, których liczba wyniosła 102,1 tys., zidentyfikowano 41,3 tys. firm zlikwidowanych w tym okresie oraz 60,8 tys. jednostek cenzurowanych, które funkcjonowały do momentu zakończenia badania;
- w Piotrkowie Trybunalskim odpowiednio: 8,8 tys., 3,9 tys. oraz 4,9 tys.;
- w Skierniewicach odpowiednio: 5,3 tys., 2,3 tys. oraz 3,1 tys.

 W dalszej części artykułu omówiono wyniki kohortowych tablic trwania przedsiębiorstw powstałych w latach 2001—2015 w woj. łódzkim, w tym w Łodzi, Piotrkowie Trybunalskim i Skierniewicach<sup>8</sup>. Zawierają one: ocenę prawdopodobieństwa likwidacji i przetrwania firmy w ustalonych, rocznych przedziałach czasu, ocenę

 $^8$  Zagregowane dane o przedsiębiorstwach powstałych-zlikwidowanych oraz o jednostkach cenzurowanych w latach 2001—2015 w woj. łódzkim (w tym w Łodzi) udostępniono pod adresem https://doi.org/10.13140/RG.2.2.24451.09768 (Mikulec, 2016f), a w Piotrkowie Trybunalskim i Skierniewicach — pod adresem https://doi.org/10.13140/RG.2.2.17669.76004 (Mikulec, 2016e).

prawdopodobieństwa dotrwania i przetrwania przedsiębiorstwa (od momentu jego powstania) oraz funkcję ryzyka.

Ze względu na obszerność tablic kohortowych<sup>9</sup> w artykule przedstawiono wybrane wyniki analizy przekrojowej, m.in. omówiono sytuację poszczególnych kohort przedsiębiorstw w rocznych przedziałach czasu  $(0, 1)$ ,  $(2, 3)$  i  $(4, 5)$ , a więc w pierwszym, trzecim i piątym roku prowadzenia działalności gospodarczej.

# *WYBRANE WYNIKI KOHORTOWYCH TABLIC TRWANIA PRZEDSIĘBIORSTW W WOJ. ŁÓDZKIM (w tym w miastach na prawach powiatu) W LATACH 2001—2015*

### *Pierwszy rok działalności*

 $\overline{\phantom{a}}$ 

 W tabl. 2 zamieszczono dane o liczbie przedsiębiorstw powstałych w woj. łódzkim, w tym w Łodzi, Piotrkowie Trybunalskim i Skierniewicach, w poszczególnych latach, a także dane o ich likwidacji w przedziale czasu  $(0, 1)$ , a więc w pierwszym roku funkcjonowania<sup>10</sup>. Przedsiębiorstwa, które dotrwały do początku okresu oznaczonego jako  $n_0$ , stanowią 100% wyjściowej liczebności danej kohorty.

### **TABL. 2. CHARAKTERYSTYKI ZWIĄZANE Z CZASEM TRWANIA PRZEDSIĘBIORSTW W WOJ. ŁÓDZKIM (w tym w Łodzi, Piotrkowie Trybunalskim i Skierniewicach) W PIERWSZYM ROKU FUNKCJONOWANIA DLA KOLEJNYCH KOHORT PRZEDSIĘBIORSTW**

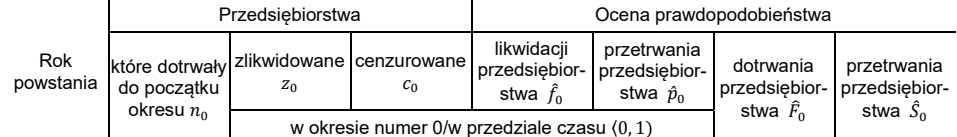

### **O g ó ł e m**

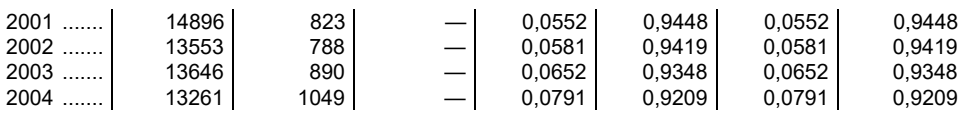

<sup>9</sup> Kohortowe tablice trwania przedsiębiorstw powstałych w latach 2001—2015 w woj. łódzkim, w tym w Łodzi, Piotrkowie Trybunalskim i Skierniewicach, obserwowanych do końca 2015 r. w ujęciu rocznym, udostępniono pod adresem odpowiednio: https://doi.org/10.13140/RG.2.2.35356.28806 (Mikulec, 2016d), https://doi.org/10.13140/RG.2.2.21934.51524 (Mikulec, 2016a), https://doi.org/ 10.13140/RG.2.2.29271.37285 (Mikulec, 2016b), https://doi.org/10.13140/RG.2.2.32756.14729 (Mikulec, 2016c).

 $10$  Numeracja okresów oraz czas trwania w tablicach rozpoczyna się od 0 (czas własny przedsiębiorstw), czyli pierwszy rok funkcjonowania trwa od 0 do 1, trzeci rozpoczyna się od 2 i trwa do 3, a piąty rok rozpoczyna się od 4 i trwa do 5. Subskrypty we wzorach i w tablicach odnoszą się do: początku analizowanego przedziału czasu trwania  $(n)$ , całego analizowanego przedziału czasu trwania  $(z, c, \hat{f}, \hat{p}, \hat{h})$  lub czasu trwania mierzonego od 0 do końca analizowanego przedziału ( $\hat{F}$ ,  $\hat{S}$ ).

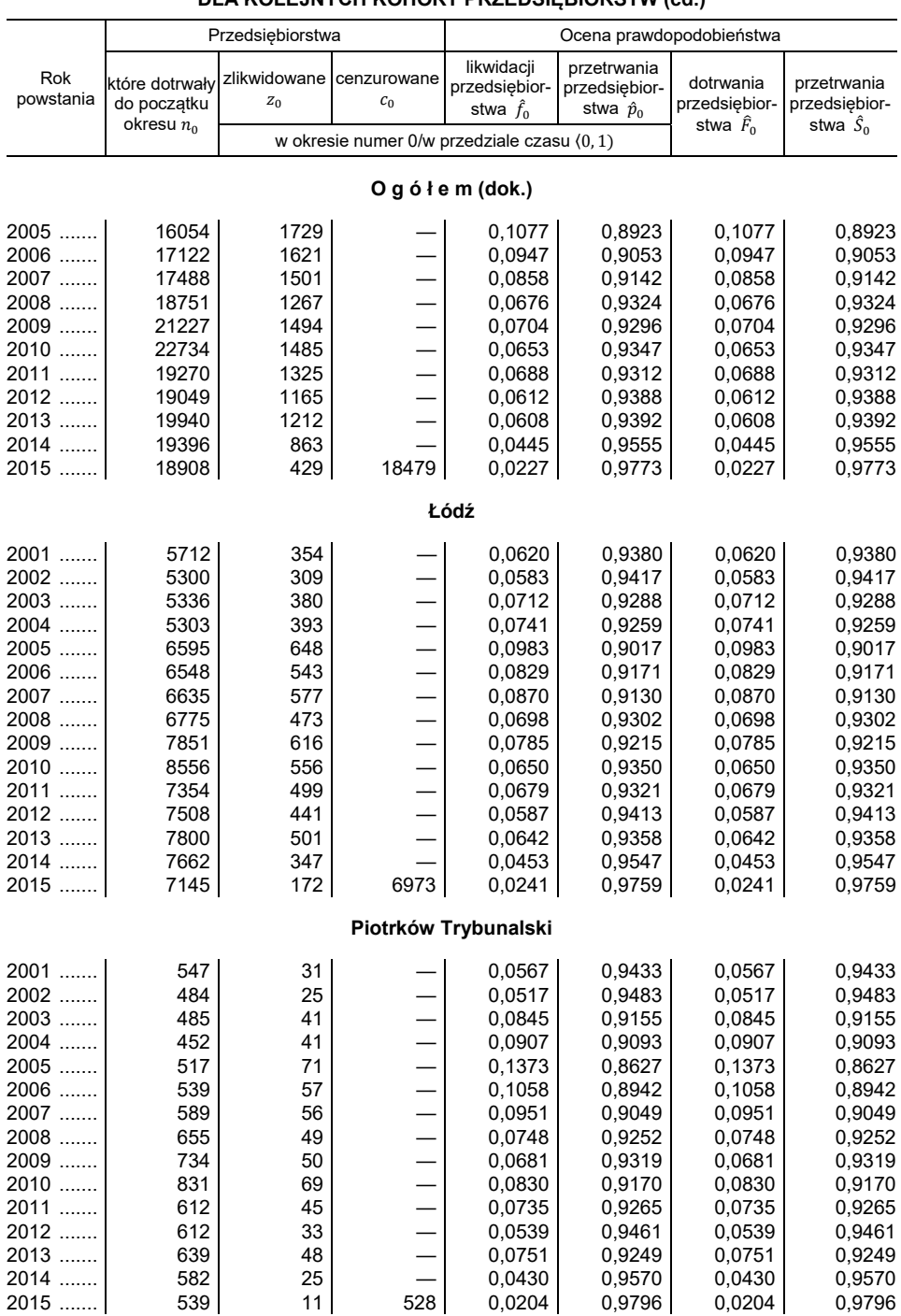

# **TABL. 2. CHARAKTERYSTYKI ZWIĄZANE Z CZASEM TRWANIA PRZEDSIĘBIORSTW W WOJ. ŁÓDZKIM (w tym w Łodzi, Piotrkowie Trybunalskim i Skierniewicach) W PIERWSZYM ROKU FUNKCJONOWANIA DLA KOLEJNYCH KOHORT PRZEDSIĘBIORSTW (cd.)**

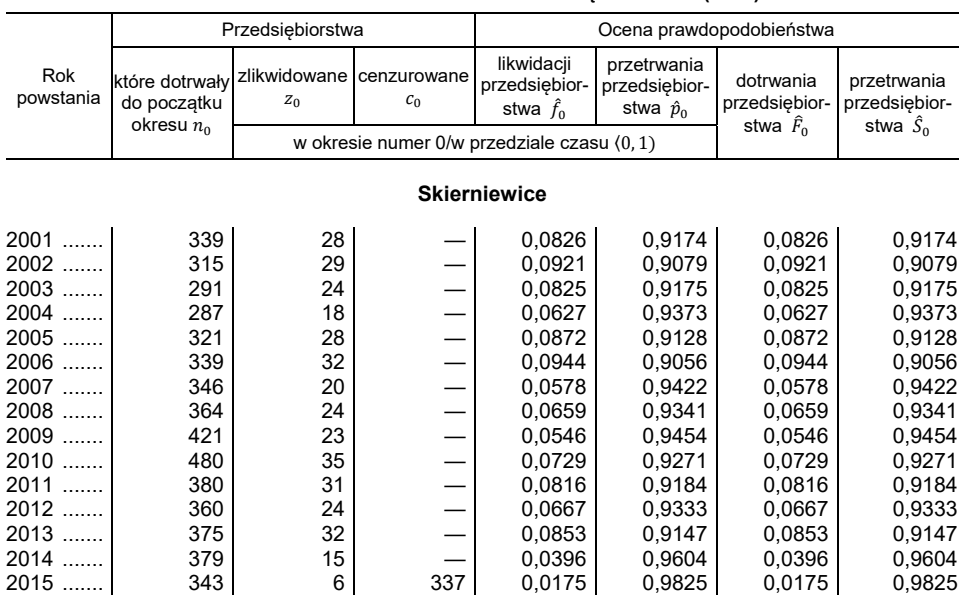

### **TABL. 2. CHARAKTERYSTYKI ZWIĄZANE Z CZASEM TRWANIA PRZEDSIĘBIORSTW W WOJ. ŁÓDZKIM (w tym w Łodzi, Piotrkowie Trybunalskim i Skierniewicach) W PIERWSZYM ROKU FUNKCJONOWANIA DLA KOLEJNYCH KOHORT PRZEDSIĘBIORSTW (dok.)**

Ź r ó d ł o: opracowanie własne na podstawie wyników badania.

 Zarówno w przypadku całego województwa, jak i miast na prawach powiatu można wyróżnić trzy podokresy ze względu na powstawanie przedsiębiorstw. Liczba przedsiębiorstw  $n_0$ , tj. powstałych w ciągu roku, nieznacznie zmniejszała się w latach 2001—2004, systematycznie wzrastała w okresie 2005—2010, a w latach 2011—2015 wyraźnie zmalała i ustabilizowała się na poziomie z lat 2007—2009.

Tymczasem liczba przedsiębiorstw  $z_0$ , tj. zlikwidowanych w pierwszym roku działalności, dla kolejnych kohort przedsiębiorstw z lat 2001—2015 wyniosła: od 429 do 1729 w woj. łódzkim, w tym od 172 do 648 w Łodzi, od 11 do 71 w Piotrkowie Trybunalskim i od 6 do 35 w Skierniewicach.

Prawdopodobieństwo likwidacji przedsiębiorstwa  $\hat{f}_0$  w analizowanym prze $dz$ iale czasu  $(0, 1)$  zwiększało się w przypadku kolejnych kohort przedsiębiorstw w woj. łódzkim ogółem, Łodzi i Piotrkowie Trybunalskim powstałych w latach 2001—2005, a następnie systematycznie zmniejszało się w przypadku przedsiębiorstw powstałych w latach 2006—2015 (wykr. 1). Należy to odczytać jako pogorszenie sytuacji przedsiębiorstw powstałych w latach 2001—2005 pod względem czasu trwania w pierwszym roku działalności. Ryzyko likwidacji przedsiębiorstwa pochodzącego z którejś z kolejnych kohort zazwyczaj wzrastało — dla przedsiębiorstw powstałych w 2005 r. wyniosło: 0,1077 w województwie ogółem, 0,0983 w Łodzi oraz 0,1373 w Piotrkowie Trybunalskim. Od 2006 r. następowała systematyczna poprawa sytuacji pod względem czasu trwania

w pierwszym roku funkcjonowania wśród przedsiębiorstw pochodzących z kohort 2006—2015. W 2015 r. prawdopodobieństwo likwidacji spadło do najniższego poziomu: 0,0227 dla firm z woj. łódzkiego ogółem, 0,0241 — z Łodzi oraz 0,0204 — z Piotrkowa Trybunalskiego. Prawdopodobieństwo likwidacji przedsiębiorstw ze Skierniewic dla kolejnych kohort przedsiębiorstw powstałych w latach 2001—2015 ulegało znacznym wahaniom w przedziale od 0,0175 do 0,0944, przy czym najwyższą jego wartość odnotowano dla jednostek powstałych w 2006 r., a najniższą — dla powstałych w 2015 r. Sytuacja przedsiębiorstw ze Skierniewic różniła się pod względem czasu trwania od sytuacji jednostek w całym województwie, a także w Łodzi i Piotrkowie Trybunalskim.

### WYKR. 1. OCENA PRAWDOPODOBIEŃSTWA LIKWIDACJI PRZEDSIEBIORSTWA W PIERWSZYM ROKU FUNKCJONOWANIA DLA KOLEJNYCH KOHORT PRZEDSIEBIORSTW

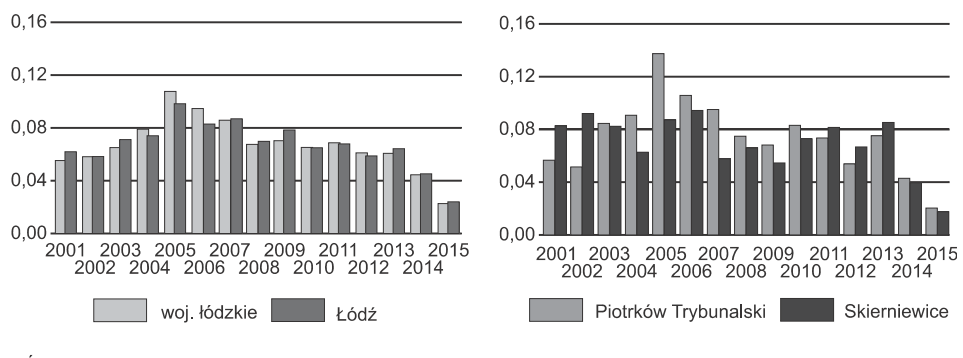

Źródło: jak przy tabl. 1.

 $\overline{\phantom{a}}$ 

 Dopełnieniem prawdopodobieństwa likwidacji jest prawdopodobieństwo przetrwania jednostki  $\hat{p}_0$ , mówiące o tym, jaka jest szansa $^{11}$ , że przedsiębiorstwo przetrwa pierwszy rok funkcjonowania na rynku. Wyniki wskazują, że dla kolejnych kohort przedsiębiorstw powstałych w latach 2001—2005 w woj. łódzkim, w tym w Łodzi i Piotrkowie Trybunalskim, szansa przetrwania pierwszego roku zmniejszała się, a dla firm zakładanych w latach 2006—2015 — systematycznie się zwiększała i wynosiła dla przedsiębiorstw: z woj. łódzkiego — od 0,8923 do 0,9773, z Łodzi — od 0,9017 do 0,9759, a z Piotrkowa Trybunalskiego — od 0,8627 do 0,9796. Prawdopodobieństwo przetrwania przedsiębiorstw ze Skierniewic dla kolejnych kohort powstałych w latach 2001—2015 wahało się od 0,9056 do 0,9825, przy czym najniższą wartość odnotowano w przypadku jednostek powstałych w 2006 r., a najwyższą — w 2015 r.

 $11$  Słowo "szansa" lub "ryzyko" jest w znaczeniu ogólnym — w zależności od kontekstu — używane jako synonim słowa "prawdopodobieństwo", np. "szansa przetrwania" czy "ryzyko likwidacji" przedsiębiorstwa.

 Wyższa wartość prawdopodobieństwa przetrwania oznacza poprawę sytuacji firmy (większą szansę przetrwania), a niższa — pogorszenie (mniejszą szansę przetrwania). Wartości ocen prawdopodobieństwa  $\,\widehat{F}_{0}\,$  i  $\,\widehat{S}_{0}\,$  w pierwszym roku funkcjonowania przedsiębiorstw pokrywają się z omówionymi  $\,\widehat{f}_{\!0}\,$ i  $\,\widehat{p}_{0}.$ 

### *Trzeci rok działalności*

 Dane dotyczące sytuacji przedsiębiorstw w woj. łódzkim, w tym w Łodzi, Piotrkowie Trybunalskim i Skierniewicach, w przedziale czasu  $(2, 3)$ , tj. w trzecim roku prowadzenia działalności gospodarczej, oraz w całym okresie funkcjonowania (0, 3) zamieszczono w tabl. 3. Ze względu na trzyletni okres obserwacji możliwe było podanie wyników analizy dla jednostek powstałych w latach 2001—2013.

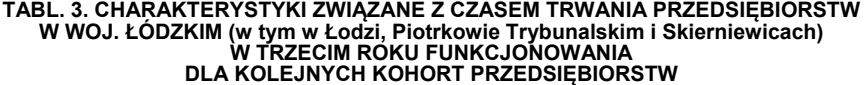

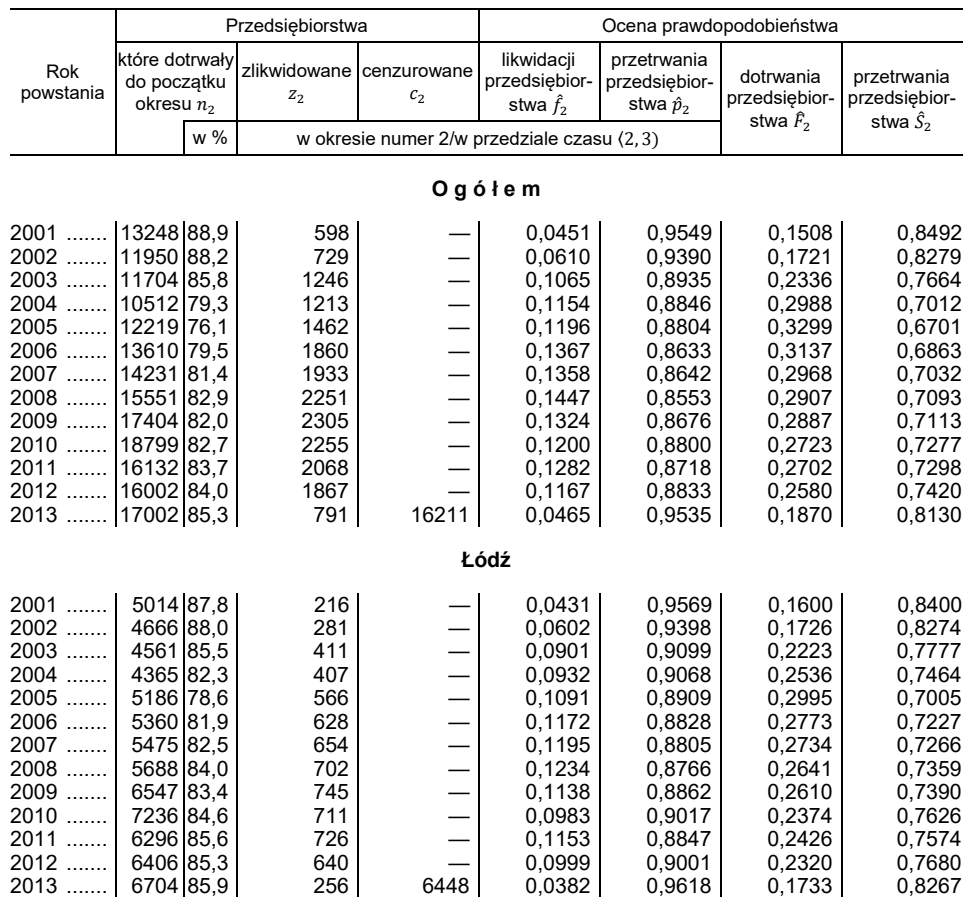

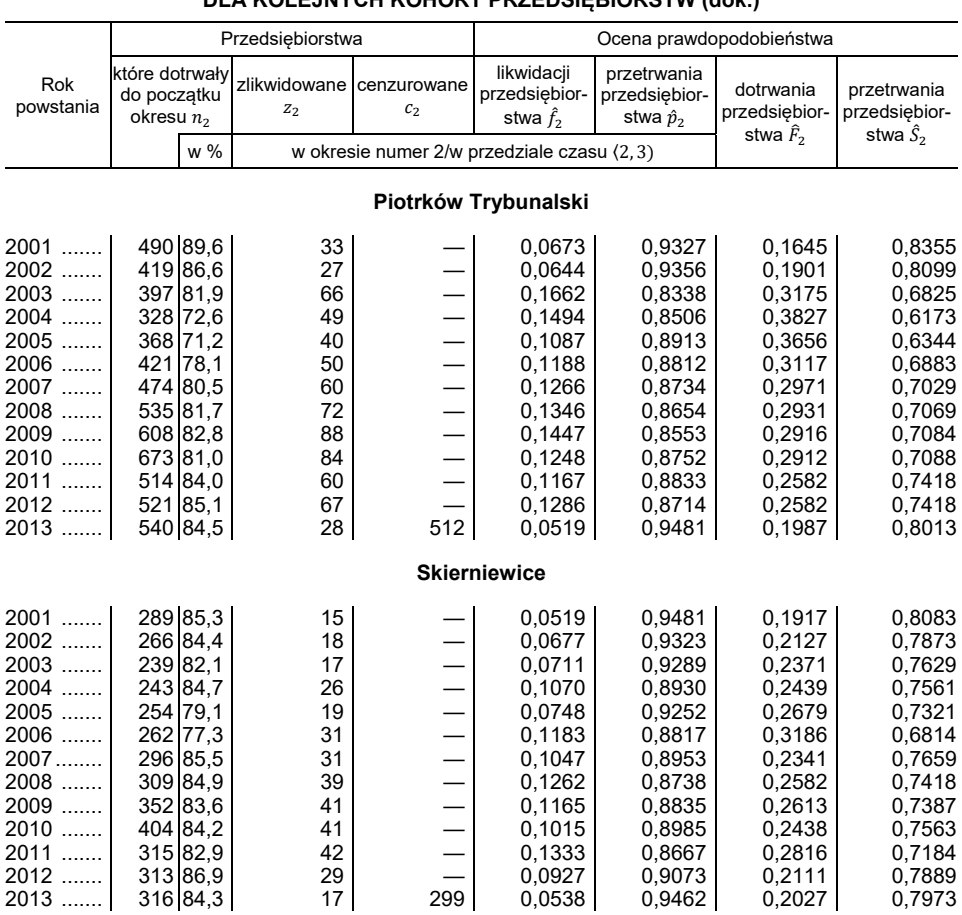

### **TABL. 3. CHARAKTERYSTYKI ZWIĄZANE Z CZASEM TRWANIA PRZEDSIĘBIORSTW W WOJ. ŁÓDZKIM (w tym w Łodzi, Piotrkowie Trybunalskim i Skierniewicach) W TRZECIM ROKU FUNKCJONOWANIA DLA KOLEJNYCH KOHORT PRZEDSIĘBIORSTW (dok.)**

Ź r ó d ł o: jak przy tabl. 2.

 Spośród kolejnych kohort przedsiębiorstw powstałych w woj. łódzkim w latach 2001—2013 do początku trzeciego roku działalności dotrwało  $n_2$ (%) od 76,1% do 88,9% jednostek, w Łodzi — od 78,6% do 88,0%, w Piotrkowie Trybunalskim — od 71,2% do 89,6%, a w Skierniewicach — od 77,3% do 86,9% (tabl. 3). Należy zwrócić uwagę, że w przypadku jednostek powstałych w 2005 r. (w Skierniewicach w 2006 r.) zanotowano najniższy odsetek przedsiębiorstw, które dotrwały do początku trzeciego roku działalności. W przypadku przedsiębiorstw powstałych w późniejszych latach następowała systematyczna poprawa w zakresie udziału jednostek nadal funkcjonujących na początku trzeciego roku działalności.

Liczba przedsiębiorstw zlikwidowanych  $z_2$  w analizowanym przedziale czasu ۦ2, 3 (dla kolejnych kohort przedsiębiorstw z lat 2001—2013 wyniosła: od 598 do

2305 w woj. łódzkim ogółem, od 216 do 745 w Łodzi, od 27 do 88 w Piotrkowie Trybunalskim i od 15 do 42 w Skierniewicach. Najwięcej jednostek w trzecim roku funkcjonowania likwidowało się spośród przedsiębiorstw powstałych w 2009 r. (woj. łódzkie ogółem, Łódź i Piotrków Trybunalski) oraz w 2011 r. (Skierniewice).

Wartości prawdopodobieństwa likwidacji przedsiębiorstwa  $\hat{f}_2$  w trzecim roku działalności systematycznie zwiększały się dla kolejnych kohort przedsiębiorstw w woj. łódzkim ogółem i w Łodzi, powstałych w latach 2001—2008, a następnie stopniowo zmniejszały się dla jednostek z lat 2009—2013. W przypadku przedsiębiorstw założonych w 2013 r. odnotowano najniższe prawdopodobieństwo likwidacji: 0,0465 w całym województwie oraz 0,0382 w Łodzi. W przypadku firm z Piotrkowa Trybunalskiego i ze Skierniewic prawdopodobieństwo likwidacji w przedziale czasu  $(2, 3)$  wahało się odpowiednio od 0,0519 do 0,1662 oraz od 0,0519 do 0,1333. Najmniejsze prawdopodobieństwo likwidacji przedsiębiorstw z Piotrkowa Trybunalskiego i ze Skierniewic występowało dla jednostek powstałych odpowiednio w 2013 i 2001 r.

### WYKR. 2. OCENA PRAWDOPODOBIENSTWA PRZETRWANIA PRZEDSIEBIORSTWA W TRZECIM ROKU FUNKCJONOWANIA DLA KOLEJNYCH KOHORT PRZEDSIĘBIORSTW

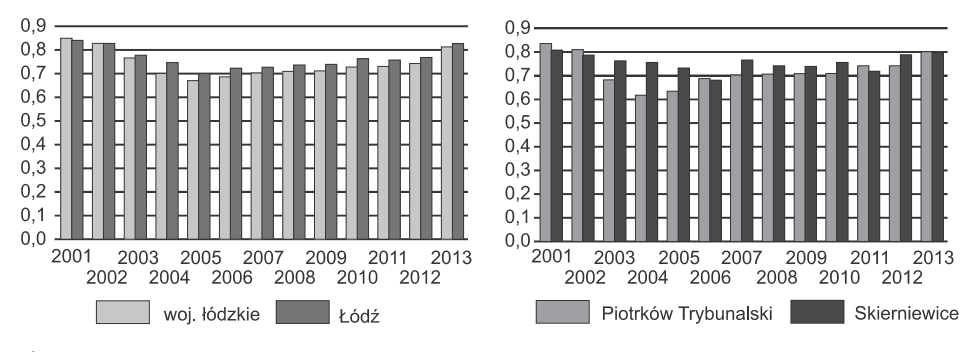

Źródło: jak przy tabl. 1.

Analiza wartości prawdopodobieństwa przetrwania  $\hat{S}_2$  dostarcza informacji o tym, jaka jest szansa, że przedsiębiorstwo przetrwa dłużej niż do końca okresu numer 2, tj. przedziału czasu  $(2, 3)$ , a więc dłużej niż trzy lata (wykr. 2). Dla przedsiębiorstw z woj. łódzkiego ogółem oraz z Łodzi z kohort 2001—2005 prawdopodobieństwo przetrwania co najmniej trzech lat zmniejszyło się odpowiednio z 0,8492 do 0,6701 oraz z 0,8400 do 0,7005, a następnie systematycznie zwiększało się dla kolejnych generacji przedsiębiorstw z lat 2006—2013. Dla przedsiębiorstw powstałych w 2013 r. w woj. łódzkim, w tym w Łodzi, wyniosło odpowiednio 0,8130 i 0,8267. Warto zwrócić uwagę, że najmniejsze prawdopodobieństwo przetrwania okresu  $(0, 3)$  odnotowano w przypadku przedsiębiorstw z Piotrkowa Trybunalskiego dla kohorty jednostek z 2004 r. (0,6173) i dla przedsiębiorstw ze Skierniewic dla kohorty jednostek z 2006 r. (0,6814).

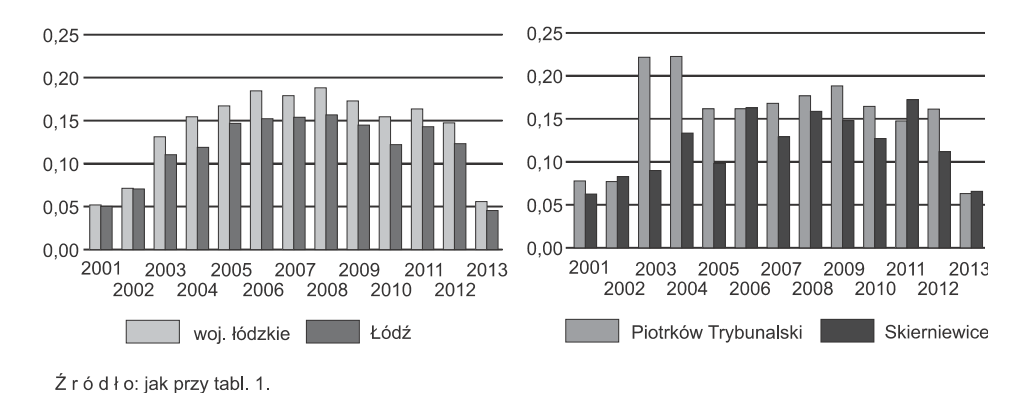

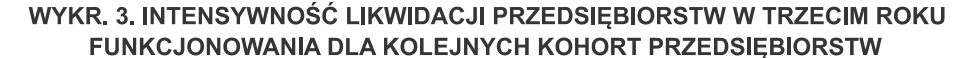

 Podsumowując wyniki przedstawione w tabl. 3 oraz na wykr. 2 i 3, należy stwierdzić, że sytuacja przedsiębiorstw z Piotrkowa Trybunalskiego i ze Skierniewic pod względem czasu trwania różniła się od sytuacji jednostek z województwa ogółem oraz z Łodzi. Likwidacja przedsiębiorstw w woj. łódzkim ogółem, w tym w Łodzi przebiegała bardzo podobnie.

### *Piąty rok działalności*

 W tabl. 4 przedstawiono dane dotyczące sytuacji przedsiębiorstw w woj. łódzkim, w tym w Łodzi, Piotrkowie Trybunalskim i Skierniewicach, w przedziale  $czasu$   $(4, 5)$ , tj. w piątym roku prowadzenia działalności gospodarczej oraz w całym okresie funkcjonowania  $(0, 5)$ . Ze względu na pięcioletni okres obser-

Informacje o likwidacji i przetrwaniu przedsiębiorstw można uzupełnić o wartości funkcji hazardu, która informuje, jaki jest chwilowy potencjał do wystąpienia zdarzenia likwidacji przedsiębiorstwa, pod warunkiem, że dotrwało ono do początku okresu numer 2, tj. przedziału czasu  $(2, 3)$ . Dane  $\hat{h}_2$  (wykr. 3) wskazują zatem, że w przypadku kolejnych kohort przedsiębiorstw powstałych w latach 2001—2008 w woj. łódzkim ogółem i w Łodzi występowało znaczne nasilenie ryzyka likwidacji jednostki w trzecim roku działalności w stosunku do roku drugiego (pogorszenie sytuacji), natomiast w przypadku przedsiębiorstw z lat 2009—2013 odnotowano znaczne osłabienie ryzyka likwidacji jednostki pomiędzy drugim a trzecim rokiem działalności, a zatem poprawę sytuacji. Podobna tendencja występowała wśród przedsiębiorstw z Piotrkowa Trybunalskiego i ze Skierniewic, przy czym dla jednostek powstałych w latach 2001—2010 skłonność do likwidacji w porównaniu z Łodzią była w Piotrkowie Trybunalskim z reguły wyższa, a w Skierniewicach — niższa, natomiast w przypadku generacji z lat 2011—2013 intensywność likwidacji przedsiębiorstw kształtowała się podobnie.

wacji możliwe było podanie wyników analizy jedynie dla przedsiębiorstw powstałych w latach 2001—2011.

**TABL. 4. CHARAKTERYSTYKI ZWIĄZANE Z CZASEM TRWANIA PRZEDSIĘBIORSTW** 

#### **W WOJ. ŁÓDZKIM (w tym w Łodzi, Piotrkowie Trybunalskim i Skierniewicach) W PIĄTYM ROKU FUNKCJONOWANIA DLA KOLEJNYCH KOHORT PRZEDSIĘBIORSTW**  Rok powstania Przedsiębiorstwa **William March Company Company** Ocena prawdopodobieństwa które dotrwały do początku okresu  $n_4$ zlikwidowane  $\mathfrak{z}_4$ cenzurowane  $\mathcal{C}_4$ likwidacii przedsiębiorstwa  $\hat{f}_4$ przetrwania przedsiębiorstwa  $\hat p_4$ dotrwania przedsiębiorstwa  $\widehat{F}_4$ przetrwania przedsiębiorstwa  $\hat{S}_4$  $w %$  w okresie numer 4/w przedziale czasu  $(4, 5)$ **O g ó ł e m**  2001 ....... 12031 80,8 1001 — 0,0832 0,9168 0,2595 0,7405 2002 ....... 10227 75,5 1050 — 0,1027 0,8973 0,3229 0,6771  $\begin{array}{cccc} 9322|68,3 \\ 8584|64,7 \end{array}$  686 — 0,0736 0,9264 0,3671 0,6329<br>8584 64,7 730 — 0,0850 0,9150 0,4077 0,5923 2004 ....... 8584 64,7 | 730 | | 0,0850 | 0,9150 | 0,4077<br>2005 ....... 9822 61.2 | 917 | | 0.0934 0.9066 0.4453 2005 ....... 9822 61,2 917 — 0,0934 0,9066 0,4453 0,5547 2006 ....... 10674 62,3 997 — 0,0934 0,9066 0,4348 0,5652 2007 ....... 11103 63,5 1074 — 0,0967 0,9033 0,4265 0,5735 2008 ....... 11875 63,3 1037 — 0,0873 0,9127 0,4220 0,5780 2009 ....... 13595 64,0 1439 — 0,1058 0,8942 0,4273 0,5727 2010 ....... 14683 64,6 1571 — 0,1070 0,8930 0,4232 0,5768 2011 ....... 12480 64,8 429 12051 0,0344 0,9656 0,3746 0,6254 **Łódź**  2001 ....... 4563 79,9 311 — 0,0682 0,9318 0,2556 0,7444 2002 ....... 4081 77,0 295 — 0,0723 0,9277 0,2857 0,7143 2003 ....... 3794 71,1 252 — 0,0664 0,9336 0,3362 0,6638 2004 ....... 3680 69,4 280 — 0,0761 0,9239 0,3589 0,6411 2005 ....... 4262 64,6 413 - 0,0969 0,9031 0,4164 0,5836<br>2006 ....... 4331 66,1 341 - 0,0787 0,9213 0,3907 0,6093  $\begin{array}{cccc} 4331|66,1| & 341 & -| & 0.0787| & 0.9213 & 0.3907| & 0.6093 \ 4397|66.3 & 374| & -| & 0.0851| & 0.9149| & 0.3937| & 0.6063 \end{array}$ 2007 ....... 4397 66,3 374 — 0,0851 0,9149 0,3937 0,6063 2008 ....... 4505 66,5 337 — 0,0748 0,9252 0,3848 0,6152 2009 ....... 5270 67,1 460 — 0,0873 0,9127 0,3873 0,6127  $\begin{array}{cccc|c} 5912|69,1 & 570 & -|& 0,0964 & 0,9036 & 0,3756 & 0,6244 \ 4987|67.8 & 161 & 4826 & 0.0323 & 0.9677 & 0.3438 & 0.6562 \ \end{array}$ 2011 ....... 4987 67.8 161 4826 0,0323 **Piotrków Trybunalski**  2001 ....... 431 78,8 92 — 0,2135 0,7865 0,3803 0,6197 2002 ....... 325 67,1 47 — 0,1446 0,8554 0,4256 0,5744 2003 ....... 290 59,8 32 — 0,1103 0,8897 0,4680 0,5320 2004 ....... 251 55,5 26 — 0,1036 0,8964 0,5022 0,4978 2005 ....... 309 59,8 24 - 0,0777 0,9223 0,4487 0,5513<br>2006 ....... 343 63,6 33 - 0,0962 0,9038 0,4249 0,5751 2006 ....... 343 63,6 33 — 0,0962 0,9038 0,4249 0,5751 2007 ....... 383 65,0 32 — 0,0836 0,9164 0,4041 0,5959 2008 ....... 403 61,5 40 — 0,0993 0,9007 0,4458 0,5542 2009 ....... 473 64,4 | 44 | | | 0,0930 | 0,9070 | 0,4155 | 0,5845 2010 ....... 521 62,7 49 — 0,0940 0,9060 0,4320 0,5680 2011 ....... 408 66,7 16 392 0,0392 0,9608 0,3595 0,6405 **Skierniewice**  2001 ....... 258 76,1 20 — 0,0775 0,9225 0,2979 0,7021 2002 ....... 223 70,8 20 — 0,0897 0,9103 0,3556 0,6444

2003 ....... 200 68,7 13 — 0,0650 0,9350 0,3574 0,6426

2005 ....... 222 69,2 18 — 0,0811 0,9189 0,3645 0,6355

 $2004$  .......  $200|69.7$  11  $-$  0,0550 0,9450 0,9450 0,9450 0,9450 0,9450 0,9450 0,9450 0,9450 0,9450 0,9450 0,9450 0,9450 0,9450 0,9450 0,9450 0,9450 0,9450 0,9450 0,9450 0,9450 0,9450 0,9450 0,9450 0,9450 0,9450 0,9450
### **TABL. 4. CHARAKTERYSTYKI ZWIĄZANE Z CZASEM TRWANIA PRZEDSIĘBIORSTW W WOJ. ŁÓDZKIM (w tym w Łodzi, Piotrkowie Trybunalskim i Skierniewicach) W PIĄTYM ROKU FUNKCJONOWANIA DLA KOLEJNYCH KOHORT PRZEDSIĘBIORSTW (dok.)**

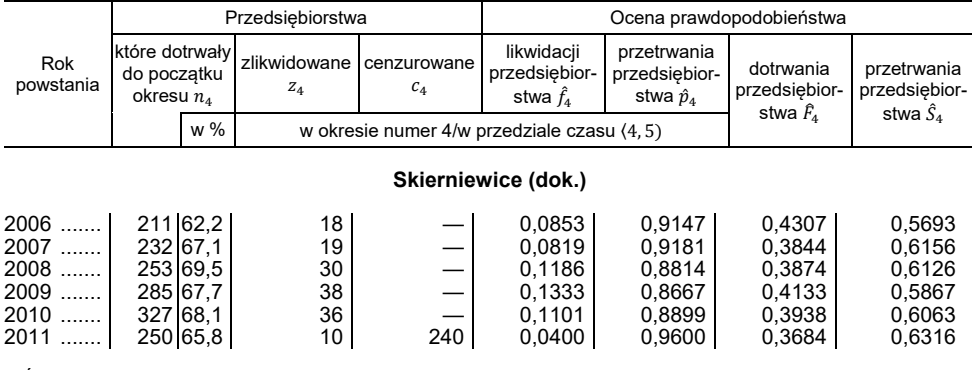

Ź r ó d ł o: jak przy tabl. 2.

 Z kolejnych kohort przedsiębiorstw powstałych w latach 2001—2011 do początku piątego roku działalności dotrwało: w woj. łódzkim ogółem  $n_4\llbracket\%$ ) od 61,2% do 80,8% jednostek, w Łodzi od 64,6% do 79,9%, w Piotrkowie Trybunalskim od 55,5% do 78,8%, a w Skierniewicach od 62,2% do 76,1%. Sytuacja w województwie ogółem oraz w miastach na prawach powiatu była podobna najwyższe wartości notowano w przypadku kohorty przedsiębiorstw z 2001 r., a najniższe w przypadku kohort powstałych w okresie 2004—2006. W dalszych latach następował niewielki wzrost udziału przedsiębiorstw, które dotrwały do początku piątego roku działalności. Ostatecznie spośród jednostek powstałych w 2011 r. po czterech latach działalności na rynku zostało: 64,8% jednostek w woj. łódzkim ogółem, 67,8% w Łodzi, 66,7% w Piotrkowie Trybunalskim oraz 65,8% w Skierniewicach.

Liczba firm zlikwidowanych  $z_4$  w analizowanym przedziale czasu  $(4, 5)$  dla kolejnych kohort przedsiębiorstw z lat 2001—2011 wynosiła: od 429 do 1571 w woj. łódzkim ogółem, od 161 do 570 w Łodzi, od 16 do 92 w Piotrkowie Trybunalskim i od 10 do 38 w Skierniewicach. Charakterystyczne jest, że najwięcej jednostek likwidujących się w piątym roku działalności powstało w latach 2009 i 2010 (woj. łódzkie, Łódź i Skierniewice) oraz w 2001 r. (Piotrków Trybunalski), a najmniej w 2011 r. W przypadku kohorty z 2011 r. w województwie ogółem oraz Łodzi i Skierniewicach przełamany został wzrostowy trend w zakresie likwidacji przedsiębiorstw pięcioletnich.

 Znalazło to odzwierciedlenie w prawdopodobieństwie likwidacji przedsiębiorstw  $\hat{f}_4$  w przedziale czasu  $\langle 4, 5 \rangle$ , które wyraźnie zmniejszyło się w stosunku do prawdopodobieństwa likwidacji  $\hat{f}_2$  w przedziale czasu  $\langle 2,3 \rangle$  dla kolejnych kohort przedsiębiorstw. W przypadku jednostek z lat 2001—2010 ryzyko likwidacji w woj. łódzkim ogółem wyniosło od 0,0736 do 0,1070, a w 2011 r. spadło do 0,0344, zaś w Łodzi wyniosło od 0,0664 do 0,0969, a dla jednostek powstałych w 2011 r. spadło do 0,0323. W Skierniewicach, podobnie jak w Łodzi, najniższe prawdopodobieństwo likwidacji przedsiębiorstw w piątym roku działalności odnotowano wśród jednostek pochodzących z 2011 r. (0,0400). W Piotrkowie Trybunalskim natomiast prawdopodobieństwo likwidacji firm systematycznie zmniejszało się dla kolejnych kohort jednostek z lat 2001—2011 (z 0,2135 do 0,0392).

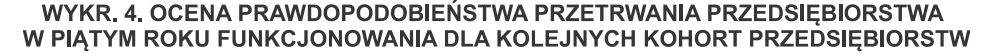

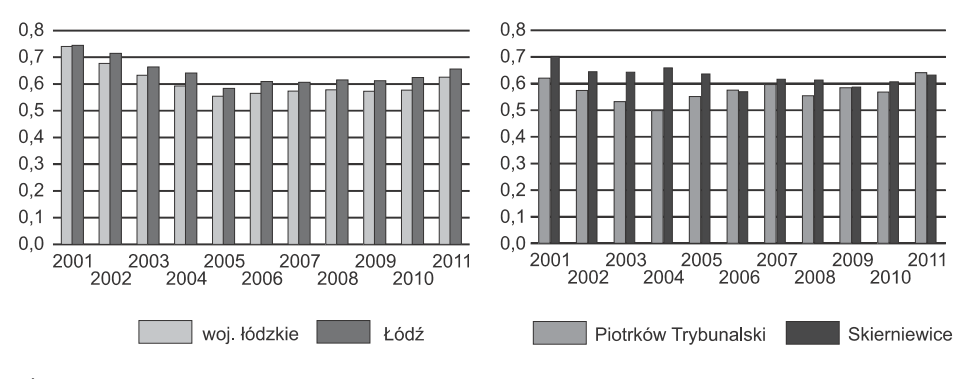

Źródło: jak przy tabl. 1.

Oceny prawdopodobieństwa przetrwania przedsiębiorstwa  $\hat{S}_4$  wskazują, jaka jest szansa, że jednostka od momentu powstania przetrwa dłużej niż do końca okresu numer 4, a więc dłużej niż pięć lat (wykr. 4). Dla przedsiębiorstw z woj. łódzkiego ogółem, w tym z Łodzi z kohort powstałych w latach 2001—2005 prawdopodobieństwo przetrwania co najmniej pięciu lat zmniejszyło się odpowiednio: z 0,7405 do 0,5547 oraz z 0,7444 do 0,5836, a następnie powoli i systematycznie zwiększało się dla kolejnych generacji przedsiębiorstw z lat 2006—2011. Dla firm powstałych w 2011 r. w woj. łódzkim ogółem wyniosło 0,6254, a w Łodzi — 0,6562. W przypadku przedsiębiorstw z Piotrkowa Trybunalskiego najmniejsze prawdopodobieństwo przetrwania co najmniej pięciu lat odnotowano dla kohorty jednostek z 2004 r. — 0,4978; dla kolejnych kohort przedsiębiorstw zazwyczaj wzrastało i w 2011 r. wyniosło 0,6405. Prawdopodobieństwo przetrwania  $\hat{S}_4$  obliczone dla przedsiębiorstw z Piotrkowa Trybunalskiego było z reguły mniejsze niż dla jednostek z Łodzi i ze Skierniewic. Z kolei w przypadku przedsiębiorstw ze Skierniewic zaobserwowano, że najmniejsze prawdopodobieństwo przetrwania okresu  $(0, 5)$  lat występowało dla kohorty z 2006 r. Dla firm ze Skierniewic z kohort powstałych w 2004, 2005 i 2007 r. szansa przetrwania okresu dłuższego niż pięć lat była większa niż dla firm z Łodzi.

Funkcja hazardu  $\hat{h}_4$  określa, jaki jest chwilowy potencjał do wystąpienia zdarzenia likwidacji przedsiębiorstwa, pod warunkiem że dotrwało ono do początku okresu numer 4, tj. przedziału czasu  $(4, 5)$ . Dane  $\hat{h}_4$  na wykr. 5 wskazują, że dla

kolejnych kohort przedsiębiorstw z lat 2001—2010 z woj. łódzkiego ogółem oraz Łodzi odnotowano okresowe nasilenie ryzyka likwidacji jednostki w piątym roku działalności w stosunku do czwartego roku działalności (pogorszenie sytuacji), natomiast dla przedsiębiorstw z rocznika 2011 wystąpiło znaczne obniżenie ryzyka likwidacji jednostki (poprawa). Nieco inaczej kształtowała się funkcja hazardu w przypadku firm z Piotrkowa Trybunalskiego — dla kolejnych kohort z lat 2001—2011 intensywność likwidacji wyraźnie się zmniejszała. Tymczasem wśród jednostek powstałych w Skierniewicach w latach 2005—2009 można zauważyć coraz większą skłonność do likwidacji, zmniejszającą się dopiero w przypadku przedsiębiorstw powstałych w latach 2010 i 2011.

WYKR, 5. INTENSYWNOŚĆ LIKWIDACJI PRZEDSIEBIORSTW W PIATYM ROKU FUNKCJONOWANIA DLA KOLEJNYCH KOHORT PRZEDSIEBIORSTW

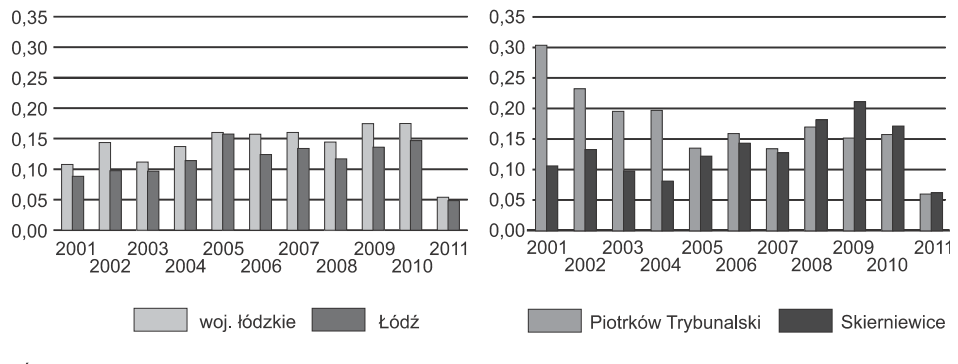

Źródło: jak przy tabl. 1.

 Wyniki zamieszczone w tabl. 4 oraz na wykr. 4 i 5 wskazują, że sytuacja przedsiębiorstw z Piotrkowa Trybunalskiego pod względem charakterystyk związanych z czasem trwania różniła się od sytuacji jednostek z woj. łódzkiego ogółem, a także z Łodzi i ze Skierniewic.

#### **Podsumowanie**

 Tablice kohortowe dla przedsiębiorstw dostarczają wiele szczegółowych informacji dotyczących czasu ich trwania oraz stanowią ważny wkład do dalszych, zaawansowanych analiz dotyczących trwania przedsiębiorstw. Uzyskane wyniki pozwoliły na wskazanie podobieństw i różnic w zakresie czasu trwania jednostek powstałych w latach 2001—2015 w woj. łódzkim, w tym w Łodzi, Piotrkowie Trybunalskim i Skierniewicach.

 Odnośnie do pierwszego roku działalności gospodarczej jednostek powstałych w latach 2001—2015 w woj. łódzkim ogółem, Łodzi i Piotrkowie Trybunalskim, należy zauważyć, że począwszy od generacji z 2006 r. stopniowo coraz mniej z nich ulegało likwidacji i coraz mniejsze było prawdopodobieństwo ich

likwidacji, a tym samym — coraz większe prawdopodobieństwo przetrwania. Sytuacja firm powstałych w Skierniewicach w analizowanym okresie była odmienna; wartości oszacowanego prawdopodobieństwa związanego z czasem trwania charakteryzowały się większą zmiennością.

 Na podstawie analizy danych o czasie trwania przedsiębiorstw powstałych w woj. łódzkim, w tym w Łodzi, Piotrkowie Trybunalskim i Skierniewicach, w latach 2001—2013, dotyczących trzeciego roku  $(2, 3)$  oraz całego okresu ۦ0, 3 (lat działalności gospodarczej, należy stwierdzić, że wyraźna poprawa wyników nastąpiła dopiero w przypadku generacji przedsiębiorstw z lat 2012 i 2013. Zwiększyła się liczba jednostek, które dotrwały do początku trzeciego roku działalności i wyraźnie zmalała liczba przedsiębiorstw zlikwidowanych, a tym samym zmniejszyło się prawdopodobieństwo likwidacji i dotrwania oraz wzrosło prawdopodobieństwo przetrwania firm. Zmalała również intensywność likwidacji przedsiębiorstw, czyli podatność na likwidację. Odnosząc się do hipotez, należy zauważyć, że prawdopodobieństwo dotyczące czasu trwania przedsiębiorstw z Piotrkowa Trybunalskiego i ze Skierniewic kształtowało się odmiennie niż w przypadku jednostek z woj. łódzkiego ogółem oraz z Łodzi. Warto zaznaczyć, że ryzyko likwidacji firmy w woj. łódzkim ogółem oraz w Łodzi w trzecim roku funkcjonowania  $\hat{f}_2$  było wyższe niż w pierwszym  $\hat{f}_0$ , z wyjątkiem jednostek powstałych w latach 2001 i 2013.

 Sytuacja kolejnych kohort przedsiębiorstw powstałych w latach 2001—2005 w województwie ogółem oraz w Łodzi w piątym roku  $(4, 5)$  i w całym okresie ۦ0, 5 (lat prowadzenia działalności gospodarczej systematycznie się pogarszała pod względem charakterystyk związanych z czasem trwania, a dopiero w przypadku kohort przedsiębiorstw z późniejszych lat okresu 2006—2010 stopniowo się poprawiała. Wśród firm z Piotrkowa Trybunalskiego szczególnie wysokie prawdopodobieństwo likwidacji, dotrwania oraz wysoką intensywność likwidacji można zaobserwować w przypadku kohort powstałych w latach 2001—2004, co odróżnia je od kohort przedsiębiorstw z województwa ogółem oraz z Łodzi. Natomiast charakterystyki związane z czasem trwania jednostek powstałych w Skierniewicach w latach 2001—2010 oraz funkcjonujących piąty rok (pięć lat z rzędu) były podobne do charakterystyki dla jednostek z woj. łódzkiego ogółem oraz Łodzi, z wyjątkiem funkcji hazardu. Rok 2011 był szczególny dla przedsiębiorstw powstałych w całym województwie, w tym we wszystkich miastach na prawach powiatu — odnotowały one znaczną poprawę w zakresie ocen prawdopodobieństwa związanego z czasem trwania dla piątego roku i w okresie 0—5 lat działalności.

 Porównując sytuację przedsiębiorstw powstałych w latach 2001—2011 w trzecim i piątym roku działalności w woj. łódzkim, w tym w Łodzi i Piotrkowie Trybunalskim, warto podkreślić, że odsetek jednostek, które dotrwały do początku piątego roku wyraźnie się zmniejszył w stosunku do początku trzeciego roku; jest to naturalne, gdyż likwidacji dokonuje się nieustannie, z roku na rok. Niemniej jednak wyraźnie zmniejszyło się (od 2003 r. dla tych samych kohort przedsiębiorstw)

prawdopodobieństwo likwidacji jednostki w piątym roku  $\hat{f}_4$  w porównaniu z ryzykiem jej likwidacji w trzecim roku działalności  $\hat{f}_2$  — w trzecim roku działalności ryzyko likwidacji było wyższe niż w piątym. Tym samym zwiększyło się prawdopodobieństwo przetrwania firmy  $\hat{p}_4$  w stosunku do  $\hat{p}_2$ . Oznacza to, że jeśli już jednostce udało się dotrwać do początku piątego roku działalności, to jej szansa na przetrwania kolejnego roku wzrosła.

**dr Artur Mikulec** — *Uniwersytet Łódzki*

#### **LITERATURA**

- Aalen, O. O., Borgan, O., Gjessing, H. K. (2008). *Survival and event history analysis. A process point of view*. New York: Springer Science+Business Media, LLC.
- Balicki, A. (1997). Zastosowanie metod analizy kohortowej do badania czasu pozostawania bez pracy. *Wiadomości Statystyczne*, (7), 53—62.
- Balicki, A. (2006). *Analiza przeżycia i tablice wymieralności*. Warszawa: PWE.
- Bieszk-Stolorz, B. (2013). *Analiza historii zdarzeń w badaniu bezrobocia*. Szczecin: Wydawnictwo volumina.pl Daniel Krzanowski.
- Celińska-Janowicz, D. (2016). Rejestry podmiotów jako źródła danych w analizach lokalizacji działalności gospodarczej w mikroskali. *Wiadomości Statystyczne*, (1), 27—43.
- Domański, Cz., Pruska, K. (2000). *Nieklasyczne metody statystyczne*. Warszawa: PWE.
- Frątczak, E., Gach-Ciepiela, U., Babiker, H. (2005). *Analiza historii zdarzeń. Elementy teorii, wybrane przykłady zastosowań*. Warszawa: Oficyna Wydawnicza SGH.
- Frątczak, E., Jóźwiak, J., Paszek, B. (1996). *Zastosowania analizy historii zdarzeń w demografii*. Warszawa: Oficyna Wydawnicza SGH.
- Gołata, E. (1995). Konstrukcja tablic aktywności zawodowej ludności z uwzględnieniem bezrobotnych. W: *Rozwój metodologii badań statystycznych w Polsce* (s. 193—206). Warszawa: Polskie Towarzystwo Statystyczne.
- Hozer, J., Markowicz, I., Stolorz, B. (2008). *Zastosowanie metod analizy historii zdarzeń w badaniu czasu funkcjonowania firm*. Szczecin: Wydawnictwo Zapol.
- Jackowska, B. (2013). *Modele dalszego trwania życia oraz ich zastosowania w przypadku osób starszych*. Gdańsk: Wydawnictwo Uniwersytetu Gdańskiego.
- Jackowska, B. (2015). Analiza kohortowa czasu istnienia mikroprzedsiębiorstw w Gdańsku. *Zarządzanie i finanse Journal of Management and Finance*, *13*(4), 127—145.
- Markowicz, I. (2012). *Statystyczna analiza żywotności firm*. Szczecin: Wydawnictwo Naukowe Uniwersytetu Szczecińskiego.
- Markowicz, I. (2016). Analiza trwania firm w woj. zachodniopomorskim. *Wiadomości Statystyczne*,  $(1), 44 - 61.$
- Markowicz, I., Stolorz, B. (2006). Wykorzystanie analizy historii zdarzeń do konstrukcji tablic żywotności firm. *Wiadomości Statystyczne*, (4), 1—7.
- Mikulec, A. (2016a). *Kohortowe tablice trwania przedsiębiorstw powstałych w Łodzi w latach 2001— —2015. pdf*. DOI: 10.13140/RG.2.2.21934.51524.
- Mikulec, A. (2016b). *Kohortowe tablice trwania przedsiębiorstw powstałych w Piotrkowie Trybunalskim w latach 2001—2015. pdf*. DOI: 10.13140/RG.2.2.29271.37285.
- Mikulec, A. (2016c). *Kohortowe tablice trwania przedsiębiorstw powstałych w Skierniewicach w latach 2001—2015. pdf*. DOI: 10.13140/RG.2.2.32756.14729.
- Mikulec, A. (2016d). *Kohortowe tablice trwania przedsiębiorstw powstałych w województwie łódzkim w latach 2001—2015. pdf*. DOI: 10.13140/RG.2.2.35356.28806.
- Mikulec, A. (2016e). *Przedsiębiorstwa powstałe w Piotrkowie Trybunalskim i Skierniewicach w latach 2001—2015. pdf*. DOI: 10.13140/RG.2.2.17669.76004.
- Mikulec, A. (2016f). *Przedsiębiorstwa powstałe w województwie łódzkim (w tym w Łodzi) w latach 2001—2015. pdf*. DOI: 10.13140/RG.2.2.24451.09768.
- Mikulec, A. (2017a). Analiza wskaźnikowa trwania przedsiębiorstw w województwie łódzkim. *Wiadomości Statystyczne*, (11), 29—55.
- Mikulec, A. (2017b). Kohortowe tablice trwania przedsiębiorstw w województwie łódzkim ujęcie kwartalne. W: K. Jajuga, M. Walesiak (red.), *Taksonomia 28. Klasyfikacja i analiza danych — teoria i zastosowania*, (s. 148—160). Wrocław: Wydawnictwo Uniwersytetu we Wrocławiu. DOI: 10.15611/pn.2017.468.15.
- Ptak-Chmielewska, A. (2012). Dostępność i przydatność danych do analizy przeżycia przedsiębiorstw. *Wiadomości Statystyczne*, (6), 1—15.
- Stanisz, A. (2007). *Przystępny kurs statystyki z zastosowaniem STATISTICA PL na przykładach z medycyny*, t. 3. *Analizy wielowymiarowe*. Kraków: StatSoft.

**Summary.** *The aim of the article is to present the results of cohort analysis of enterprise duration in Łódzkie voivodship in the years 2001—2015 (including cities with powiat status such as Łódź, Piotrków Trybunalski and Skierniewice) conducted on the basis of data from the National Official Business Register REGON. The article with selected annual information from cohort enterprise duration tables prepared for enterprises established in Łódzkie voivodship contains i.a., assessment of liquidation survival probability of enterprises in the first, third and fifth year of activity, and estimation of probability of persistence and survival in the period 0—1, 0—3 and 0—5 years.* 

*The obtained results confirmed that in each of the analysed periods there was a strong similarity in characteristics of enterprise duration in Łódzkie voivodship, including Łódź. However, the situation of enterprises from Piotrków Trybunalski and Skierniewice differed in terms of duration from the situation of units from Łódź, particularly for the third year of business activity.* 

**Keywords:** duration analysis, cohort tables, enterprise duration tables, Łódzkie voivodship, Łódź, Piotrków Trybunalski, Skierniewice.

# WIADOMOŚCI **STATYSTYCZNE\_**

Rok LXIII 5 (684) 2018, 78—102

# **Z DZIEJÓW STATYSTYKI**

**Bożena ŁAZOWSKA** 

## Statystyka na ziemiach polskich pod panowaniem pruskim

 **Streszczenie.** *Artykuł opracowano na podstawie kwerendy w polskich i niemieckich źródłach drukowanych oraz archiwalnych — opracowaniach, przyczynkach, monografiach, studiach historycznych i leksykonach statystycznych, a przede wszystkim w wielotomowych seriach Królewsko-Pruskiego Biura Statystycznego w Berlinie i publikacjach Cesarskiego Biura Statystycznego Rzeszy Niemieckiej.* 

 *W artykule omówiono wyniki badań statystycznych biur pruskich dotyczące ziem polskich pod panowaniem pruskim, Polaków w spisach pruskich, statystyki miejskiej Wrocławia, Berlina i Poznania, statystyków polskich działających w Prusach i polskich towarzystw naukowych w zaborze pruskim zajmujących się badaniami ekonomicznymi. Przedstawiono także literaturę przedmiotu i oceniono przydatność statystyki pruskiej w badaniach historycznych (dotyczących zwłaszcza demografii i spraw gospodarczych) w odniesieniu do rozwoju ziem polskich pod panowaniem pruskim.* 

 **Słowa kluczowe:** historia statystyki, statystyka pruska, statystycy polscy.  **JEL:** B29, C19, N01, N93

 Statystyka na ziemiach polskich pod panowaniem pruskim nie doczekała się jeszcze syntezy naukowej. A jest to zagadnienie ważne zarówno z punktu widzenia historii statystyki, jak i dziejów Polski w XIX w. Pierwsze — syntetyczne, ale bardzo popularne — opracowanie tematu pióra Jana Bergera ukazało się w okolicznościowej publikacji *Główny Urząd Statystyczny 1918—1993*, wydanej z okazji 75-lecia Urzędu. Ostatnio w pracy *Statystyka Polski. Wczoraj i dzisiaj* ukazał się popularnonaukowy artykuł, który nie uwzględnia jednak ani podstawowych źródeł, ani współczesnej literatury przedmiotu, opierając się głównie na przyczynkach Józefa Żeglickiego (pochodzących z lat 60. XX w.) i Kazimierza Wajdy (z lat 80. i 90. XX w.).

 W tym kontekście zasadne wydaje się uzupełnienie luki w historiografii dotyczącej statystyki ziem polskich pod zaborem pruskim. Artykuł oparto głównie na wynikach kwerendy w niemieckich i polskich źródłach drukowanych oraz — częściowo — archiwalnych, a także na szczegółowej analizie rozproszonych opracowań, przyczynków i studiów historycznych.

 Celem poszukiwań badawczych było zwłaszcza ustalenie rozwoju statystyki pruskiej na ziemiach polskich i ocena jej przydatności dla statystyki niepodległego państwa polskiego po 1918 r. i dla dzisiejszych studiów historycznych, zwłaszcza w zakresie demografii oraz stosunków gospodarczych.

#### *POCZĄTKI STATYSTYKI NA ZIEMIACH POLSKICH POD PANOWANIEM PRUSKIM*

 Pruskie rejestracje ludnościowe w XVIII w. obejmowały nie tylko pierwotne ziemie Królestwa Pruskiego, w tym także etnicznie polskie obszary w Prusach Wschodnich (Warmia i Mazury), ale również włączane stopniowo do tego państwa ziemie polskie<sup>1</sup>. Początkowo był to zdobyty w 1742 r. Śląsk<sup>2</sup>, gdzie Polacy dominowali w niektórych rejonach Dolnego Śląska, a następnie ziemie polskie zagarnięte w wyniku kolejnych rozbiorów Rzeczypospolitej (Wajda, 1994). Ziemie zaboru pruskiego przedstawia mapa 1.

 Badania statystyczne stanu ludności państwa pruskiego, które prowadzono od 1725 r., objęły Śląsk w 1756 r. Zawieszono je podczas wojny siedmioletniej i wznowiono dopiero w 1764 r. Początkowo badania dotyczyły tylko ludności cywilnej, a od 1778 r. objęły także wojsko. Tabele dla miast sporządzali radcy podatkowi, a dla obszarów wiejskich — landraci; od nich trafiały do władz prowincjonalnych, a następnie do gabinetu królewskiego. W 1799 r. prowadzenie sumarycznych zestawień list populacyjnych przekazano Departamentowi Spraw Duchownych. Opierały się one głównie na danych z parafii poszczególnych wyznań w państwie pruskim (Boeckh, 1863).

 W XVIII-wiecznym państwie pruskim posługiwano się sprawozdawczością statystyczną odnoszącą się zarówno do spraw gospodarczych, jak i ludnościowych. Już Fryderyk Wilhelm I wydawał w latach 1719—1730 tzw. edykty o tabelach statystycznych, które nie były jednak do końca przestrzegane. Dopiero jego następca Fryderyk II egzekwował przepisy wydane przez swego ojca i zalecił władzom prowincjonalnym opracowywanie *Historische Taschbüchlein* (w skrócie

 $\overline{\phantom{a}}$ 

<sup>1</sup> Elementy ruchu naturalnego były przedmiotem zainteresowania władz pruskich w końcu XVII w. (Labuda, 2003).

<sup>&</sup>lt;sup>2</sup> Po tzw. I wojnie śląskiej (1740—1742) Prus z Cesarstwem Austriackim.

*Historische Büchlein*) według wzoru z 19 kwietnia 1730 r. Zbierano w nich podstawowe informacje statystyczne o miastach odnoszące się do: ludności, spraw finansowych, majątku, zabudowy, posiadłości ziemskich, sprzedaży piwa i wódki. W 1751 r. w tych miejskich sprawozdaniach statystycznych wprowadzono dodatkowe kolumny tabel, w których nakazano umieszczać informacje o ludności żydowskiej, a także o osadnikach — Walonach, Francuzach i Salzburczykach. Od tego czasu cała administracja prowincjonalna państwa zobowiązana była do zbierania danych dotyczących miast, opracowywania ich w formie zestawień tabelarycznych i wysyłania do władz centralnych w Berlinie. Istotą tych zestawień, sporządzanych przez radców podatkowych, była rejestracja dochodów. Podobne wykazy opracowywano dla terenów wiejskich. Po wojnie siedmioletniej (1756—1763) wprowadzono nową sprawozdawczość statystyczną — *Geheime Finanz Bücher*. Zawierały one ogólne zestawienie informacji statystycznych dla całej prowincji (Behre, 1905; Gaziński i Gut, 2014)<sup>3</sup>.

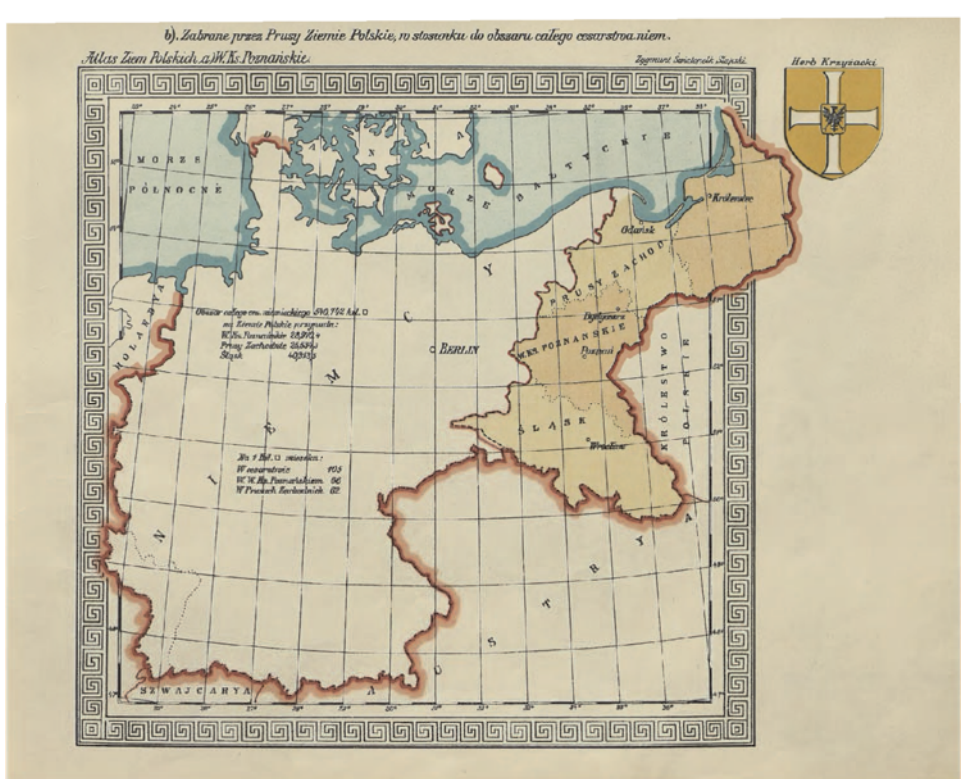

#### **MAPA 1. ZIEMIE ZABORU PRUSKIEGO NA TLE NIEMIEC**

Źródło: Słupski (1911), ze zbiorów CBS.

 $\overline{\phantom{a}}$ 

 $^3$ Między innymi na ich podstawie powstały późniejsze opracowania polityki ludnościowej Brandenburgii-Prus Kazimierza Zimmermanna i Maksa Bära.

#### *BIURA STATYSTYCZNE W PAŃSTWIE PRUSKIM*

 Utworzone 18 maja 1805 r. przez króla Fryderyka Wilhelma III Królewsko- -Pruskie Biuro Statystyczne w Berlinie (Das Königlich Preussisches Statistisches Bureau) miało służyć usprawnieniu dotychczasowych prac statystycznych (Lohauss, 2012; Puslowski, 1872). Obejmowało zasięgiem działania cały obszar ziem polskich włączonych podczas zaborów do Prus, a także Śląsk i Mazury. Wyniki prac Biura publikowano od 16 października 1806 r., na co dał zgodę ordonans gabinetowy króla pruskiego. Uprzednio wyniki badań statystycznych praktycznie nie były wydawane, przedstawiano je jedynie władzom pruskim do wiadomości (Behre, 1905; Gaziński i Gut, 2014).

 Pierwsza naukowa syntetyczna publikacja statystyczna zawierająca liczne dane dotyczące ludności mieszkającej w państwie pruskim (w Wielkopolsce i Prusach Zachodnich) według stanu z 1800 r. to trzytomowa praca Augusta Karla von Holsche *Geographie und Statistik in West-, Süd- und Neu- -Ostpreussen* (Holsche, 1801—1804). Był on też autorem przyczynku statystycznego o okręgu noteckim *Netzedistrikt, ein Beytrag zur Länder und Volkerkunde mit statistischen Nachriten* (Holsche, 1792).

 Niektóre dane opublikował wówczas również Leopold Krug (1770—1843), pierwszy dyrektor Królewsko-Pruskiego Biura Statystycznego, w wielotomowej słownikowej pracy *Topographisch-statistisch-geographisches Wörterbuch der saamtlichen Preussischen Staaten* (1800). Największym dziełem z zakresu ekonomii i statystyki Leopolda Kruga, wydanym w 1805 r. w Berlinie, były dwutomowe *Betrachtungen über den National-Reichtum des Preussischen Staats und über den Wohlstand seiner Bewohner* (Schwartz, 1904).

 Pełne dane demograficzne odnoszące się do państwa pruskiego sprzed 1805 r. wydano dopiero sto lat później w opracowaniu Ottona Behrego *Geschichte der Statistik in Brandenburg-Preussen bis zur Gründung des Königlichen Statistischen Bureaus* (Behre, 1905).

 Wojna Prus z Francją spowodowała zawieszenie prac Urzędu, a okupacja francuska uniemożliwiła prowadzenie badań statystycznych przez władze lokalne. Działalność Biura Statystycznego, na czele którego stanął Johann Gotfried Hoffman, wznowiono dopiero w 1810 r. Uproszczono wówczas schematy badań ludnościowych, a w 1811 r. Biuro przejęło od Departamentu Spraw Duchownych prowadzenie sumarycznych zestawień ludnościowych. W latach 1813—1815 na skutek działań wojennych część prac została zakłócona lub nawet zawieszona (Behre, 1905).

 W 1816 r. Królewsko-Pruskie Biuro Statystyczne wznowiło systematyczne badanie ludności w całym państwie pruskim, w tym również na ziemiach polskich w jego granicach. Statystykę ruchu naturalnego ludności prowadzono na podstawie ksiąg parafialnych. W 1846 r. przeprowadzono pierwszy, jednodniowy spis ludności, ustalając 3 grudnia jako dzień rejestracji, z tym że czas rejestracji trwał nawet do kilku dni, zwłaszcza w miastach<sup>4</sup>. Rezultaty spisów ludności w państwie pruskim do końca lat 30. XIX w. nie były wiarygodne, ponieważ pomijały część mieszkańców. Dopiero spis ludności w 1852 r., połączony ze spisem budynków i zwierząt gospodarskich, był pierwszym powszechnym spisem pruskim, którego wyniki ogłoszono drukiem w *Statistische Tabelle (Census von 1852 inkl. Gebäude- und Viehzählung)* w serii *Tabellen und amtlichen Nachrichten über Preussischen Staat* (Puslowski, 1872).

 Następne spisy ludności w Prusach, zorganizowane w latach 1855, 1858, 1861, 1864 i 1867, przynosiły coraz dokładniejsze ujęcia stanu zaludnienia (Berger, 1993). Kolejny spis z powodu trwania wojny francusko-pruskiej 1870 r. odbył się dopiero w 1871 r., a następny — 1 grudnia 1875 r. Odtąd spisy przeprowadzano w odstępach pięcioletnich, 1 lub 2 grudnia (Beukemann, 1911).

 W 1844 r. zaczęto prowadzić w państwie pruskim statystykę ruchów wędrówkowych, rejestrując zarówno emigrację, jak i imigrację (Wajda, 1969).

 Królewsko-Pruskie Biuro Statystyczne w Berlinie prowadziło badania statystyczne za pośrednictwem urzędów administracyjnych wszystkich szczebli, a ich rezultaty publikowano w serii *Preussische Statistik* (od 1861 r.) i rocznikach *Jahrbuch für die amtliche Statistik des preussischen Staates* (od 1863 r.) oraz *Statistisches Jahrbuch für den Preussischen Staat* (od 1904 r.).

W latach 1861-1904 to samo Biuro wydawało też kwartalnik "Zeitschrift des Königlich Preussischen Statistischen Bureaus" o naukowym, analitycznym charakterze. Zamieszczano w nim studia statystyczne i prace metodologiczne. W 1905 r. czasopismo zmieniło tytuł na "Zeitschrift des Preussischen Statistischen Landesamts".

 W 1905 r. Egon Blenck, dyrektor Urzędu, opisał historię działalności Królewsko-Pruskiego Biura Statystycznego w latach 1805—1905 w obszernym okolicznościowym opracowaniu *Festschrift des Königlich Preussischen Statistischen Bureau: Das Königliche statistische Bureau im ersten Jahrhundert seines Bestehens 1805—1905.* Wcześniejszą historię Biura przedstawił w dwutomowym dziele wydanym w Berlinie (Blenck, 1885, 1898).

 W badaniach ziem polskich pod panowaniem pruskim najbardziej przydatne są publikacje wychodzące w analitycznej serii *Preussische Statistik* oraz w *Statistisches Jahrbuch für den Preussischen Staat.* W ramach pierwszej z tych pozycji w latach 1861—1917 opublikowano aż 246 tomów różnorodnych opracowań<sup>5</sup>. Dotyczyły one statystyki gospodarczej, ludnościowej i społecznej. Pierwsze cztery zeszyty serii przedstawiały statystykę przemysłu, handlu i transportu w Prusach (*Vergleichende Übersicht des Ganges der Industrie, des Handels und Verkehr im preussischen Staate*, 1—4, Berlin 1861—1863).

 $\overline{\phantom{a}}$ 

<sup>4</sup> Do 1840 r. prowadzono jedynie spisy sumaryczne ludności.

<sup>&</sup>lt;sup>5</sup> Katalog klamrowy Centralnej Biblioteki Statystycznej im. Stefana Szulca (http://cbs.stat.gov.pl).

 Od wydania piątego zeszytu aż do końca I wojny światowej cyklicznie drukowano w niej także: wyniki spisów ludności, statystykę ruchu naturalnego ludności, spisy ludności pracującej według wykonywanego zawodu, zwierząt gospodarskich, przemysłowe, a także dane dotyczące m.in. finansów, ochrony zdrowia czy klimatyczne. W tej serii ukazało się wiele ważnych prac, m.in.: *Die Ergebnisse der Volkszähkung und Volksbeschreibung nach den Aufnahmen vom 3 Dezember 1861*, *Die Bewegung der Bevölkerung im preussischen Staate während der Jahre 1873 und 1874*, *Finanzstatistik der Kreise und Provinzialverbände für das Jahr 1869, Die Ergebnisse der Berufszählung vom 5. Juni 1882 im preussischen Staate, Ergebnisse der meteorologichen Beobachtungen 1883* czy *Der Viehbestand der Gehöffe im preussischen Staate nach dem Ergebnissen der Viehzählung vom 10. Januar 1883*.

 Obszerny materiał źródłowy dotyczący statystyki ziem polskich pod panowaniem pruskim zawiera również wydawany od 1904 r. rocznik państwa pruskiego *Statistisches Jahrbuch für den Preussischen Staat*. Zamieszczono tam szczegółowe dane, głównie w układzie regionalnym.

 W 1905 r. Królewsko-Pruskie Biuro Statystyczne zmieniło nazwę na Królewsko-Pruskie Krajowe Biuro Statystyczne — Das Preussische Statistische Landesamt (Saenger, 1934/1935). Dyrektorami Królewsko-Pruskiego Biura Statystycznego byli kolejno: Johann Gottfried Hoffmann (1810—1844), Karl Friedrich Wilhelm Dieterici (1844—1859), Ernst Engel (1860—1882) i Emil Blenck (1882—1905), a Królewsko-Pruskiego Krajowego Biura Statystycznego: Emil Blenck (1905—1911), Georg Evert (1911—1914) i Konrad Saenger (1914—  $-1934$ ).

 Wyniki badań statystycznych ludności do połowy XIX w. były publikowane w pracach kolejnych dyrektorów pruskiego Biura Statystycznego: prof. Johanna Gottfrieda Hoffmanna i Karla Friedricha Wilhelma Dietericiego.

 J. G. Hoffmann opublikował m.in.: w 1821 r. — *Beiträge zur Statistik des Preussischen Staats*, w 1839 r. — *Die Bevölkerung des preussischen Staats nach dem Ergebnisse der zu Ende des Jahre 1837 amtlich aufgenommenen Nachrichten staatswirthchaftlicher, gewerblicher und sittlicher Beziehungen dargestellt,* w 1838 r. — *Die Lehre vom Geld*, w 1840 r. — *Die Lehre von den Steuern*, a w 1843 r. — *Sammlung kleiner Schriften staatswirtschaftlichen Inhalts.* Natomiast K. F. W. Dieterici opracował m.in.: *Statistische Übersicht der wichtigsten Gegenstände des Verkehrs und Verbrauchs im Preußischen Staate und im deutschen Zollverbande, in dem Zeitraume von 1831 bis 1836* (1838—1857), *Der Volkswohlstand im Preussischen Staate. In Vergleichungen aus den Jahren vor 1806 u. von 1828 bis 1832* (1846), *Über Auswanderungen und Einwanderungen, letztere in besonderer Beziehung auf den Preußischen Staat; vom statistischen Standpunkte* (1847), *Die Bevölkerung des Preußischen Staats nach der amtlichen Aufnahme des Jahres 1846* (1848) i *Über die Zunahme der Bevölkerung im preußischen Staate in Bezug auf Verteilung derselben nach*  *Stadt und Land* (1857) oraz *Handbuch der Statistik des preussischen Staates*  (1861).

 Ważnym uzupełnieniem danych są niepublikowane tabele statystyczne zachowane w aktach niektórych rejencji dla ziem polskich pod panowaniem pruskim, obejmujące informacje dotyczące ludności z uwzględnieniem płci, wieku i wyznania dla poszczególnych powiatów i miast<sup>6</sup>. Dla rejencji kwidzyńskiej zachowały się spisy z lat: 1831, 1834, 1837, 1840, 1846, 1852, 1855, 1858, 1861 i 1867.

 Regularne publikowanie wyników spisów ludnościowych zapoczątkowało w 1861 r. wydawnictwo pruskiego Biura Statystycznego *Tabellen und amtlichen Nachrichten über Preussischen Staat*, a od spisu przeprowadzonego w 1861 r. wyniki ogłaszano w serii *Preussische Statistik*.

 Na szczeblu centralnym prowadzono badania statystyczne dotyczące handlu zagranicznego, ceł i podatków. Spisy ludności, ewidencję jej ruchu i spisy zwierząt gospodarczych prowadziły krajowe i miejskie biura statystyczne. Zjednoczenie Niemiec w 1871 r. nie wniosło istotnych zmian w statystyce stanu i ruchu naturalnego ludności prowadzonej przez Królewsko-Pruskie Biuro Statystyczne (Müller, 1927).

 W 1872 r. utworzono Cesarskie Biuro Statystyczne Rzeszy Niemieckiej — Kaiserliche Statistische Reichsamt für das Deutsche Reich (Saenger, 1934/1935). Opracowano wówczas jednolite zasady i procedury prowadzenia badań statystycznych dla całego państwa. Badania obejmujące Rzeszę Niemiecką prowadziło odtąd Cesarskie Biuro Statystyczne, a w poszczególnych krajach (landach) organizowały je podległe mu krajowe biura statystyczne w: Prusach, Bawarii (od 1808 r.), Wirtembergii (od 1820 r.), Hanowerze (od 1848 r.) i Saksonii (od 1849 r.). Od powstania tego Biura do dzisiaj funkcjonuje w Niemczech charakterystyczna federalna struktura statystyki państwowej (Lohauss, 2012).

 Cesarskie Biuro Statystyczne Rzeszy Niemieckiej zaczęło prowadzić statystykę miejsca urodzenia, a wyniki spisów ludności podawano w przejrzystej formie. Po wprowadzeniu w 1874 r. urzędów stanu cywilnego poprawiła się jakość danych statystycznych (Chojecki i Włodarczyk, 2012).

 Od 1873 r. Biuro wydawało serię *Statistik des Deutschen Reichs* (*Statystyka Rzeszy Niemieckiej*), a od 1880 r. rocznik *Statistisches Jahrbuch für das Deutsche Reich*; publikowano w nich m.in. dane dotyczące ziem polskich — Pomorza, Śląska i Prus Wschodnich. Ogłaszano tam statystykę stanu i ruchu ludności, wyniki spisów ludności oraz spisów zawodowych, przemysłowych i gospodarstw rolnych (Meitzen, 1868—1908). Wyniki spisów ludności posłużyły do wydania publikacji *Die Gemeinde und Gutsbezirke des Preussischen Staates* 

 $\overline{\phantom{a}}$ 

<sup>6</sup> Geheimes Staatsarchiv-Preussischer Kulturbesitz Berlin Dahlem, Rep. A 181 (Regierung Marienwerder), sygn. 2212—2223, 2231.

*und ihre Bevölkerung*, która zapoczątkowała serię szczegółowych skorowidzów gmin zawierających informacje w ujęciu przestrzennym7.

 Sumaryczne wyniki spisów ludności po zjednoczeniu Niemiec publikowano w *Statistik des Deutschen Reichs* (Wajda, 1994). W tej monumentalnej serii wydano w latach 1873—1917 aż 290 tomów różnorodnych tematycznie opracowań statystycznych, które dotyczyły całokształtu badań społeczno-gospodarczych, w tym m.in.: ludności, handlu zagranicznego, transportu, zdrowia, sądownictwa, pracy, ceł, podatków, żeglugi czy statystyki kryminalnej. W jej ramach ukazywały się także okazjonalnie "Monatshefte zur Statistik" (w latach 1872—1877 i 1879—1883) oraz "Vierteljahreshefte" (w latach 1873—1876), w których podawano miesięczne i kwartalne dane zebrane przez Cesarskie Biuro Statystyczne<sup>8</sup>. Obie publikacje miały postać biuletynu statystycznego z danymi odnoszącymi się do różnych sfer życia społeczno-gospodarczego, opatrzonego wstępem o charakterze metodologicznym.

#### *POLACY W SPISACH PRUSKICH*

 Spisy pruskie są głównym źródłem historycznym, na podstawie którego prowadzone są badania ludności polskiej pod panowaniem pruskim. Już w I połowie XIX w. podczas spisów ludnościowych rejestrowano wyznanie (po 1815 r.), a w niektórych przypadkach — także język ojczysty respondentów. Co prawda rejestracja języka ojczystego nie odbywała się we wszystkich rejencjach, ale np. w Prusach Zachodnich była przeprowadzana systematycznie w latach: 1834, 1837, 1843, 1846, 1849 i 1852.

 Cennym źródłem demograficznym dla historiografii jest spis ludności w Prusach z 1861 r., ponieważ zarejestrowano wówczas powszechnie, na terytorium całego państwa, język używany przez mieszkańców. Trzeba jednak dodać, że wartość tych badań statystycznych — w przeciwieństwie do rejestracji wyznania — była wątpliwa, gdyż jej podstawę stanowił język używany przez głowę rodziny, co powodowało, że do osób posługujących się danym językiem zaliczano nie tylko członków rodziny, ale także służbę domową, terminatorów i czeladników zamieszkujących w danym gospodarstwie. W wyniku takiej metodologii badania sztucznie powiększano liczbę osób posługujących się językiem niemieckim (Wajda, 1994). Na tej podstawie można jednak oszacować ludność polską w państwie pruskim (Szymański, 1874).

l

<sup>7</sup> Są one porównywalne z 15-tomowym *Skorowidzem miejscowości Rzeczypospolitej Polskiej opracowanym na podstawie wyników Pierwszego Powszechnego Spisu Ludności z dn. 30 września 1921 r. i innych źródeł urzędowych*, opublikowanym w Warszawie w latach 1923—1926. 8

Seria *Statistik des Deutschen Reichs* ukazywała się do 1943 r.

 W 1872 r. w Prusach Zachodnich przeprowadzono rejestrację języka używanego przez katolików9. Takie samo badanie wykonano podczas spisów ludności w latach: 1890, 1900, 1905 i 1910 (Wajda, 1988)10. Rejestrowano wówczas język ojczysty indywidualnie i dane z tych spisów pozwalają na dokładne określenie liczby Polaków zamieszkujących ziemie zaboru pruskiego. Wyznanie mieszkańców badano także podczas spisów zawodowych (Berufszählungen) w latach 1882, 1895 i 1907 (Broesike, 1911).

 Zachowały się także dane z rejestracji wyznania dla mieszkańców miast, gmin wiejskich i obszarów dworskich dla wszystkich prowincji państwa pruskiego podczas spisów ludności z lat: 1871, 1885, 1895 i 1905. Publikowano na ich podstawie tzw. słowniki gmin (Gemeindelexikone), porównywalne ze skorowidzami miejscowości z I połowy XX w., np. z kilkunastotomowym *Skorowidzem miejscowości Rzeczypospolitej Polskiej* wykonanym po I powszechnym spisie ludności z 1921 r.

 Ważnym źródłem historycznym są publikacje z trzech spisów zawodowych, połączonych ze spisem zakładów, przeprowadzonych w Prusach w latach 1882, 1895 i 1907. Spisy te objęły wszystkie gospodarstwa domowe, rejestrując zawód respondenta, jego pozycję w zawodzie, wiek i stan rodzinny, prowadzony przez niego zakład przemysłowy lub usługowy, a w 1907 r. — także miejsce urodzenia badanych osób. Wyniki spisów podano dla całego państwa pruskiego i oddzielnie dla poszczególnych prowincji. Pierwsza monografia tego typu ukazała się w serii *Preussische Statistik* jako tom nr 76 pt. *Die Ergebnisse der Berufszählung vom 5. Juni 1882 im preussischen Staate*, a następna jako tom nr 142 tej serii pt. *Die Ergebnisse der Berufszählung vom 14. Juni 1895 für den preussischen Staat im Ganzen und die Ortsgrössenklassen in Besonderen*.

 Ze spisu 1910 r. opublikowano wyniki rejestracji języka i wyznania mieszkańców jedynie dla ziem polskich pod zaborem pruskim: dla rejencji olsztyńskiej, Prus Zachodnich, Wielkiego Księstwa Poznańskiego i rejencji opolskiej (Wakar, 1917).

 Cesarskie Biuro Statystyczne Rzeszy Niemieckiej w Berlinie (Kaiserliches Statistisches Amt) wydało wyniki zbiorcze dla wszystkich trzech spisów zawodowych w serii *Statistik des Deutschen Reichs*: *Berufsstatistik nach der allgemeinen Berufszählung vom 5. Juni 1882* (t. LVII), *Berufs- und Gewerbezählung vom 14. Juni 1885* (t. 102—111) oraz *Berufs- und Betriebszählung vom 12. Juni 1907* (t. 202—211).

 Syntetyczne omówienie pruskich opracowań spisowych opublikował jako pierwszy Heinz Rogmann w opracowaniu *Die Bevölkerungsentwicklung im preussichen Osten in den letzten hundert Jahren* wydanej w Berlinie w 1937 r., ale w pełni obiektywny obraz daje dopiero synteza Wolfganga Gerssa *Bevöl-*

l

 $^9$  Wyniki rejestracji języka ojczystego dla rejencji kwidzyńskiej zawarte są w Geheimes Staatsarchiv-Preussischer Kulturbesitz Berlin Dahlem, Rep. A 181 nr 5123.

<sup>10</sup> Wyniki tych spisów publikowano w serii *Preussische Statistik.* Zob. szerzej: zdigitalizowany katalog klamrowy Centralnej Biblioteki Statystycznej im. Stefana Szulca (CBS), http://cbs.stat.gov.pl.

*kerungsentwicklung in Zeit und Raum. Dataquellen und Methoden*, wydana w Wiesbaden w 2010 r.

 Historycy i statystycy prowadzący badania nad dziejami ziem polskich pod panowaniem pruskim, wykorzystując tamtejszą statystykę, starali się znaleźć odpowiedź na pytanie, dlaczego zamieszkująca tam ludność polska mimo wieloletniej niewoli nie tylko nie uległa procesowi germanizacji, ale — co więcej wzmogła poczucie odrębności narodowej (Bergman, 1883; Buzek, 1909; Broesike, 1912). Stało się tak dlatego, że język polski — który traktowano na równi z językiem niemieckim jedynie w Wielkim Księstwie Poznańskim, a na Warmii, Mazurach, Pomorzu Gdańskim i Śląsku (integralnych częściach monarchii pruskiej) był dozwolony jedynie częściowo w szkolnictwie ludowym i gimnazjalnym — nie zanikał. Według spisu ludności z 1861 r., po kilkudziesięciu latach antypolskiej polityki, wśród 4635846 mieszkańców ziem znajdujących się pod zaborem pruskim było 43,4% Polaków. Duże skupiska ludności polskiej utrzymywały się wtedy zwłaszcza w rejencji opolskiej (gdzie Polacy przeważali), w niektórych powiatach rejencji wrocławskiej (np. Brzeg, Namysłów, Oława, Syców), w prowincji poznańskiej (gdzie Polacy stanowili większość), a także w rejencjach gdańskiej i kwidzyńskiej oraz w wielu powiatach rejencji królewieckiej (np. Nidzica, Olsztyn, Ostróda, Reszel, Szczytno), gąbińskiej (np. Ełk, Giżycko, Mrągowo, Olecko, Pisz i Szestno) oraz koszalińskiej (Bytów) (Trzeciakowski, 1973).

 Ze statystyki pruskiej wynika, że w 1871 r. w zaborze pruskim mieszkało prawie 2,5 mln Polaków (w Wielkim Księstwie Poznańskim — 840 tys., na Śląsku — 740 tys., w Prusach Zachodnich — 430 tys., a w Prusach Wschodnich — 340 tys.). Liczba ludności polskiej rosła systematycznie do 1910 r. Według badań Stefana Kowala przyrost ludności miejskiej w zaborze pruskim w roku 1910 w stosunku do 1871 wyniósł ogółem 74,8% (w rejencji bydgoskiej o 83,5%, poznańskiej — 60,8%, gdańskiej — 98,4%, kwidzyńskiej — 68,9%, a opolskiej — 135,4%) (Kowal, 1982; Michalkiewicz, 1976). W tabl. 1 zamieszczono dane dotyczące ludności ziem polskich pod panowaniem pruskim w okresie 1871—1910.

| Rejencja   | Powierzchnia<br>$w$ km <sup>2</sup> | Ludność |                              |      |          |  |
|------------|-------------------------------------|---------|------------------------------|------|----------|--|
|            |                                     | 1871    | 1890                         | 1910 | przyrost |  |
|            |                                     |         | w latach<br>1871-1910<br>w % |      |          |  |
| Ogółem     | 67772                               | 4209    | 4764                         | 6012 | 43       |  |
| Gdańska    | 7959                                | 525     | 589                          | 743  | 41       |  |
| Kwidzyńska | 17594                               | 790     | 845                          | 961  | 22       |  |
| Bydgoska   | 11460                               | 567     | 625                          | 764  | 35       |  |
| Poznańska  | 17529                               | 1017    | 1127                         | 1336 | 31       |  |
| Opolska    | 13230                               | 1310    | 1578                         | 220  | 69       |  |
| Olsztyńska | 12025                               | x       | x                            | 543  | x        |  |

**TABL. 1. ZIEMIE POLSKIE POD PANOWANIEM PRUSKIM WEDŁUG REJENCJI** 

Ź r ó d ł o: Jezierski (1993), s. 78.

 Według spisu z 1910 r. ludność deklarująca język polski jako ojczysty stanowiła 49,8% ogółu (w Wielkim Księstwie Poznańskim — 61,5%, a na Pomorzu Gdańskim — 35,5%) (tabl. 2). W tymże roku do używania języka polskiego przyznawało się w rejencji bydgoskiej (bez pow. Bydgoszcz, Chodzież i Czarnków) 68,8% ludności, w rejencji poznańskiej (bez pow. Skwierzyna i Wschowa) — 69,7%, a w całym Księstwie (bez tych powiatów) — 67,8%. W rejencji gdańskiej (bez pow. Gdańsk, Elbląg i Malbork) do języków polskiego i kaszubskiego przyznawało się 60,6% ludności, w 11 powiatach rejencji kwidzyńskiej — 54,9% ludności, a na całym Pomorzu Gdańskim (z wyłączeniem tych terenów) — 56,9%. Według tego samego spisu na Górnym Śląsku po polsku mówiło 57% ludności (w 1840 r. — 58,7%, w 1861 r. — 59,1%, a w 1890 r. — 60,2%) (Kumaniecki i Krzyżanowski, 1915; Galos, 1956; Weber, 1914; Wajda, 1992). Według spisów urzędowych w 1911 r. na ziemiach zaboru pruskiego mieszkało 3422000 Polaków (Weinfeld, 1923). Józef Buzek oszacował, że w 1905 r. były to 3714923 osoby, a później — 4 mln (Buzek, 1909).

| Wyszczególnienie                  | Język ojczysty w %<br>ogółu ludności |           | Wyznanie w % ogółu ludności |              |            |
|-----------------------------------|--------------------------------------|-----------|-----------------------------|--------------|------------|
|                                   | polski                               | niemiecki | katolickie                  | ewangelickie | mojżeszowe |
| Zabór pruski                      | 49,8                                 | 50,1      | 60,6                        | 37,7         | 1,1        |
| Wielkie Ksiestwo Poznań-<br>skie  | 61,5                                 | 38,4      | 67,7                        | 30,8         | 1,3        |
| Rejencja bydgoska                 | 50,2                                 | 49,7      | 56,9                        | 41,6         | 1,3        |
| Rejencja poznańska                | 67,9                                 | 32,0      | 74,0                        | 24,6         | 1,3        |
| Pomorze Gdańskie                  | 35,5                                 | 64,4      | 51,8                        | 46,3         | 0,8        |
| Rejencja gdańska                  | 28,2                                 | 71,7      | 48,8                        | 49,0         | 0,6        |
| Rejencja kwidzyńska               | 41,1                                 | 58,8      | 54,1                        | 44,3         | 1,0        |
| Górny Śląsk (rejencja<br>opolska) | 57,0                                 | 40,0      | 90,6                        | 8,5          | 0,8        |
| Mazury (rejencja olsztyń-<br>ska) | 49,3                                 | 50,5      | 28,3                        | 70,3         | 0,5        |

**TABL. 2. LUDNOŚĆ REJENCJI ZABORU PRUSKIEGO, GÓRNEGO ŚLĄSKA ORAZ MAZUR WEDŁUG JĘZYKA OJCZYSTEGO I WYZNANIA W 1910 R.** 

Ź r ó d ł o: GUS (2003), s. 192.

 W latach 1870—1914 zanotowano największy przyrost ludności polskiej w rejencji poznańskiej i na Pomorzu Gdańskim — w Poznaniu (o 8,9%), Rawiczu (7,9%), Kartuzach (5,9%), Nowym Tomyślu (5,8%), Toruniu i Krotoszynie (po 5,7%) oraz Babimoście i Wyrzysku (po 5,4%) (Zaleski, 1920). Przyrost ludności polskiej w Wielkim Księstwie Poznańskim i Prusach Zachodnich w latach 1890—1914 przedstawia mapa 2.

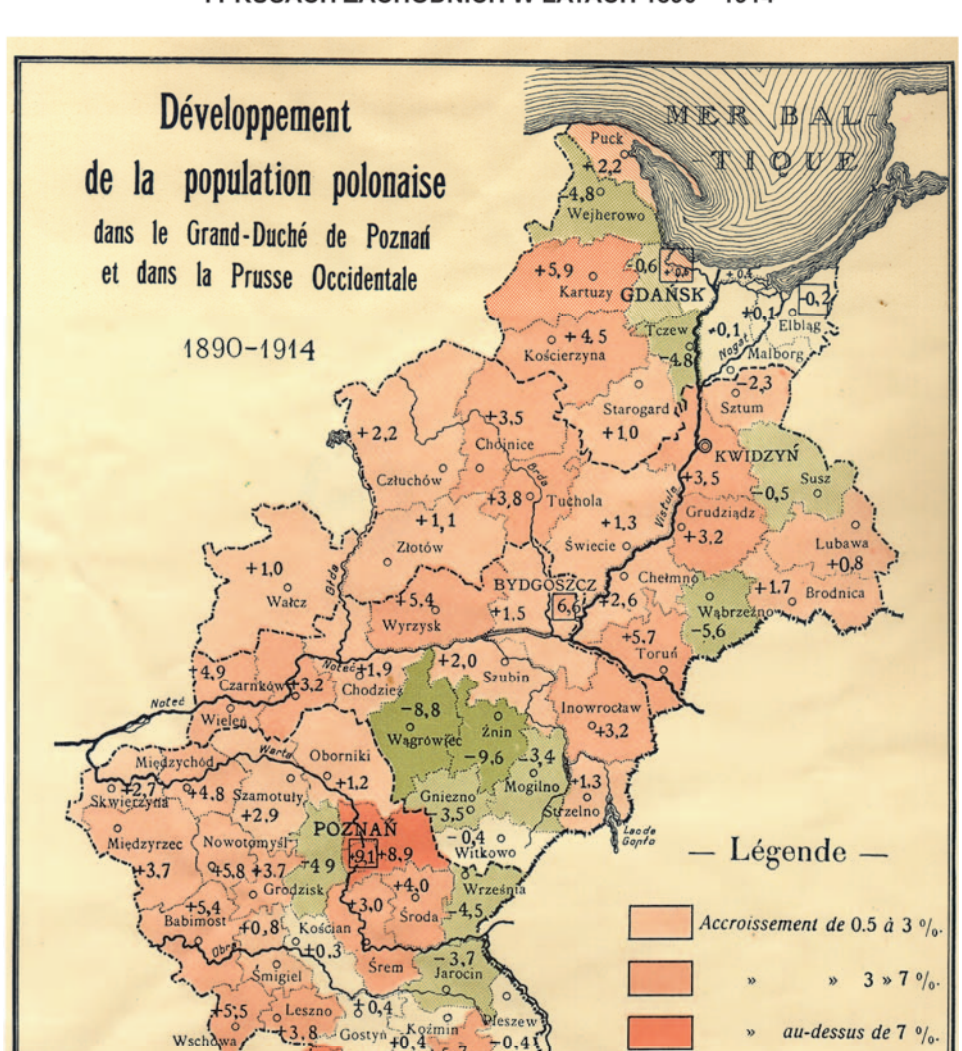

 $25.2$ 

#### MAPA 2. PRZYROST LUDNOŚCI POLSKIEJ W WIELKIM KSIĘSTWIE POZNAŃSKIM I PRUSACH ZACHODNICH W LATACH 1890-1914

Źródło: Zaleski (1920), ze zbiorów Biblioteki Instytutu Geografii PAN.

Bureau cartographique de l'« Encyclopédie Polonaise »

Décroissement de 0.5 à 3 %

 $3 * 7 %$ 

M Biske del

au-dessus de  $7 \frac{9}{6}$ 

#### *STATYSTYKA MIEJSKA W ZABORZE PRUSKIM*

 Statystykę miejską prowadziły urzędy statystyczne zakładane w większych miastach, np. we Wrocławiu w 1873 r. (Urząd Statystyczny Miasta Wrocławia — Statistisches Amt der Stadt Breslau), Berlinie w 1862 r. (Biuro Statystyczne Berlina — Statistische Bureau Berlin) i Poznaniu w 1905 r. (Urząd Statystyczny Miasta Poznania — Statistisches Amt der Stadt Posen). Zakres tematyczny ich badań był szerszy niż prac pruskiego Biura Statystycznego. Wyniki tej działalności publikowano w periodykach statystycznych, wśród których najbardziej szczegółowe dane o życiu społeczno-gospodarczym miasta przynosił kwartalnik wrocławskiego Urzędu Statystycznego "Breslauer Statistik" założony w 1874 r.

 Podobne prace prowadziło Biuro Statystyczne Berlina, które w 1881 r. zmieniło nazwę na Biuro Statystyczne Miasta Berlina (Statistisches Amt der Stadt Berlin). Urząd ten zorganizował w 1879 r. konferencję 12 miejskich niemieckich biur statystycznych, podczas której powołano Związek Niemieckich Statystyków Miejskich (Verband der deutschen Städtestatistiker) (Lohauss, 2012; Statistisches Landesamt Berlin, 1962).

 Dla polskich badań historycznych i demograficznych najważniejsze są zachowane prace Urzędu Statystycznego Miasta Poznania. Znacznie rozszerzył on zakres tematyczny prac badawczych, uwzględniając potrzeby regionalne. Od 1906 r. wydawano tam miesięcznik statystyczny "Wiadomości Statystyczne Miasta Poznania" ("Statistische Monatsberichte der Stadt Posen").

 Pruskie służby statystyczne opracowywały w Poznaniu w latach 1891—1913 także roczne sprawozdania o zarządzie i stanie spraw gminnych (*Bericht über die Verwaltung und den Stand Gemeinde Angelegenheiten in der Stadt Posen*), które zawierały szczegółowe dane o życiu społeczno-gospodarczym miasta oraz w latach 1897—1916 preliminarz dochodów i wydatków gminy miejskiej Poznań (*Voranschlag für die Einnahmen und Ausgaben der Stadtgemeinde Posen*)*.* 

 Urząd Statystyczny Miasta Poznania gromadził w bibliotece naukowej również wszystkie wydawnictwa państwa pruskiego. W 1919 r. zbiory zostały przewiezione do Warszawy i zasiliły księgozbiór Biblioteki Głównego Urzędu Statystycznego. Te źródła i monografie statystyczne ułatwiły zarządzanie, zwłaszcza na poziomie samorządowym, ziemiami byłego zaboru pruskiego włączonymi po I wojnie światowej do II Rzeczypospolitej, a w konsekwencji budowę odrodzonej państwowości polskiej na tych terenach (Abt, 1994; Kruszka, 2008; Łazowska, 2015).

#### *STATYSTYCY POLSCY DZIAŁAJĄCY W ZABORZE PRUSKIM*

 Dane liczbowe ogłaszane w pruskich urzędowych wydawnictwach statystycznych, a także w innych publikacjach wykorzystywali i analizowali — oprócz władz administracyjnych, dla których były sporządzane — także indywidualni badacze, głównie ekonomiści, geografowie i historycy. Należeli do nich m.in. polscy badacze: Stanisław Staszic, Jerzy Samuel Bandtkie, Wawrzyniec Surowiecki, bracia Stanisław i Ludwik Platerowie, Józef Łukaszewicz, Jędrzej Słowaczyński i August Cieszkowski, działający zarówno w Królestwie Polskim, jak i Wielkopolsce w pierwszej połowie XIX w.

 W Pile urodził się prekursor myśli statystycznej w Polsce Stanisław Staszic (1755—1826). W 1807 r. wydał pracę *O statystyce Polski, krótki rzut wiadomości potrzebnych tym, którzy ten kraj chcą oswobodzić i którzy chcą w nim rządzić*. Zamieścił w niej m.in. zestawienia liczbowe dotyczące rolnictwa, ludności, miast Polski, wywozu zboża, cen i płac. Tym samym po raz pierwszy udostępnił odbiorcom podstawowe informacje ekonomiczne na temat życia społeczno- -gospodarczego kraju i jako pierwszy użył w jezyku polskim słowa "statystyka". Jego dzieło zapoczątkowało nową dziedzinę badań — państwoznawstwo (Kwiatkowski, 1998a).

 Jerzy Samuel Bandtkie (1768—1835), historyk, językoznawca i bibliograf, opublikował w 1821 r. w Poznaniu, na łamach marcowo-kwietniowego numeru miesięcznika "Mrówka Poznańska", artykuł *Wiadomości o języku Polskim na Szląsku i o Polskich Szlązakach*11. Była to pierwsza próba usystematyzowania wiedzy na temat powiązań gwary śląskiej z mową polską i przyczynek do ustalenia liczby Polaków zamieszkujących Śląsk na początku XIX w. Bandtkie prowadził prace nad tą publikacją w latach 1796—1810, podczas studiów we Wrocławiu oraz w czasach, kiedy był nauczycielem języka polskiego w Gimnazjum św. Elżbiety we Wrocławiu. W 1811 r. został kierownikiem Biblioteki Uniwersytetu Jagiellońskiego (Żeglicki, 1970).

 Na przełomie XVIII i XIX w. pracował też wybitny Wielkopolanin Wawrzyniec Surowiecki (1769—1827), wykładający w latach 1811 i 1812 statystykę jako profesor Szkoły Prawa i Administracji w Warszawie. Do jego głównych dzieł zaliczamy *Uwagi względem poddanych w Polsce i projekt ich uwolnienia* (1807), *O upadku przemysłu i miast w Polsce* (1810) i zachowane w rękopisie wykłady *Statystyka Księstwa Warszawskiego*. Surowiecki przypisywał statystyce bardzo szeroki zakres. Uważał, że na niej powinna opierać się teoria prawa i działalność normodawcza. Jego definicja statystyki jest bliska dzisiejszemu rozumieniu statystyki ekonomicznej (Kwiatkowski, 1998b).

 Hrabia Ludwik Plater (1775—1846), starszy brat Stanisława, geograf, dyrektor w Komisji Rządowej Przychodów i Skarbu, w 1827 r. opublikował *Rys leśno- -statystyczny Królestwa Polskiego* — pierwsze tego typu obszerne opracowanie w literaturze polskiej. Po upadku powstania listopadowego wyemigrował do Paryża, gdzie był inicjatorem, współzałożycielem i faktycznym szefem Towarzystwa Literackiego. W jego ramach powstał Wydział Statystyczny, którego został prezesem (Żeglicki, 1969b). Już wcześniej w Warszawie, jako członek Warszawskiego Towarzystwa Przyjaciół Nauk, Plater interesował się geografią i statystyką. Należał wówczas do komisji, która miała zorganizować prace Towarzystwa nad opisem statystycznym Polski. Na emigracji we Francji wydał *Opisa-*

 $\overline{\phantom{a}}$ 

<sup>&</sup>lt;sup>11</sup> Rozprawę tę przedrukowano w "Rozmaitościach" w 1823 r. we Lwowie oraz wydano jako samodzielną książkę w 1945 i 1952 r. we Wrocławiu.

*nie geograficzno-historyczno-statystyczne województwa poznańskiego.* Planował również opracowanie opisów innych województw, jednak z powodu wyjazdu do Wielkopolski nie zrobił tego. W 1846 r. udało mu się natomiast wydać w Lipsku poprawioną i uzupełnioną wersję *Opisania…* (Żeglicki, 1969c; Kalembka, 1971). W tym obszernym studium Plater zawarł m.in. dane o ludności Wielkiego Księstwa Poznańskiego w latach 1837, 1840 i 1842, scharakteryzował stosunki wyznaniowe, rolnictwo, przemysł, handel, szkolnictwo, skarbowość, wojsko i sądownictwo. Podał w niej m.in. dane ze spisu 1837 r., według których Wielkie Księstwo Poznańskie zamieszkiwało 663649 osób, w tym 418602 Polaków, 202525 Niemców i 42522 Żydów. Omawiane dzieło, liczące 576 stron, Plater w dużej mierze oparł na pracy prof. Johanna Gottfrieda Hoffmanna *Die Bevölkerung des preussischen Staats nach dem Ergebnisse der zu Ende des Jahre 1837 amtlich aufgenommenen Nachrichten staatswirthchaftlicher, gewerblicher und sittlicher Beziehungen dargestellt*, wydanej w Berlinie w 1839 r. (Loening, 1914). Pracę *Opisanie historyczno-statystyczne Wielkiego Księstwa Poznańskiego* wydał Jan Nepomucen Bobrowicz (1805—1881), znany księgarz i wydawca (Batorowska, 1992).

 Hrabia Stanisław Plater (1784—1851), historyk i geograf, wydał w Poznaniu w 1827 r. pierwszy polski *Atlas statystyczny Polski i krajów okolicznych*, składający się z sześciu map, na których przedstawiono zasięg terytorialny kultury i narodowości polskiej, a także rozmieszczenie przemysłu. Atlas należy do najwcześniej powstałych na świecie tego typu dzieł. Jego francuska wersja, opublikowana także w 1827 r., nosiła tytuł *Atlas historique de la Pologne.* Hrabia Stanisław Plater opracował też, wydaną we Wrocławiu w 1825 r., *Jeografię wschodniej części Europy, czyli opis krajów przez wielorakie narody słowiańskie zamieszkanych, obejmujący Prussy, Xięstwo Poznańskie, Szląsk Pruski, Gallicyą, Rzeczpospolitą Krakowską, Królestwo Polskie i Litwę*<sup>12</sup>*.* W wydawnictwie tym, po raz pierwszy w polskim piśmiennictwie, scharakteryzowano ludność polską pod zaborem pruskim. Plater ustalił m.in., że Polacy stanowili większość ludności Prus Zachodnich (mieszkało ich tam 350 tys., a Niemców — 330 tys.). Stwierdził też, że w Prusach zamieszkiwało ponad 630 tys. Polaków, w tym w Prusach Wschodnich — 280 tys., a na Śląsku Pruskim — 600 tys. (Żeglicki, 1969a). Dane te wskazywały na utrzymywanie się silnej i zwartej społeczności polskiej w zaborze pruskim, zwłaszcza w takich powiatach, jak: Biała, Brzeg, Chełmno, Ełk, Giżycko, Gołdap, Grudziądz, Kętrzyn, Kwidzyn, Mikołajki, Milicz, Namysłów, Nidzica, Olsztyn, Oława, Ostróda, Reszel, Szczytno, Syców, Toruń i Węgorzewo. W *Jeografii…* podano również informację, że na 16 powiatów Śląska Opolskiego aż w 14 przeważała ludność polska. W 1847 r. hrabia Stanisław Plater wydał w Lesznie i Gnieźnie dwutomową *Encyklopedię polską*, która ukazała się nakładem Ernesta Günthera i stanowiła ukoronowanie jego działalności badawczej13.

 $\overline{\phantom{a}}$ 

<sup>12</sup> Praca liczyła 300 stron.

<sup>&</sup>lt;sup>13</sup> Katalogi CBS.

 W 1838 r. Józef Łukaszewicz (1799—1873), historyk i wydawca związany z Wielkopolską, pracownik Biblioteki Raczyńskich w Poznaniu, korzystając z różnych źródeł informacyjno-statystycznych, wydał dwutomowy *Obraz historyczno-statystyczny miasta Poznania w dawniejszych czasach*, w którym przedstawił życie społeczno-gospodarcze miasta (Anders, 2006). Łukaszewicz interesował się też historią i demografią historyczną. W 1846 r. opublikował pod pseudonimem J. Andrysowicz dzieło *Jeografia starożytnej Polski ku powszechnemu pożytkowi wydana* (Żeglicki, 1971).

 Statystyk i geograf Jędrzej Słowaczyński (1807—1847) wydawał w Paryżu w latach 1833—1838 słownik geograficzny *Polska w kształcie dykcjonarza historyczno-statystyczno-geograficznego,* a w latach 1837—1839 w języku francuskim cykl dotyczący statystyki ziem polskich pod zaborami w granicach z 1772 r. *Cinq statistiques générales de la Pologne*. Opracowania te dotyczyły Królestwa Polskiego w granicach z lat 30. XIX w., Wielkiego Księstwa Poznańskiego i obszarów włączonych po rozbiorach do Prus. Poza tym w 1844 r. Słowaczyński wydał w Paryżu *Atlas krain polskich* złożony z 12 map.

 W Wielkopolsce działał też hrabia August Cieszkowski (1814—1894), filozof i ekonomista, który jako jedyny Polak uczestniczył w II Międzynarodowym Kongresie Statystycznym w Paryżu w 1855 r. (był sprawozdawcą jednej z sekcji). W 1839 r. wydał w Paryżu *Du crédit et de la circulation*. Tłumaczenie tego opracowania na język polski ukazało się w 1911 r. w Poznaniu pt. *O kredycie i obiegu*. W 1844 r. Cieszkowski współtworzył Ligę Narodową Polską i był posłem do pruskiego Zgromadzenia Narodowego (1848—1855) oraz przewodniczącym Koła Polskiego przy sejmie pruskim w latach 1860—1866. Aktywnie działał na rzecz powołania uniwersytetu w Poznaniu. Trzykrotnie piastował stanowisko prezesa Poznańskiego Towarzystwa Przyjaciół Nauk.

 W 1870 r. Cieszkowski założył Wyższą Szkołę Rolniczą w Żabikowie, jedyną wówczas polską uczelnię w zaborze pruskim (Dziamski, 1981; Rezler, 1994; Sajdek, 2008). Rozpoczęła ona działalność 21 listopada 1870 r. Starania o jej utworzenie Cieszkowski rozpoczął w podpoznańskiej Wierzenicy, gdzie posiadał liczne majątki ziemskie. Gdy nie uzyskał od władz pruskich zgody na utworzenie szkoły, przeniósł inicjatywę do Żabikowa, oddając swoje grunty w bezpłatną dzierżawę na potrzeby szkoły. Wyższa Szkoła Rolnicza działała siedem lat, przyczyniając się do podniesienia poziomu rolnictwa w Poznańskiem.

#### *POLSKIE TOWARZYSTWA NAUKOWE W ZABORZE PRUSKIM*

 Szybki rozwój gospodarczy w zaborze pruskim wpłynął na krystalizację społecznego ruchu naukowego ekonomistów, przyczyniając się do powstania jego pierwszych zorganizowanych form. Już w 1802 r. powstało Towarzystwo Ekonomiczne Międzyrzeckie w Międzychodzie, zajmujące się głównie rozwojem gospodarki rolnej, a w 1828 r. próbowano bez skutku zalegalizować Towarzystwo Przyjaciół Rolnictwa, Przemysłu i Oświaty. W latach 30. XIX w. rozwinęły się w Poznańskiem organizacje społeczne zwane kasynami, spośród których najszerszą działalność prowadziło Kasyno Gostyńskie (1835—1846), w którym powołano Wydział dla Popierania Przemysłu i Rolnictwa (Wąsicki, 1953; Zakrzewski, 1976).

 Te inicjatywy wpłynęły na powstałe w 1857 r. Poznańskie Towarzystwo Przyjaciół Nauk (PTPN), grupujące m.in. polskich statystyków, którzy w latach 70. XIX w. zorganizowali Wydział Nauk Statystycznych, połączony później z Wydziałem Nauk Ekonomicznych. Wydział Nauk Ekonomicznych i Statystycznych PTPN prowadził swą działalność aż do wybuchu I wojny światowej (Muszyński, 1999; Piotrowski, 1983).

 Pierwsze zebranie korporacji, nazwanej pierwotnie Towarzystwem Przyjaciół Nauk Poznańskim, odbyło się 13 lutego 1857 r., a wzięło w nim udział 42 członków założycieli. Głównymi inicjatorami powołania tej organizacji naukowej byli: dr Kazimierz Szulc, ks. Franciszek Ksawery Malinowski, Kazimierz Jarochowski, Leon Wegner, Roger Maurycy Raczyński oraz Tytus Działyński. Pierwszym prezesem został August Cieszkowski. Później funkcję tę pełnili także: Tytus Działyński, Karol Libelt, Stanisław Egbert Koźmian i abp Edward Likowski.

 Powstanie Towarzystwa było niezwykle istotnym elementem w walce o zachowanie polskości Wielkopolski. Nawet ówczesna dewiza Towarzystwa: *unguibus et rostro* (pazurami i dziobem) odnosiła się do metod koniecznych do obrony zagrożonej polskiej kultury i nauki. PTPN, które początkowo było ukierunkowane głównie humanistycznie i artystycznie, szybko rozszerzyło swoje działania na nauki ścisłe i przyrodnicze. Prowadziło też ożywioną działalność wydawniczą, publikując m.in. *Roczniki PTPN*.

 Prężnie działająca organizacja nawiązała międzynarodowe kontakty naukowe z Berlinem, Petersburgiem, Pragą, Ołomuńcem, Belgradem, Charkowem i Kopenhagą, a także — co było ważne dla zachowania spójności narodowej z innymi polskimi ośrodkami naukowymi leżącymi poza granicami zaborczego państwa: Warszawą, Krakowem i Lwowem. Dzięki badaniom, wymianie i darowiznom szybko powiększała się biblioteka Towarzystwa oraz zbiory muzealne, które stały się podstawą powstania Muzeum Narodowego w Poznaniu.

 W 1871 r., dzięki staraniom Karola Libelta (1801—1875), powstał w PTPN Wydział Ekonomiczny. Na jego posiedzeniach, które odbywały się co dwa miesiące, zamierzano informować się o *przeglądzie literatury statystyczno-ekonomicznej, tak krajowej, jak zagranicznej* (Piotrowski, 1983). Nie wykluczano, że z dziedziny ekonomii politycznej i statystyki pojawią się także rozprawy naukowe, doceniano bowiem wagę tych dyscyplin badawczych dla podtrzymania życia gospodarczego Polaków pod zaborem pruskim. Zamierzano opracować *Statystykę ziem i ludności polskiej pod zaborem Prus znajdujących się*. Badanie to miało dać odpowiedź na pytanie, w jakim stopniu postępuje germanizacja ludności polskiej. Plany te były jednak zbyt ambitne i nie udało się ich zrealizować. Do Wydziału Ekonomicznego należało jedynie kilka osób. Wśród nich najbardziej zaangażowany był prawnik i dyrektor Teatru Polskiego w Poznaniu Franciszek Dobrowolski (1830—1896). Pod koniec lat 70. XIX w. Wydział Ekonomiczny niestety, praktycznie przestał działać, bardzo dynamicznie rozwijała się natomiast działalność Wydziału Przyrodniczego, w tym zwłaszcza w dziedzinie nauk rolniczych i leśnych (Piotrowski, 1983).

 Ważną rolę w umocnieniu naukowych ruchów społecznych ekonomistów polskich przed I wojną światową odegrały zjazdy prawników i ekonomistów, z których jeden odbył się w 1893 r. w Poznaniu (Cabaj, 2007). Inicjowały one powstawanie wydawnictw ekonomicznych, umacniały przekonanie, że ziemie polskie pod trzema zaborami stanowią jedną całość. Tylko w latach 1914—1916 wydano w języku polskim prawie 200 prac z zakresu ekonomii, statystyki i demografii (Roszkowski, 1977; Sordylowa, 1994).

 Zjazd Prawników i Ekonomistów w 1893 r. zadecydował o założeniu w PTPN Wydziału Prawniczo-Ekonomicznego. Na jego czele stanął ks. Piotr Wawrzyniak (1849—1910), patron Związku Spółek Zarobkowych i Gospodarczych, prezes Towarzystwa Przemysłowego św. Wojciecha w Śremie, dyrektor Banku Ludowego w Śremie, patron Związku Towarzystw Przemysłowych i prezes Związku Fabrykantów na Rzeszę Niemiecką (Łuczak, 2000). Jego celem było stworzenie solidnych podstaw gospodarczych do rozwoju ruchu narodowego w Wielkopolsce. Plany badawcze Wydziału przygotowane pod jego kierunkiem miały wszechstronny charakter. Zamierzano opracować dzieje polskiej emigracji, rozwoju przemysłu i rzemiosła w Wielkopolsce oraz wyjaśnić zagadnienia włościańskich spadków, statusu spółek gospodarczych czy podzielności gruntów. Nie wszystkim tym zadaniom podołano ze względu na brak sił fachowych i pieniędzy (Piotrowski, 1983).

 Pod koniec XIX w. w zaborze pruskim, na skutek antypolskiej polityki władz, praktycznie zanikły polskie prace statystyczne. Ekonomiści i statystycy polscy nie mieli możliwości prowadzenia własnych badań statystycznych. Poza strukturami urzędowej administracji pruskiej nie działały żadne inne instytucje statystyczne.

 I wojna światowa obudziła nadzieje na powstanie niepodległego państwa polskiego. Ożywienie polityczne szło w parze z aktywnością społecznego ruchu naukowego, w tym głównie ekonomicznego. W zaborze pruskim prowadził wówczas działalność Wydział Prawniczo-Ekonomiczny PTPN (Orłowska i Orłowski, 1987). Do najbardziej aktywnych wielkopolskich ekonomistów należeli w tym okresie: Kazimierz Hącia (1877—1934), doktor ekonomii i prawa, radny miejski Poznania w latach 1907—1914, Witold Hedinger (1876—1932), działacz gospodarczy i społeczny, członek Towarzystwa Czytelni Ludowych, jeden z członków założycieli Towarzystwa Miłośników Miasta Poznania oraz Stanisław Pernaczyński (1872—1930), doktor ekonomii, działacz gospodarczy i społeczny, który w latach 1909—1914 zorganizował Bratnią Pomoc Kupiecką i pełnił funkcję jej skarbnika, a od 1907 r. aż do śmierci był członkiem PTPN, sprawując w nim funkcję sekretarza Wydziału Prawniczo-Ekonomicznego oraz głównego skarbnika (Majchrowski, Mazur i Stepan, 1994; Zaleski, 1932; Dzięczkowski, 1980).

\* \* \*

 W listopadzie 1918 r. zadania wykonywane przez okupacyjne władze niemieckie w byłym zaborze pruskim przejęła Naczelna Rada Ludowa w Poznaniu14. Od 1919 r. statystykę administracyjną prowadziło Ministerstwo Byłej Dzielnicy Pruskiej15. Utworzono w nim Wydział Statystyczny Departamentu Aprowizacyjnego, który przejął zadania Wydziału Statystycznego Głównego Urzędu Żywnościowego, kierowanego przez dr. Rajmunda Buławskiego (Berger, 2012). Od tej chwili Buławski opracowywał i przesyłał do Głównego Urzędu Statystycznego (GUS) materiały dotyczące Wielkopolski i wraz ze Stefanem Koźlikowskim redagował "Wiadomości Statystyczne z zakresu statystyki gospodarczej b. Dzielnicy Pruskiej". Prace te nadzorował i wspierał minister dzielnicy pruskiej Władysław Seyda (1863—1939).

 W 1921 r. Buławski przeniósł się do Warszawy. Został naczelnikiem Wydziału Spisu Ludności, a następnie Głównym Komisarzem Spisowym w GUS. Ministerstwo Byłej Dzielnicy Pruskiej zlikwidowano na mocy ustawy z dnia 7 kwietnia 1922 r. i wówczas jego kompetencje w zakresie prowadzenia badań statystycznych przejął GUS (Gulczyński, 1995).

#### **Podsumowanie**

 $\overline{\phantom{a}}$ 

 Statystyka na ziemiach polskich pod panowaniem pruskim rozwijała się od końca XVIII w., a statystyka instytucjonalna została zapoczątkowana już w 1805 r., obejmując swym zasięgiem ziemie polskie włączone do Prus, a także Śląsk i Mazury.

 Spisy pruskie są głównym źródłem historycznym, na podstawie którego prowadzi się badania ludności polskiej pod panowaniem pruskim. Już w I połowie XIX w., podczas spisów ludnościowych, rejestrowano wyznanie (po 1815 r.), a w niektórych przypadkach — także język ojczysty respondentów. Co prawda rejestracja języka ojczystego początkowo odbywała się nie we wszystkich rejencjach, ale od 1861 r. w Prusach na terytorium całego państwa rejestrowano język używany przez mieszkańców.

 Duże znaczenie dla statystyki na ziemiach polskich pod panowaniem pruskim miały rozwijające się od lat 30. XIX w. w Poznańskiem organizacje społeczne zwane kasynami, zwłaszcza Kasyno Gostyńskie z Wydziałem dla Popierania

<sup>14</sup> Naczelna Rada Ludowa powstała w 1916 r. w Poznaniu jako nielegalny Komitet Międzypartyjny, nazywany też Centralnym Komitetem Obywatelskim. 11 listopada 1918 r. przekształcił się on w Radę Ludową, a trzy dni później zmienił nazwę na Naczelną Radę Ludową. 15 Zostało ono utworzone na podstawie ustawy z dn. 1 sierpnia 1919 r. o tymczasowej organizacji

zarządu byłej dzielnicy pruskiej ("Dziennik Praw Państwa Polskiego" z 1919 r. nr 64, poz. 385), która weszła w życie 12 sierpnia 1919 r.

Przemysłu i Rolnictwa, oraz powstałe w 1857 r. Poznańskie Towarzystwo Przyjaciół Nauk.

 Po odzyskaniu przez Polskę niepodległości statystykę administracyjną na ziemiach byłego zaboru pruskiego prowadziła Naczelna Rada Ludowa. W 1919 r. zadanie to przejęło Ministerstwo Byłej Dzielnicy Pruskiej, a po jego skasowaniu w 1920 r. całokształt prac w zakresie statystyki prowadził GUS.

 Pozostała po zaborcach statystyka, mimo wielu niedoskonałości, stanowi do dziś istotne źródło wiedzy o stosunkach ludnościowych, społeczno-gospodarczych i kulturalnych na ziemiach polskich w XIX w. (Jasiński, 2009; Ładogórski, 1952; Kaczmarski, 1967; Martuszewski, 1967; Belzyt, 1998; Guldon i Wajda, 1970). Na ich podstawie powstały liczne opracowania historyczne i z zakresu demografii, w tym prace: Zygmunta Borasa, Dariusza Chojeckiego, Władysława Chojnackiego, Karola Firicha, Adama Galosa, Grzegorza Jasińskiego, Witolda Jakóbczyka, Kazimierza Kruszki, Stefana Kowala, Grzegorza Kucharczyka, Tadeusza Ładogórskiego, Eugeniusza Romera, Lecha Trzeciakowskiego, Kazimierza Wajdy, Włodzimierza Wakara i Józefa Żeglickiego. Zespół autorski *Historii Polski w liczbach*, w tym zwłaszcza prof. Juliusz Łukasiewicz, zajmujący się gospodarką i społeczeństwem na ziemiach polskich w XIX w., również wykorzystywał i analizował materiały statystyczne pochodzące z zaboru pruskiego.

**dr Bożena Łazowska** — *Centralna Biblioteka Statystyczna im. Stefana Szulca* 

#### **LITERATURA**

- Abt, S. (1994). Statystyka w Wielkopolsce. W: *Rozwój myśli i instytucji statystycznych na ziemiach polskich* (s. 93—97). Warszawa: GUS.
- Anders, P. (2006). *Patroni wielkopolskich ulic.* Poznań: Wydawnictwo Wojewódzkiej Biblioteki Publicznej i Centrum Animacji Kultury.
- Batorowska, H. (1992). *Jan Nepomucen Bobrowicz: polski wydawca i księgarz w Saksonii w czasach Wielkiej Emigracji.* Kraków: Wydawnictwo Naukowe WSP.

Bär, M. (1909). *Westpreussen unter Friedrich dem Grossen*. Leipzig.

Behre, O. (1905). *Geschichte der Statistik in Brandenburg-Preussen bis zur Gründung des Königlichen Statistischen Bureaus*. Berlin.

Belzyt, L. (1998). *Sprachliche Minderheiten im preussischen Staat 1815—1914. Die preussische Sprachenstatistik in Bearbeitung und Kommentar*. Marburg.

- Berger, J. (1993). Ziemie polskie pod panowaniem pruskim. W: J. Pawlik (red.), *Główny Urząd Statystyczny 1918—1993* (s. 20—22). Warszawa: GUS.
- Berger, J. (2012). Buławski Rajmund (1892—1947). W: *Statystycy polscy* (s. 54—56). Warszawa: GUS.
- Bergman, E. (1883). *Zur Geschichte der Entwicklung deutscher, polnischer und jüdischer Bevölkerung in der Provinz Posen seit 1824*. Tübingen.
- Beukemann, W. (1911). Methode und Umfang der deutschen Volkszählungen. W: *Die Statistik in Deutschland nach heutigen Stand* (s. 199—201, 223). München.
- Blenck, E. (1885). *Das Königliche Statistische Bureau in Berlin*. Berlin: Verlag des Königlichen statistischen Bureau.
- Blenck, E. (1898). *Das Königliche Statistische Bureau während der Jahre 1885 bis 1896*. Berlin: Verlag des Königlichen statistischen Bureau.
- Blenck, E. (1905). *Festschrift des Königlich Preussischen Statistischen Bureau: Das Konigliche statistische Bureau im ersten Jahrhundert seines Bestehens 1805—1905.* Berlin: Verlag des Königlichen Statistischen Bureaus.
- Boeckh, R. (1863). *Die geschichtliche Entwicklung der amtlichen Statistik des Preussischen Staates im Auftrage des Directors des Königlichen Statistischen Bureau Herrn Dr Engel. Eine Festgabe für den Internationalen Congres in Berlin.* Berlin.
- Boras, Z. (2005). *Obrzeża nowożytnej Rzeczypospolitej: kwestie wyznaniowe, społeczne i narodowościowe*. Poznań: Wydawnictwo Naukowe UAM.
- Broesike, M. (1911). Sprachenstatistik. W: *Die Statistik in Deutschland nach ihrem heutigen Stand.*  München.
- Broesike, M. (1912). Deutsche und Polen der Provinz Posen im Lichte der Statistik. *Zeitschrift der Königlichen Preussischen Statistischen Landesamt*. Berlin.
- Buzek, J. (1909). Historia polityki narodowościowej rządu pruskiego wobec Polaków. Od traktatów wiedeńskich do ustaw wyjątkowych z r. 1908. Lwów: Wiedza i Życie. Wydawnictwo Związku Naukowo-Literackiego.
- Cabaj, J. (2007). *Walczyć nauką za sprawę Ojczyzny. Zjazdy ponadzaborowe polskich środowisk naukowych i zawodowych jako czynnik integracji narodowej (1869—1914)*. Siedlce: Wydawnictwo Akademii Podlaskiej.
- Chojecki, D. (2015). Umieralność niemowląt w "polskich" rejencjach Prus na początku XX w. *Przeszłość Demograficzna Polski*, 37, 147—189.
- Chojecki, D., Włodarczyk, E. (2012). *Topodemograficzny atlas gmin i obszarów dworskich Pomorza Zachodniego w 1871 roku*. Szczecin: Wydawnictwo Naukowe Uniwersytetu Szczecińskiego.
- Chojnacki, W. (1994)*. Bibliografia kalendarzy polonijnych 1838—1982.* Wrocław: Zakład Narodowy im. Ossolińskich.
- Chojnacki, W. (1997). Z dziejów drukarstwa polskiego w Królewcu. *Komunikaty Mazursko- -Warmińskie*, 3, 340—349.
- Dieterici, K. F. W. (1838—1857). *Statistische Übersicht der wichtigsten Gegenstände des Verkehrs und Verbrauchs im Preußischen Staate und im deutschen Zollverbande, in dem Zeitraume von 1831 bis 1836.* Berlin.
- Dieterici, K. F. W. (1846). *Der Volkswohlstand im Preussischen Staate. In Vergleichungen aus den Jahren vor 1806 u. von 1828 bis 1832.* Berlin-Posen-Bromberg.
- Dieterici, K. F. W. (1847). *Über Auswanderungen und Einwanderungen, letztere in besonderer Beziehung auf den Preußischen Staat; vom statistischen Standpunkte*. Berlin-Posen-Bromberg.
- Dieterici, K. F. W. (1848). *Die Bevölkerung des Preußischen Staats nach der amtlichen Aufnahme des Jahres 1846.* Berlin.
- Dieterici, K. F. W. (1857).*Über die Zunahme der Bevölkerung im preußischen Staate in Bezug auf Verteilung derselben nach Stadt und Land*. Berlin.
- Dieterici, K. F. W. (1861). *Handbuch der Statistik des preussischen Staates*. Berlin.
- Dziamski, S. (1981). August Cieszkowski. W: *Wielkopolski Słownik Biograficzny*. Warszawa-Poznań: Państwowe Wydawnictwo Naukowe.
- Dzięczkowski, A. (1980). Stanisław Pernaczyński (1872—1930). W: *Polski Słownik Biograficzny*. Wrocław: Ossolineum, 632 i 633.
- Firich, K. (1921). Porównanie procentu dzieci polskich Górnego Śląska według spisów w latach 1906—1911 z wynikami plebiscytu pokazujące nadwyżkę odsetka Polaków według spisów w latach 1906—1911 w porównaniu z wynikami plebiscytu na Górnym Śląsku. W: *Polskość Śląska według urzędowych źródeł pruskich a wyniki plebiscytu.* Warszawa.
- Galos, A. (1956). Polskość Śląska w XIX wieku w świetle niemieckich materiałów statystycznych. W: E. Maleczyńska (red.), *Szkice z dziejów Śląska.* Warszawa: Książka i Wiedza.
- Gawryszewski, A. (1969). *Polskie mapy narodowościowe, wyznaniowe i językowe. Bibliografia (lata 1827—1967).* Warszawa: Instytut Geografii Polskiej Akademii Nauk.
- Gaziński, R., Gut, P. (2014). Historische Büchlein i Geheime Finanz Bücher jako przykłady źródeł do dziejów społeczeństwa miejskiego na Pomorzu Pruskim w II połowie XVIII wieku. *Przeszłość Demograficzna Polski*, *36*.
- Gerss, W. (2010). Historische systematische Bevölkerungsstatistik. W: W. Gerss (red.), B*evölkerungsentwicklung in Zeit und Raum. Dataquellen und Methoden zur Quantitativen Analyse*. Wiesbaden: VS Verlag für Sozialwissenschaften.
- Gulczyński, A. (1995). *Ministerstwo byłej Dzielnicy Pruskiej*. Wydawnictwo Poznańskiego Towarzystwa Przyjaciół Nauk.
- Guldon, Z., Wajda, K. (1970). *Źródła statystyczne do dziejów Pomorza Wschodniego i Kujaw od XVI do początków XX w. Charakterystyka, stan zachowania, wartość naukowa.* Toruń: Uniwersytet Mikołaja Kopernika.
- GUS. (2003). *Historia Polski w liczbach*, t. 1 *Państwo. Społeczeństwo*. Warszawa: GUS.
- GUS. (2017). *Historia Polski w liczbach*, t. 4 *Statystyka Polski. Wczoraj i dzisiaj*. Warszawa: GUS.
- Hoffmann, J. G. (1821). *Beiträge zur Statistik des Preussischen Staats*. Berlin.
- Hoffmann, J. G. (1839). *Die Bevölkerung des preussischen Staats nach dem Ergebnisse der zu Ende des Jahre 1837 amtlich aufgenommenen Nachrichten staatswirthchaftlicher, gewerblicher und sittlicher Beziehungen dargestellt*. Berlin.
- Hoffmann, J. G. (1840). *Die Lehre vom Geld*. Berlin.
- Hoffmann, J. G. (1840). *Die Lehre von den Steuern*. Berlin.
- Hoffmann, J. G. (1843). *Sammlung kleiner Schriften staatswirtschaftlichen Inhalts*. Berlin.
- Holsche, A. K. (1792). *Netzedistrikt, ein Beytrag zur Länder und Volkerkunde mit statistischen Nachrichten*. Königsberg.
- Holsche, A. K. (1801—1804). *Geographie und Statistik in West-, Süd- und Neu-Ostpreusen Geografia i statystyka zachodnich, południowych i nowych wschodnich Prus*. Berlin.
- Jasiński, G. (2009). Statystyki językowe powiatów mazurskich z pierwszej połowy XIX wieku (do 1862 roku). *Komunikaty Mazursko-Warmińskie*, *1*(263), 97—130.
- Jezierski, A. (red.). (1993). *Historia Polski w liczbach*. Warszawa: GUS.
- Kaczmarski, B. (1967). Ocena spisów ludności na Śląsku z pierwszej połowy XIX wieku. *Przeszłość Demograficzna Polski. Materiały i Studia*, *1*, 35.
- Kalembka, S. (1971). *Wielka Emigracja: polskie wychodźstwo polityczne w latach 1831—1862.* Warszawa: Wiedza Powszechna.
- Kamiński, W. *Zjazdy Prawników i Ekonomistów Polskich 1887—1922*, maszynopis. Warszawa: Archiwum PTE.
- Kowal, S. (1982). *Społeczeństwo Wielkopolski i Pomorza Nadwiślańskiego w latach 1871—1914*: *przemiany demograficzne i społeczno-zawodowe*. Poznań: Wydawnictwo Naukowe Uniwersytetu im. A. Mickiewicza.
- Krug, L. (1800). *Topographisch-statistisch-geographisches Wörterbuch der saamtlichen Preussischen Staaten*. Halle.

Kruszka, K. (red.). (2008). *Statystyczna karta historii Poznania*. Poznań.

- Kucharczyk, G. (2001). *Cenzura pruska w Wielkopolsce w czasach zaborów 1815—1914*. Poznań: Wydawnictwo Poznańskie.
- Kumaniecki, A., Krzyżanowski, A. (1915). *Statystyka Polski*. Kraków: Polskie Towarzystwo Statystyczne.
- Kwiatkowski, S. (1998a). Staszic Stanisław 1755—1826. W: *Słownik biograficzny statystyków polskich* (s. 299 i 300). Warszawa: GUS.
- Kwiatkowski, S. (1998b). Surowiecki Wawrzyniec 1769—1827. W: *Słownik biograficzny statystyków polskich* (s. 316 i 317). Warszawa: GUS.
- Labuda, G. (2003). *Historia Pomorza*, t. 2 *Do roku 1815*, cz. 3. Poznań: Wydawnictwo Poznańskie.
- Loening, H. (1914). *Johann Gottfried Hoffmann und sein Anteil an der staatswirtschaftlichen Gesetzgebung Preußens.* Halle.
- Lohauss, P. (2012). 150 Jahre amtliche Statistik in Berlin. *Zeitschrift für amtliche Statistik Berlin- -Brandenburg*.
- Ładogórski, T. (1952). Ocena statystyk śląskich w dobie absolutyzmu światłego (1741—1805). *Przegląd Zachodni*, 1—2, 53—105.
- Łazowska, B. (2015). *Działalność badawcza Głównego Urzędu Statystycznego w okresie II Rzeczypospolitej*. Warszawa: Centralna Biblioteka Statystyczna.
- Łuczak, C. (2000). *Ks. Piotr Wawrzyniak (1849—1910)*. Poznań: PSO.
- Majchrowski, J., Mazur, G., Stepan, K. (red.). (1994). *Kto był kim w Drugiej Rzeczypospolitej.* Warszawa: Polska Oficyna Wydawnicza BGW.
- Martuszewski, E. (1967). Ludność polska w powiecie olsztyńskim w latach 1818—1870 w świetle statystyk pruskich. W: J. Jasiński (red.), *Szkice olsztyńskie*. Olsztyn.
- Meitzen, A. (1868—1908). *Der Boden und die landwirtschaftlichen Verhältnisse des Preussischen Staates nach dem Gebietsumfange vor 1866*. Berlin.
- Michalkiewicz, S. (red.). (1976). *Historia Śląska*, t. 2. Wrocław-Warszawa-Kraków-Gdańsk: Ossolineum.
- Michalkiewicz, S. (red.). (1985). *Historia Śląska*, t. 3. Wrocław-Warszawa-Kraków-Gdańsk: Ossolineum.
- Muszyński, A. (1999). Krótki zarys historii społecznego ruchu ekonomistów i Polskiego Towarzystwa Ekonomicznego. W: *40 lat Polskiego Towarzystwa Ekonomicznego na Ziemi Lubuskiej*. Zielona Góra: PTE.
- Müller, K. (1927). *Theorie und Technik der Statistik*. Jena.
- Orłowska, J., Orłowski, T. (1987). *Zarys historii Polskiego Towarzystwa Ekonomicznego*. Warszawa: PTE.
- Piotrowski, B. (1983). *Poznańskie Towarzystwo Przyjaciół Nauk. W służbie narodu i nauki 1857— —1918*. Poznań: Krajowa Agencja Wydawnicza.
- Puslowski, L. (1872). *Das Königlich Preussisches Statistisches Bureau und seine Dependentien, Geschichte, Organisation und Verwaltung*. Berlin.
- Rezler, M. (1994). Sylwetki zasłużonych poznaniaków. Biogramy historyczne. W: K. Matusiak (red.), *Wielka księga miasta Poznania*. Poznań: Dom Wydawniczy Koziołki Poznańskie.
- Rogmann, H. (1937). *Die Bevölkerungsentwicklung im preussichen Osten in den letzten hundert Jahren.* Berlin: Volk und Reich Verlag.
- Romer, E. (1919). *Polacy na kresach pomorskich i pojeziernych*. Lwów.
- Roszkowski, W. (1977). *Społeczny ruch ekonomistów w Polsce przed rokiem 1939*. Warszawa: PTE.
- Saenger, K. (1934/1935). Das Preussische Landesamt 1805—1934. Ein Nachruf. *Allgemeines Statistisches Archiv*, *24*, 445—460.
- Sajdek, W. (2008). *Postęp bez rozboju. Podstawy teorii dynamizmu społecznego w filozofii Augusta Cieszkowskiego*. Lublin: Wydawnictwo KUL.
- Schwartz, O. (1904). *Leopold Krug als Nationalökonom*. Frankfurt am Main.
- Słupski, Z. Ś. (1911). *Atlas ziem polskich*. Poznań: Gebethner i Wolff.
- Sordylowa, B. (1994). *Towarzystwa naukowe i upowszechniające naukę działające w przeszłości na ziemiach polskich.* Wrocław: Zakład Narodowy im. Ossolińskich.
- Statistisches Landesamt Berlin (1962). *100 Jahre Berliner Statistik. Festschrift zum hundertjährigen Bestehen der Berliner Statistischen Amtes*. Berlin-Schöneberg.
- Szymański, R. (1874). *Niektóre szczegóły ze statystyki ludności polskiej w zaborze pruskim*. Poznań.
- Trzeciakowski, L. (1973). *Pod pruskim zaborem 1850—1918*. Warszawa: Wiedza Powszechna.
- Wajda, K. (1969). Migracje ludności wiejskiej Pomorza Wschodniego w latach 1850—1914. Wrocław: Zakład Narodowy im. Ossolińskich.
- Wajda, K. (1988). Ludność miejska Prus Zachodnich w latach 1871—1910. *Komunikaty Mazursko- -Warmińskie*, 321—336.
- Wajda, K. (1992). *Przeszłość statystyczna obecnego woj. toruńskiego. Ludność i gospodarka w ujęciu statystyki polskiej z lat 1861—1919.* Toruń: PTS, WUS.
- Wajda, K. (1994). Statystyka ludnościowa na ziemiach polskich pod panowaniem pruskim od połowy XVIII wieku do 1919 r*.* W: S. Jońca (red.), *Rozwój myśli i instytucji statystycznych na ziemiach polskich*, 107—116. Warszawa: GUS.
- Wakar, W. (1914). *Ludność polska. Ilość i rozprzestrzenienie*. Warszawa.
- Wakar, W. (1917). *Rozwój terytorialny narodowości polskiej*, cz. 1. Kielce.
- Wąsicki, J. (1953). Towarzystwo Ekonomiczne Międzyrzeckie w Prusach Południowych w 1802 roku. *Przegląd Zachodni*, *1—3*, 182—248.
- Weber, P. (1914). Die Polen in Oberschlesien. Eine statistische Untersuchung. Berlin.
- Weinfeld, I. (1923). *Tablice statystyczne Polski 1923*. Warszawa-Bydgoszcz: Instytut Wydawniczy Biblioteka Polska.
- Zakrzewski, Z. (1976). Towarzystwa ekonomiczne w Wielkopolsce. W: Z. Zakrzewski (red.), *Akademia Ekonomiczna w Poznaniu 1926—1976* (s. 247 i 248). Warszawa-Poznań.
- Zaleski, S. (1920). Développement de la population polonaise dans le Grand-Duché de Poznań et dans la Prusse Occidentale 1890—1914. W: S. Zaleski (red.), *Atlas de l'Encyklopédie Polonaise*, *2*. *Territoire et population*. Fribourg-Geneve: Editions du Comité Polonais en Amérique. Bureau cart. De'l Enc. polonaise. Mapa 15.
- Zaleski, Z. (1932). Śp. Witold Hedinger. *Kronika Miasta Poznania*, *1*, 144 i 145.
- Zimmermann, K. (1915). *Fryderyk Wielki i jego kolonizacja rolna na ziemiach polskich*. Poznań.
- Żeglicki, J. (1969a). "Prusy i Szląsk Pruski" krainy przez wielorakie narody słowiańskie zamieszkane. *Statystyk Terenowy*, *9*, 23—25.
- Żeglicki, J. (1969b). O Wydziale Statystycznym Towarzystwa Literackiego i pracach statystycznych emigracji po powstaniu listopadowym. *Statystyk Terenowy*, *4*, 25—27.
- Żeglicki, J. (1969 c). Opisanie historyczno-statystyczne Wielkiego Księstwa Poznańskiego. *Statystyk Terenowy*, *8*, 27 i 28.
- Żeglicki, J. (1970). Poznańskie "podania statystyczne" o Polsce i jej Ziemiach Zachodnich i Północnych. *Statystyk Terenowy*, *4*, 28 i 29.
- Żeglicki, J. (1971). Poznański prekursor statystyki historycznej. *Statystyk Terenowy*, *9*, 26—28.

**Summary.** *The article was prepared on the basis of the query in Polish as well as German printed and archival sources: research papers, contributions, monographs, historical studies and statistical lexicons, including most of all voluminous series of Royal Prussian Statistical Office in Berlin and publications of Imperial Statistical Office of German Reich.* 

*The article describes results of statistical research performed by Prussian Offices concerning Polish lands under Prussian rule, Poles in the Prussian census and urban statistics of cities of Wroclaw, Berlin and Poznan as well as Polish statisticians acting in Prussia and Polish scientific societies under Prussian partition dealing with economic research. The literature on the subject was also analysed and the usefulness of Prussian statistics in historical research (especially on demography and economic issues) in relation to the development of Polish lands under Prussian rule was evaluated.* 

**Keywords:** history of statistics, Prussian statistics, Polish statisticians.

# **WIADOMOŚCI STATYSTYCZNE\_**

PL ISSN 0043-518X e-ISSN 2543-8476

Rok LXIII 5 (684) 2018, 103—105

## **INFORMACJE. PRZEGLĄDY. RECENZJE**

Wydawnictwa GUS — kwiecień 2018 r.

Z kwietniowej oferty wydawniczej warto zwrócić uwagę na trzy publikacje: *500 lat Reformacji w Polsce*, *Handel zagraniczny. Statystyka lustrzana i statystyka asymetrii* oraz *Pracujący na własny rachunek w 2017 r***.**

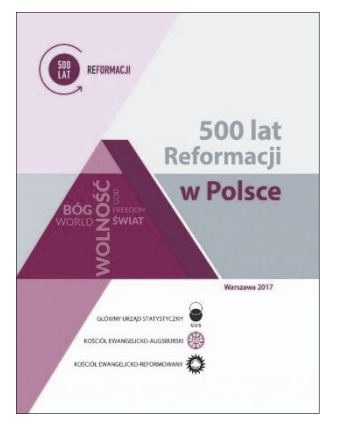

Pierwsza z nich, przygotowana z okazji 500-lecia reformacji w Polsce, jest owocem prowadzonej od początku lat 90. XX wieku współpracy Głównego Urzędu Statystycznego z Kościołami — Ewangelicko-Augsburskim (luterańskim) i Ewangelicko-Reformowanym w RP w dziedzinie statystyki. Powstała publikacja omawiająca nie tylko dane statystyczne, ale też kontekst historyczny i współczesną działalność obu Kościołów. Wymiana doświadczeń i wspólna praca pozwoliła przedstawić szeroką tematykę i ukazać różnorodność zagadnień.

Opracowanie stanowi zbiór monograficznych artykułów poświęconych protestantyzmowi i działalno-

ści opisywanych Kościołów. Większość została przygotowana przez autorów zaproszonych do współpracy przez Kościoły ewangelickie, a trzy są autorstwa pracowników GUS.

W publikacji, bogato ilustrowanej zdjęciami, mapami i wykresami, przedstawiono m.in.: strukturę wyznaniową Polski ze szczególnym uwzględnieniem Kościołów protestanckich, strukturę organizacyjną i działalność oraz relacje wzajemne obydwu Kościołów. Ponadto w opracowaniu znalazły się biogramy ewangelików polskich, materiały na temat dziedzictwa kulturowego protestantyzmu, analiza danych statystycznych w ujęciu historycznym oraz podstawowe informacje o Światowej Federacji Luterańskiej i Światowej Wspólnocie Kościołów Reformowanych. Publikację zamyka chronologia najważniejszych wydarzeń związanych z protestantyzmem w Polsce i na świecie.

Publikacja ukazała się po polsku; dostępna jest również na stronie internetowej GUS.

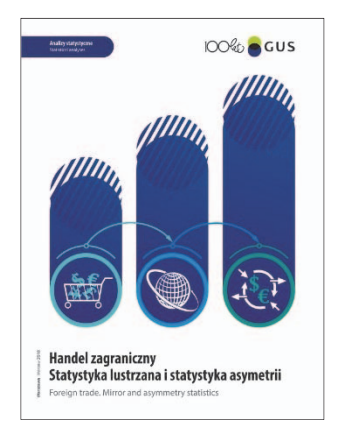

Drugie wydawnictwo inauguruje serię opracowań analitycznych dotyczących handlu zagranicznego, mających na celu przedstawienie specyfiki zjawisk związanych z prowadzeniem badań statystycznych w tym dziale gospodarki. Opracowanie jest poświęcone przyczynom rozbieżności danych o imporcie i eksporcie, jakie można zaobserwować przy porównaniach międzynarodowych.

W publikacji Czytelnicy znajdą opis głównych czynników wpływających na różnice w danych dotyczących obrotów towarowych, które zostały zilustrowane konkretnymi przykładami wymiany z różnymi

krajami. Analiza porównawcza stanowi podstawę do przedstawienia m.in. takich zjawisk, jak statystyka lustrzana i asymetria. Opracowanie wzbogacono licznymi wykresami i definicjami, które mogą ułatwić analizę przedstawianych zjawisk.

Publikacja ukazała się w wersji polsko-angielskiej; dostępna jest także na stronie internetowej Urzędu.

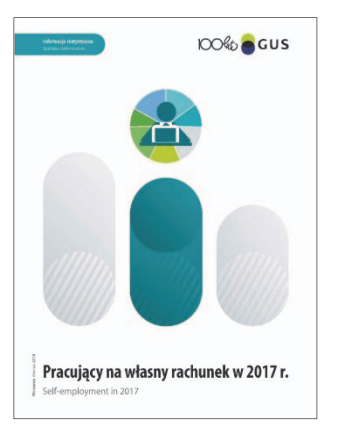

Trzecią publikację opracowano na podstawie uogólnionych wyników modułu Badania Aktywności Ekonomicznej Ludności "Pracujący na własny rachunek", wykonanego w II kwartale 2017 r. Była to pierwsza edycja tego badania modułowego, którego głównym celem jest uzyskanie informacji o sytuacji na rynku pracy osób w kontekście zależności ekonomicznej i organizacyjnej od klienta/zleceniodawcy oraz warunków związanych z podjęciem i wykonywaniem pracy na własny rachunek. Badanie dostarcza ponadto informacji dotyczących zadowolenia z pracy, wpływu na zakres i kolejność wykonywa-

nych zadań oraz chęci zmiany formy zatrudnienia odnoszące się do wszystkich pracujących.

Opracowanie składa się z syntezy obejmującej niektóre zagadnienia dotyczące sytuacji osób pracujących na własny rachunek oraz z części tabelarycznej. Publikację przygotował zespół pracowników Departamentu Badań Demograficznych i Rynku Pracy GUS przy współpracy z Departamentem Metodologii, Standardów i Rejestrów GUS, Urzędem Statystycznym w Gdańsku oraz Centrum Informatyki Statystycznej — Wydziałem Systemów Pozyskiwania Danych w Radomiu.

Opracowanie ukazało się w wersji polsko-angielskiej; dostępne jest także na stronie internetowej Urzędu.

W kwietniu br. ukazały się także:

- *Aktywność ekonomiczna ludności Polski IV kwartał 2017 roku*,
- "Biuletyn Statystyczny" nr 3/2018,
- *Ceny robót budowlano-montażowych i obiektów budowlanych luty 2018 r.*,
- *Działalność podmiotów posiadających jednostki zagraniczne w 2016 roku*,
- *Informacja o sytuacji społeczno-gospodarczej kraju w pierwszym kwartale 2018 r.*,
- *Informacja o sytuacji społeczno-gospodarczej województw Nr 4/2017*,
- *Koniunktura w przemyśle, budownictwie, handlu i usługach 2000—2018 kwiecień 2018*,
- *Ludność. Stan i struktura oraz ruch naturalny w przekroju terytorialnym w 2017 r. Stan w dniu 31 XII*,
- *Nakłady i wyniki przemysłu w 2017 roku*,
- *Nauka i technika w 2016 roku*,
- "Poland Quarterly Statistics" No. 4/2017,
- *Produkcja upraw rolnych i ogrodniczych w 2017 roku*,
- *Produkcja ważniejszych wyrobów przemysłowych w marcu 2018 roku*,
- *Zatrudnienie i wynagrodzenia w gospodarce narodowej w 2017 roku*,
- "Wiadomości Statystyczne" nr 4/2018 (683).

Oprac. **Justyna Gustyn**

## **Do Autorów**

### *Szanowni Państwo!*

 W "Wiadomościach Statystycznych" publikowane są artykuły o charakterze naukowym poświęcone teorii i praktyce statystycznej, prezentujące wyniki oryginalnych badań teoretycznych lub analitycznych wykorzystujących metody statystyki matematycznej, opisowej lub ekonometrii. W miesięczniku zamieszczane są również artykuły przeglądowe, popularnonaukowe, recenzje publikacji naukowych oraz inne opracowania informacyjne. Prezentowany w artykule naukowym problem badawczy powinien być jednoznacznie zdefiniowany oraz istotny dla oceny zjawisk społecznych lub gospodarczych. Wyniki studiów przeprowadzanych w artykułach winny oddziaływać na rozwój myśli statystycznej oraz edukacji, wnosząc oryginalny wkład do tej dziedziny.

 Czasopismo publikuje także artykuły i opracowania prezentujące informacje o teorii i praktyce statystycznej, jak również o problemach edukacji statystycznej. Dotyczą one: programów badań statystycznych statystyki publicznej, systemu zbierania i udostępniania informacji statystycznych, zastosowań informatyki w statystyce, informacji o konferencjach naukowych, działalności organów doradczych prezesa GUS oraz edukacji statystycznej.

- Artykuły kierowane do opublikowania w "Wiadomościach Statystycznych" powinny zawierać precyzyjny opis badanych zjawisk i stosowanych metod oraz autorskie wnioski i sugestie dotyczące rozwoju badań i analiz statystycznych. Autorzy winni wyraźnie określić cel artykułu oraz jasno przedstawić uzyskane wyniki przeprowadzonej analizy. W przypadku prezentacji badań prowadzonych przez Autorów należy opisać zastosowaną w nich metodę. Przy prezentacji nowatorskich metod analizy pożądane jest podanie przykładu pokazującego ich zastosowanie w praktyce statystycznej.
- Artykuły zamieszczane w "Wiadomościach Statystycznych" powinny wyrażać opinie własne Autorów. Autorzy ponoszą odpowiedzialność za treści prezentowane w artykułach. W razie zgłaszania przez czytelników zastrzeżeń odnoszących się do tych treści, Autorzy są zobligowani do udzielenia odpowiedzi na łamach miesięcznika.
- Po wstępnej ocenie przez Redakcję "Wiadomości Statystycznych" tematyki artykułu pod względem zgodności z profilem czasopisma, artykuły mające charakter naukowy przekazywane są do recenzji osobom specjalizującym się w poszczególnych dziedzinach, które w ocenie kierują się kryterium oryginalności i jakości opracowania, w tym treści i formy, a także potencjalnego zainteresowania czytelników.
- Recenzowanie artykułów odbywa się zgodnie z jednym z dwóch systemów rekomendowanych przez MNiSW — stosowana jest zasada single-blind. Szczegółowe informacje dotyczące procedury recenzowania, kryteria oceny oraz wzór karty recenzji artykułu znajdują się na stronie internetowej "Wiadomości Statystycznych" w zakładce *Recenzowanie artykułów*.
- Autorzy artykułów, które otrzymały pozytywne recenzje, wprowadzają zasugerowane przez recenzentów poprawki i dostarczają Redakcji zaktualizowaną wersję opracowania. Autorzy poświadczają w przysłanym piśmie uwzględnienie wszystkich poprawek. Jeśli pojawi się różnica zdań co do zasadności proponowanych zmian, należy wyjaśnić, które poprawki zostały uwzględnione, a w przypadku ich nieuwzględnienia przedstawić motywy swojego stanowiska.
- Kontroli poprawności stosowanych przez Autorów metod statystycznych dokonują redaktorzy statystyczni.
- Decyzje o publikacji artykułu podejmuje Kolegium Redakcyjne "Wiadomości Statystycznych". Podstawą tej decyzji jest wynik dyskusji dotyczącej zgłoszonego artykułu, w której uwzględniane są opinie przedstawione w recenzjach wraz z rekomendacją ich opublikowania.
- Redakcja "Wiadomości Statystycznych" przestrzega zasady nietolerowania przejawów nierzetelności naukowej autorów artykułów polegającej na:
	- o nieujawnianiu współautorów, mimo że wnieśli oni istotny wkład w powstanie artykułu, określanemu w języku angielskim terminem *ghostwriting*;
	- o podawaniu jako współautorów osób o znikomym udziale lub niebiorących udziału w opracowaniu artykułu, określanemu w języku angielskim terminem *guest authorship*.

 Stwierdzone przypadki nierzetelności naukowej w tym zakresie mogą być ujawniane. W celu przeciwdziałania zjawiskom *ghostwriting* i *guest authorship* należy dołączyć do przesłanego artykułu oświadczenie, którego wzór zamieszczono na stronie internetowej czasopisma (link do załącznika znajduje się w zakładce *Do Autorów*).

 Główną odpowiedzialność za rzetelność przekazanych informacji, łącznie z informacją na temat wkładu poszczególnych współautorów w powstanie artykułu, ponosi zgłaszający artykuł.

 **Redakcja ,,Wiadomości Statystycznych" zastrzega sobie prawo dokonywania w artykułach zmian tytułów, skrótów i przeredagowania tekstu i tablic bez naruszenia zasadniczej myśli Autora.** 

Redakcja "Wiadomości Statystycznych" oświadcza, że nie wypłaca Auto**rom honorariów za opracowanie artykułów zamieszczanych na łamach naszego czasopisma oraz nie pobiera opłat za ich publikację.** 

#### **Redakcja "Wiadomości Statystycznych" informuje, że istnieje możliwość publikacji na łamach miesięcznika artykułów w języku angielskim.**

 Uprzejmie informujemy, że od 2007 r. "Wiadomości Statystyczne" znajdują się na liście polskich punktowanych czasopism naukowych Ministerstwa Nauki i Szkolnictwa Wyższego.

 W komunikacie MNiSW z dnia 18 grudnia 2015 r. w sprawie wykazu czasopism naukowych wraz z liczbą punktów przyznawanych za publikację w tych czasopismach, miesięcznikowi "Wiadomości Statystyczne" przyznano **12 punktów.**
Miesięcznik posiada konto w Polskiej Bibliografii Naukowej. "Wiadomości Statystyczne" są indeksowane w następujących bazach: Index Copernicus, CEJSH (*Central European Journal of Sciences and Humanities*) oraz w BazEkon.

Redakcja "Wiadomości Statystycznych" oświadcza:

- wersja elektroniczna czasopisma jest jego wersją pierwotną;
- dostęp do pełnej zawartości czasopisma jest otwarty;
- datą publikacji numeru "Wiadomości Statystycznych" w otwartym dostępie w Internecie jest dzienna data jego zamieszczenia na stronie internetowej czasopisma;
- wersja artykułów zamieszczonych w otwartym dostępie jest ich wersją ostateczną;
- **materiały zamieszczone w "Wiadomościach Statystycznych" są chronione prawem autorskim. Przedruk tekstu może nastąpić wyłącznie za**  zgodą Redakcji. Treści cytowane z "Wiadomości Statystycznych" po**winny być opatrzone dokładną informacją o źródle ich pochodzenia.**

## **Informacje dotyczące wymaganej formy oraz kompletności artykułów**  przesyłanych do "Wiadomości Statystycznych"

Artykuły należy przesyłać pocztą elektroniczną pod adresem:

## **a.swiderska@stat.gov.pl Redakcja "Wiadomości Statystycznych" Główny Urząd Statystyczny al. Niepodległości 208, 00-925 Warszawa**

- Tytuł powinien być podany w językach polskim i angielskim. Konieczne jest dołączenie skróconej informacji (streszczenia) treści artykułu (ok. 10 wierszy) w językach polskim i angielskim. **Streszczenie powinno być utrzymane w formie bezosobowej i zawierać: zwięźle sprecyzowany cel badania, przybliżony jego zakres i przyjętą metodologię oraz ważniejsze wnioski.**
- Prosimy o podanie słów kluczowych, w językach polskim i angielskim, przybliżających zagadnienia w artykule.
- Prosimy również o podanie kodów klasyfikacji JEL (*Journal of Economic Literature*).
- **Redakcja rozpoczyna postępowanie kwalifikujące artykuł do opublikowania po spełnieniu przez Autora warunku przesłania oświadczenia.**
- Pytania dotyczące przesłanego artykułu, co do jego aktualnego statusu itp., należy kierować do redakcji pod adresem: **a.swiderska@stat.gov.pl** lub telefonicznie: 22 608 32 25.

# **Wymogi czasopisma dotyczące przygotowania artykułu**

 Artykuł powinien mieć optymalną objętość (łącznie z wykresami, tablicami i literaturą) 10—20 stron przygotowanych zgodnie z poniższymi wytycznymi: 1. Edytor tekstu — Microsoft Word, format \*.doc lub \*.docx.

- 2. Czcionka:
	- o autor Arial, wersalik, wyrównanie do lewej, 12 pkt.,
	- o tytuł opracowania Arial, wyśrodkowany, 16 pkt.,
	- o tytuły rozdziałów i podrozdziałów Arial, wyśrodkowany, kursywa, 14 pkt.,
	- o tekst główny Arial, normalny, wyjustowany, 12 pkt.,
	- o przypisy Arial, 10 pkt.
- 3. Marginesy przy formacie strony A4 2,5 cm z każdej strony.
- 4. Odstęp między wierszami półtorej linii oraz interlinia przed tytułami rozdziałów.
- 5. Pierwszy wiersz akapitu wcięty o 0,4 cm, enter na końcu akapitu.
- 6. Wyszczególnianie rozmaitych kategorii należy zacząć od kropek, a numerowanie od cyfr arabskich.
- 7. Strony powinny być ponumerowane automatycznie.
- 8. Wykresy, mapy i schematy powinny być zamieszczone w artykule oraz koniecznie przesłane w oddzielnym oryginalnym pliku, np. Excelu lub Corelu. Należy także przekazać dane, na podstawie których opracowano wykresy i schematy. Wskazówki dotyczące opracowywania map znajdują się w publikacji *Mapy statystyczne. Opracowanie i prezentacja danych*, dostępnej na stronie internetowej GUS w zakładce *Publikacje*: stat.gov.pl/statystykaregionalna/publikacje-regionalne/podręczniki-atlasy/podręczniki/mapy-statystyczne-opracowanie-i-prezentacja-danych,1,1.html.
- 9. Tablice koniecznie w formie edytowalnej należy zamieszczać w tekście zgodnie z treścią artykułu. W tablicach nie należy stosować rastrów, cieniowania, pogrubiania czy też podwójnych linii itp.
- 10. Pod wykresami i tablicami należy podać informacje dotyczące źródła opracowania.
- 11. Oznaczenia literowe należy wyróżniać następująco: macierze wersalik, proste, pogrubione (np. P,  $N_{ij}$ ); wektory — małe litery, kursywa, pogrubione (np.  $W$ ,  $\chi_i$ ); pozostałe zmienne — małe lub duże litery, kursywa, bez pogrubienia (np. w,  $x_i$ , Z).
- 12. Stosowane są skróty: tablica tabl., wykres wykr.
- 13. Przypisy do tekstu należy umieszczać na dole strony.
- 14. Wykaz literatury załącznikowej i przytoczenia konkretnych prac w treści artykułu należy przygotować według stylu APA (American Psychological Association).

# *Zasady przywoływania pracy w tekście:*

**a.** Jeden autor: bez względu na to, ile razy przywoływana jest praca, zawsze należy podać nazwisko autora i datę publikacji pracy, a w przypadku więcej niż jednej pracy danego autora opublikowanej w tym samym roku należy dodać kolejne litery alfabetu przy dacie (np. 2001a).

Przykład zapisu:

Jak stwierdza Iksiński (2001)...

Badania wskazują, iż... (Iksiński, 2001).

**b.** Dwóch autorów: bez względu na to, ile razy przywoływana jest praca, zawsze należy podać nazwiska obu autorów i datę publikacji pracy, a w przypadku więcej niż jednej pracy tych autorów opublikowanej w tym samym roku należy dodać kolejne litery alfabetu przy dacie. Nazwiska autorów zawsze należy łączyć spójnikiem "i", nawet w przypadku przywoływania publikacji obcojęzycznej.

Przykład zapisu:

Jak sugerują Iksiński i Nowak (1999)...

Badania wskazują, iż... (Iksiński i Nowak, 1999).

**c.** Od trzech do pięciu autorów: przywołanie po raz pierwszy — należy wymienić nazwiska wszystkich autorów, rozdzielając je przecinkami i stawiając spójnik "i" pomiędzy dwoma ostatnimi nazwiskami. Przy kolejnych wskazaniach tej samej pracy można zastosować określenie "i współpracownicy" (w przypadku umieszczenia przywołania nazwisk w strukturze zdania) lub "i in." (w przypadku gdy nazwiska autorów nie stanowią części struktury zdania).

Przykład zapisu:

Przywołanie po raz pierwszy:

Jak sugerują Nowak, Iksiński i Jankiewicz (2003)...

Badania (Nowak, Iksiński i Jankiewicz, 2003) wskazują, iż...

Kolejne przywołania:

Badania Nowaka i współpracowników (2003)...

Badania te wskazują, iż... (Nowak i in., 2003).

**d.** Sześciu i więcej autorów: wymienić należy tylko nazwisko pierwszego autora, zarówno gdy praca przywoływana jest po raz pierwszy, jak i w późniejszych przywołaniach, natomiast pozostałych autorów należy zastąpić skrótem "i in." (gdy nazwiska nie stanowią części struktury zdania). W literaturze cytowanej należy umieścić nazwiska wszystkich autorów pracy.

Przykład zapisu:

Nowakowski i współpracownicy twierdzą, iż... (1997).

Pierwsze badania na ten temat (Nowakowski i in., 1997) sugerują...

**e.** Przywoływanie jednocześnie kilku prac: należy wymienić je alfabetycznie, według nazwiska pierwszego autora. Przywołania kolejnych prac muszą być oddzielone średnikiem i umieszczone w nawiasie. Lata wydania prac tego samego autora/autorów muszą być oddzielone przecinkiem. Przykład zapisu:

(Iksiński, 2001; Nowak i Iksiński, 1999)

(Iksiński, 1997, 1999, 2004a, 2004b; Nowak i Iksiński, 1999).

**f.** Przywoływanie pracy za innym autorem: stosujemy w tekście, natomiast w literaturze cytowanej umieszczamy jedynie pracę czytaną. Przykład zapisu:

Jak wykazał Nowakowski (1990; za: Zieniecka, 2007)...

Badania sugerują, iż ... (Nowakowski, 1990; za: Zieniecka, 2007).

15. Wykaz literatury powinien być zamieszczony na końcu opracowania. Prace należy zapisać alfabetycznie, według nazwiska pierwszego autora. W przypadku dwóch lub więcej prac tego samego autora/autorów należy je uporządkować według roku publikacji. Jeśli kilka prac tego samego autora/autorów zostało opublikowanych w tym samym roku, należy wstawić litery a, b, c itd. po roku publikacji, porządkując prace alfabetycznie według tytułu.

Zapis dotyczący każdej nowej pracy należy zacząć bez wcięcia, wyrównanie do lewego marginesu, a w kolejnych wierszach zapisu stosować wcięcie 0,4 cm.

## *Zasady zapisu literatury załącznikowej:*

Poniżej znajdują się schematy zapisów bibliograficznych podstawowych źródeł (artykułów i książek). Sposoby zapisu innych, rzadziej przywoływanych źródeł są szczegółowo opisane w szóstym wydaniu *Publication Manual of the American Psychological Association*.

**a.** Artykuł w czasopiśmie, w którym każdy kolejny numer/zeszyt (*issue*) w ramach jednego rocznika ma osobną numerację stron (w każdym zeszycie pierwsza strona opatrzona jest numerem 1):

Nazwisko, X., Nazwisko2, X. Y., Nazwisko3, Z. (rok). Tytuł artykułu. *Tytuł Czasopisma, rocznik* (zeszyt), strona początku—strona końca.

**b.** Artykuł w czasopiśmie, w którym kolejne numery/zeszyty (*issues*) w ramach jednego rocznika nie mają osobnej numeracji stron (pierwsza strona w kolejnym zeszycie opatrzona jest numerem kolejnym, po ostatniej stronie w zeszycie poprzednim):

Nazwisko, X., Nazwisko2, X. Y., Nazwisko3, Z. (rok). Tytuł artykułu. *Tytuł Czasopisma, rocznik*, strona początku—strona końca.

**c.** Jeśli artykuł ma numer DOI (*Digital Object Identifier*), należy podać go na końcu zapisu bibliograficznego:

Nazwisko, X., Nazwisko2, X. Y. (rok). Tytuł artykułu. *Tytuł Czasopisma, rocznik*, strona początku—strona końca. DOI: xxxxx.

**d.** Książka:

Nazwisko, X., Nazwisko 2, X. Y. (rok). *Tytuł książki*. Miejsce wydania: Wydawnictwo.

- **e.** Książka napisana pod redakcją: Nazwisko, X. (red.). (rok). *Tytuł książki.* Miejsce wydania: Wydawnictwo.
- **f.** Rozdział w pracy zbiorowej: Nazwisko, X. (rok). Tytuł rozdziału. W: Y. Nazwisko, B. Nazwisko 2 (red.), *Tytuł książki* (s. strona początku—strona końca). Miejsce wydania: Wydawnictwo.
- **g.** Jeśli dany tekst znajduje się na stronie internetowej i nie jest artykułem w czasopiśmie, książką ani rozdziałem w książce, należy podać autora, datę publikacji (jeśli jest znana), tytuł, a następnie zamieścić informacje o stronie, z której został pobrany tekst:

Nazwisko, X. (rok). *Tytuł tekstu.* Pobrane z: adres strony internetowej.

- 16. W wykazie literatury należy zamieścić wyłącznie pozycje przytoczone w artykule.
- 17. Opracowanie przygotowane w sposób niezgodny z powyższymi wskazówkami będzie odesłane do Autora z prośbą o dostosowanie jego formy do wymagań Redakcji.

# **Zakres tematyczny poszczególnych działów "Wiadomości Statystycznych"**

### **STUDIA METODOLOGICZNE**

 W tym dziale zamieszczane są artykuły naukowe przedstawiające teoretyczne rozwiązania metodologiczne, ze wskazaniem ich praktycznej użyteczności, w tym prace o charakterze przeglądowym i porównawczym oraz dotyczące etyki statystycznej. Poruszane w nich zagadnienia obejmują różne dziedziny statystyki, ekonomii matematycznej i ekonometrii. Omawiane tu rezultaty badawcze mogą znaleźć efektywne zastosowanie w badaniach empirycznych oraz analizach statystycznych i służyć podnoszeniu ich jakości, jak również powiększeniu zasobu informacyjnego.

#### **STATYSTYKA W PRAKTYCE**

 Dział ten obejmuje prace poświęcone nowatorskim zastosowaniom w praktyce znanych narzędzi i modeli statystycznych oraz analizie i ocenie statystycznej zjawisk społeczno-ekonomicznych i innych; prace te wykorzystują w szczególności dane pochodzące z zasobów statystyki publicznej. Zamieszczane są także artykuły sygnalizujące problemy związane z projektowaniem badań statystycznych, uzyskiwaniem, integracją i przetwarzaniem danych oraz generowaniem wynikowych informacji statystycznych i kontrolą ich ujawniania, wraz z propozycjami efektywnych metod rozwiązywania owych problemów.

### **EDUKACJA STATYSTYCZNA**

 Artykuły publikowane w tym dziale dotyczą metod i efektów nauczania statystyki oraz popularyzacji myślenia statystycznego. Odnosi się to zwłaszcza do problemów związanych z kształceniem w zakresie umiejętności stosowania statystyki na wszystkich poziomach edukacji, a także do wykorzystywania nowoczesnych koncepcji i metod dydaktycznych (w tym eksperymentów i pokazów) oraz pomocy naukowych w nauczaniu statystyki. Uwaga skoncentrowana jest na rozumieniu prawdopodobieństwa i statystyki, badaniach z zakresu nauczania statystyki, postaw i zachowań społecznych w odniesieniu do tej dziedziny wiedzy, jak również na rozumieniu informacji statystycznych. Ponadto ukazywane są problemy związane z prezentacją danych statystycznych oraz ich interpretacją w powszechnym obiegu informacyjnym, np. w środkach społecznego przekazu.

#### **STATYSTYKA W SPOŁECZEŃSTWIE INFORMACYJNYM**

 To blok tematyczny zawierający artykuły z zakresu wykorzystania narzędzi informatycznych do uzyskiwania i przetwarzania informacji statystycznych, naliczania danych wynikowych, ich prezentacji i rozpowszechniania oraz opracowania dotyczące nowoczesnych technik programistycznych, interaktywnych i komunikacyjnych umożliwiających potencjalnym użytkownikom danych statystycznych ich wykorzystanie w oczekiwanym przez siebie zakresie i pożądanej formie. W dziale tym mogą być publikowane również artykuły dotyczące: wykorzystania technologii informacyjnych i komunikacyjnych (ICT), gospodarki opartej na wiedzy, problematyki innowacyjności, przepływu informacji we współczesnym społeczeństwie (w tym z użyciem Internetu) oraz przetwarzania i analizy zagadnień związanych z Big Data.

### **Z DZIEJÓW STATYSTYKI**

 Prace publikowane w tym dziale poświęcone są historii prowadzenia obserwacji statystycznych oraz rozwoju ich metodologii i narzędzi. Ponadto zamieszczane są tu informacje dotyczące życia i osiągnięć zawodowych wybitnych statystyków, jak również najważniejszych instytucji i organizacji statystycznych w Polsce i za granicą.

#### **INFORMACJE. PRZEGLĄDY. RECENZJE**

 Dział ten obejmuje informacje o najważniejszych wydarzeniach w życiu statystyki polskiej i międzynarodowej, działalności Rady Statystyki oraz z życia Polskiego Towarzystwa Statystycznego, a także sprawozdania z prestiżowych konferencji naukowych, recenzje książek naukowych i popularnonaukowych z zakresu statystyki i ekonometrii, jak również rekomendacje nowych, istotnych i ciekawych pozycji wydawniczych dotyczących tego obszaru wiedzy. Jest to jedyna część czasopisma zawierająca teksty niemające charakteru artykułów naukowych.